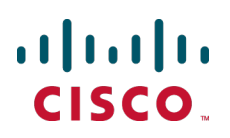

# **Cisco TelePresence Conductor**

# Product Programming Reference **Guide**

XC3.0

**Revised July 2015**

# **Contents**

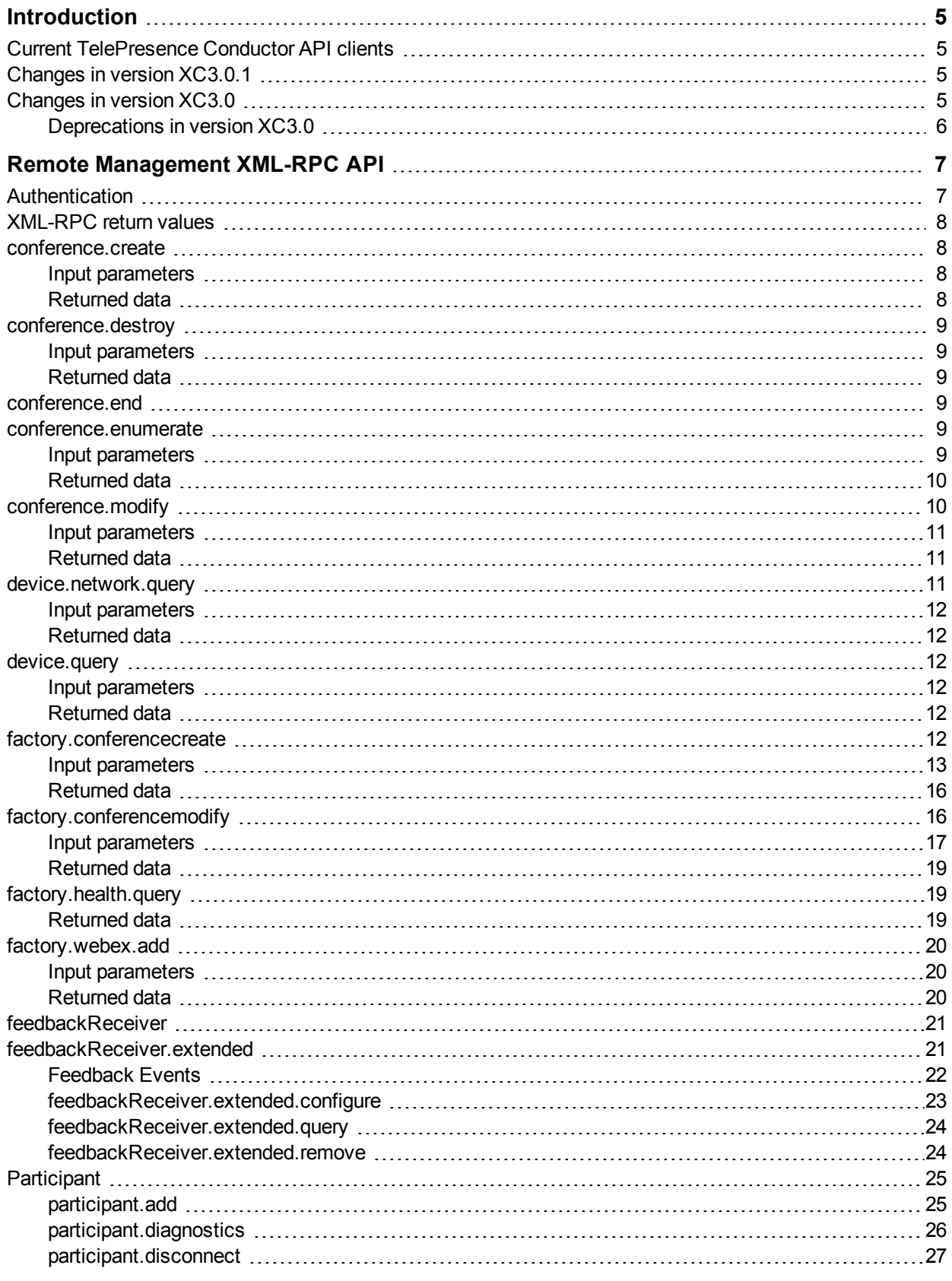

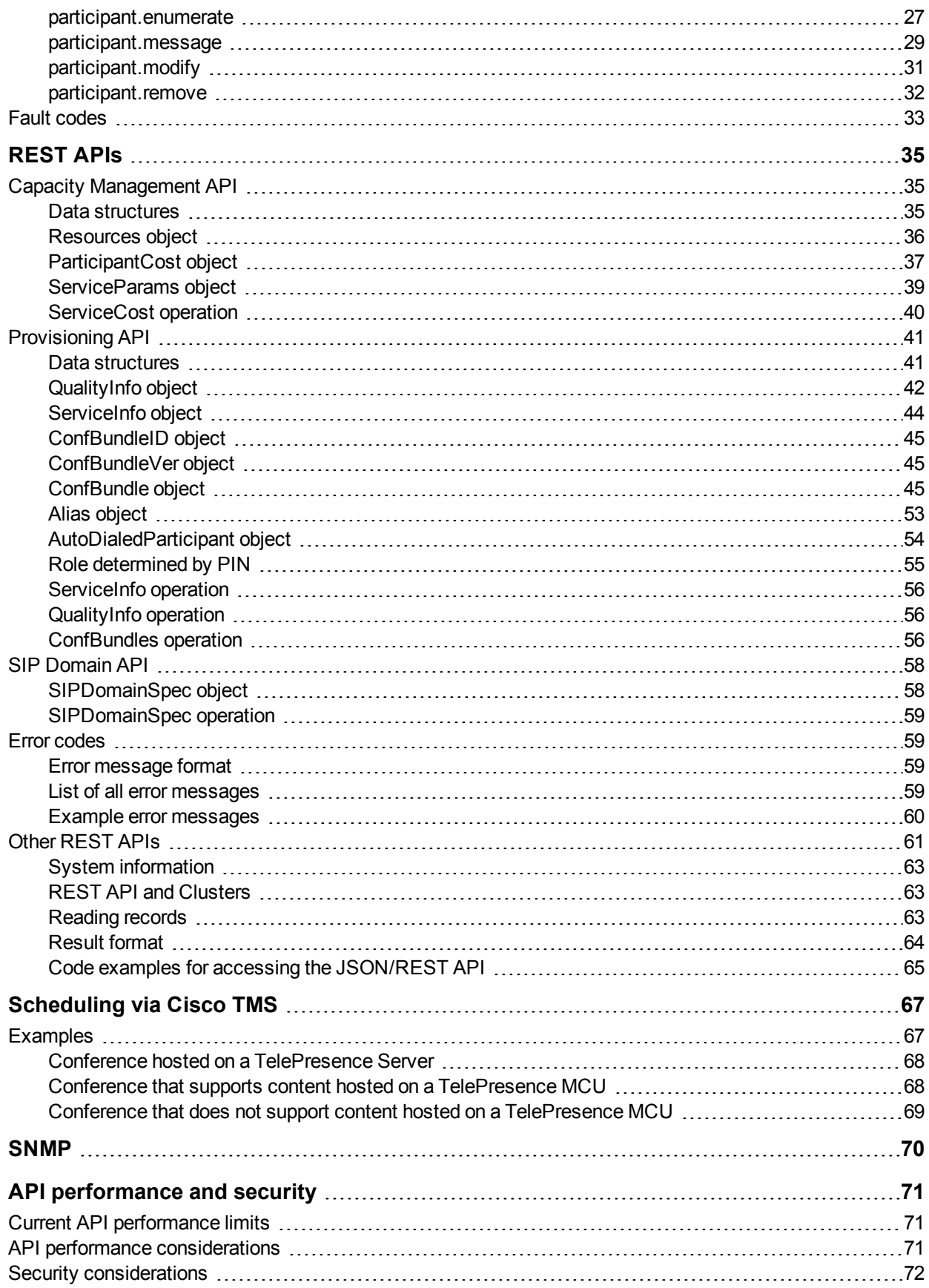

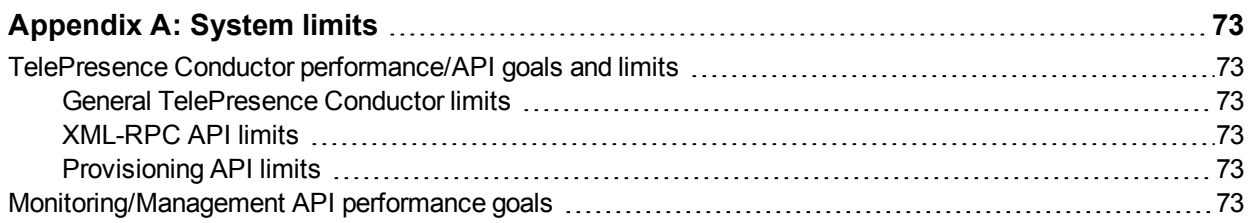

# <span id="page-4-0"></span>**Introduction**

This document describes the set of application programming interfaces (APIs) that is available on the Cisco TelePresence Conductor version XC3.0.

There are plans to update the APIs in future releases to better provide a generic API independent of the conference bridges or other resources that the TelePresence Conductor may be managing. These documented APIs are available in version XC3.0, but may change in future releases.

Many of the XC3.0 APIs have a large focus on the Cisco TelePresence MCU. If the conference bridge handling the conference is a Cisco TelePresence Server, the amount of command / status data supported may be less than indicated.

# <span id="page-4-1"></span>**Current TelePresence Conductor API clients**

Current clients of the TelePresence Conductor API include:

- Cisco TelePresence Management Suite (Cisco TMS Provisioning Extension, conference control center and scheduled calls)
- Cisco Unified Communications Manager (ad hoc conferencing)
- <span id="page-4-2"></span>• Prime Collaboration Manager

# **Changes in version XC3.0.1**

The XML RPC API call **factory.conferencecreate** has a new optional parameter called **factoryOverrideConferenceDisplayName**. It allows you to override the conference display name, which is normally generated automatically by TelePresence Conductor.

# <span id="page-4-3"></span>**Changes in version XC3.0**

The following changes have been introduced in Cisco TelePresence Conductor API version XC3.0:

- **n** Support for determining role by PIN has been added. If the role is supposed to be determined by PIN, all **Alias** objects for a specific **ConfBundle** must have a role of *by\_pin*. Instead of TelePresence Conductor determining the privileges that a participant gets after dialing an alias with a particular role, the conference bridge determines the privileges that the participant gets, based on the PIN that was entered. The following API changes were made:
	- <sup>l</sup> There is a new **bridge\_capability** within the **ServiceInfo** and **ServiceParams** objects called *role\_by\_pin*.
	- <sup>l</sup> **Alias** objects have a new **role** value called *by\_pin*.
	- Various configuration requirements are necessary. These are documented under Role [determined](#page-54-0) by [PIN](#page-54-0).
- <sup>n</sup> The XML RPC API call **factory.conferencecreate** has a new optional parameter called **factoryLayout**. It takes the following values:
	- $-e$ qual
	- active
	- prominent
	- $\bullet$  single

It allows you to override the layout specified within the **layout** parameter of the **ConfBundle** object in the Provisioning API.

- <sup>n</sup> The API call **factory.conferencecreate** now returns the **factoryConferenceId** and **conferenceName** values where possible. This includes successful calls as well as some failed calls.
- **n** The XML RPC API has a new call factory.conferencemodify. It allows you to modify the values of the parameters that were set when the conference was created using the call **factory.conferencecreate**.
- <sup>n</sup> The XML RPC API call **participant.message** now allows the API client to specify the position and duration of the message displayed on the participant's screen.
- <sup>n</sup> It is now possible for API clients to lock and unlock a conference on TelePresence Conductor. If a conference is locked, it keeps running with its existing participants. No new participants can dial into a locked conference, but API clients, such as Cisco TMSPE, can add more participants to a conference via the API call **participant.add**. The XML RPC API calls **factory.conferencemodify** and **conference.modify** have a new Boolean parameter called **locked**.
- <sup>n</sup> The XML RPC API call **participant.enumerate** has a new return value **factoryCallState**. It is returned as part of the participant struct and takes the values disconnected, ringing, connected, awaitingTrigger, callLegFailed and retrying. The new **factoryCallState** allows TelePresence Conductor to provide to its API clients more detailed state information about the participants in a conference.
- n The Provisioning API object **ConfBundle** has a new Boolean attribute called quests wait for **host**. It allows you to specify whether guests must wait for a host before they can join a conference. It is only applicable to TelePresence Server hosted conferences. The attribute is ignored for TelePresence MCU hosted conferences. The default value is *False*.

# <span id="page-5-0"></span>**Deprecations in version XC3.0**

- <sup>n</sup> **conference.modify** use **factory.conferencemodify** instead
- <sup>n</sup> **conference.create** use **factory.conferencecreate** instead

# <span id="page-6-0"></span>**Remote Management XML-RPC API**

The [TelePresence](http://www.cisco.com/en/US/products/ps11562/products_programming_reference_guides_list.html) Conductor XML-RPC API is loosely based on the existing Cisco TelePresence MCU remote [management](http://www.cisco.com/en/US/products/ps11562/products_programming_reference_guides_list.html) API.

Some calls are directly processed by the TelePresence Conductor, other calls are composed into messages suitable for the underlying TelePresence MCUs or TelePresence Servers and forwarded to the appropriate conference bridge.

Your application should send XML-RPC HTTP POST messages to the URL defined by path **/RPC2** on the TelePresence Conductor's IP address, for example **https://<IP address of the Conductor>/RPC2**.

The following API calls are supported:

- [conference.destroy](#page-8-0)
- [conference.end](#page-8-3)
- [conference.enumerate](#page-8-4)
- [conference.modify](#page-9-1)
- [device.network.query](#page-10-2)
- **n** [device.query](#page-11-2)
- [factory.conferencecreate](#page-11-5)
- [factory.conferencemodify](#page-15-1)
- [factory.health.query](#page-18-1)
- n [factory.webex.add](#page-19-0)
- [feedbackReceiver.extended.configure](#page-22-0)
- [feedbackReceiver.extended.query](#page-23-0)
- [feedbackReceiver.extended.remove](#page-23-1)
- n [participant.add](#page-24-1)
- n [participant.diagnostics](#page-25-0)
- n [participant.disconnect](#page-26-0)
- [participant.enumerate](#page-26-1)
- [participant.message](#page-28-0)
- <span id="page-6-1"></span>[participant.modify](#page-30-0)

# **Authentication**

**Note:** Systems which use XML-RPC over HTTP send authentication over plain text. We therefore recommend using HTTPS instead of HTTP wherever possible.

The controlling application must authenticate itself to the TelePresence Conductor. Also, because the interface is stateless, every call must contain the authentication parameters.

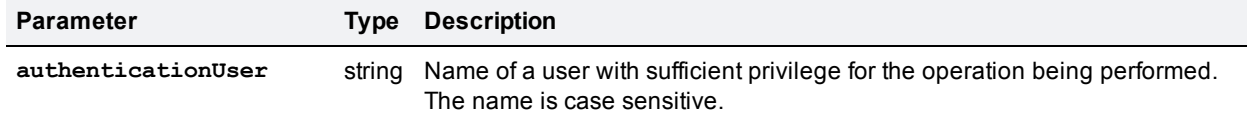

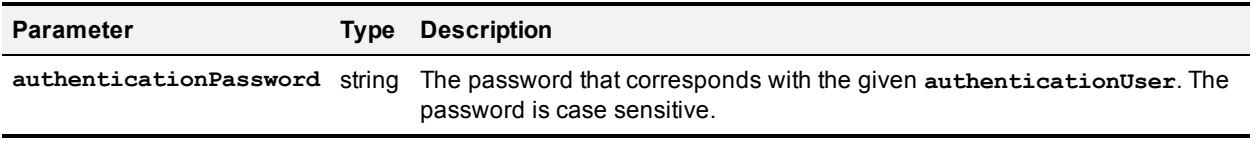

<span id="page-7-0"></span>We recommend setting up an administrator account which supports API access and not web access.

# **XML-RPC return values**

The current TelePresence Conductor API is based on the Cisco TelePresence MCU API. Many XML-RPC methods invoked on the TelePresence Conductor are simply proxied to the appropriate TelePresence MCU (s) or TelePresence Server(s) and the responses from the conference bridges are aggregated (if required) and then returned to the client of the TelePresence Conductor API with minimal modification.

The API may respond to requests with empty data structures when the data is not available. Your application must check whether the response includes the expected information, and if not, gracefully handle that situation.

# <span id="page-7-1"></span>**conference.create**

This call creates a new conference via TelePresence Conductor. It is deprecated. Use [factory.conferencecreate](#page-11-5) instead.

### <span id="page-7-2"></span>**Input parameters**

#### **Required inputs**

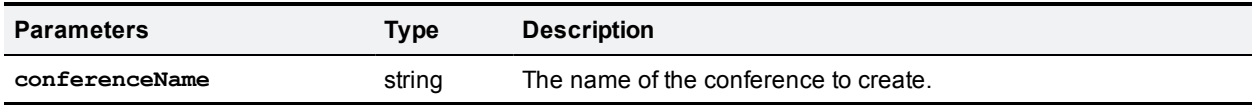

#### **Optional inputs**

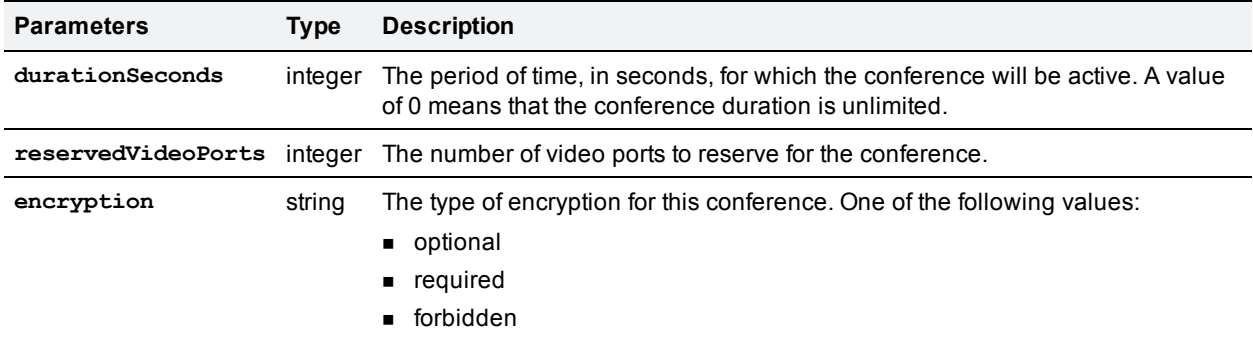

### <span id="page-7-3"></span>**Returned data**

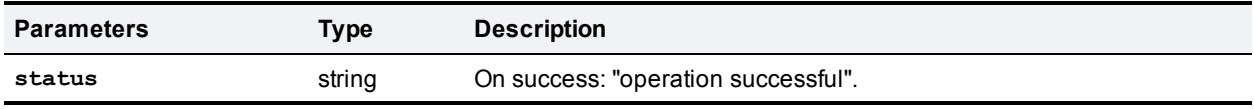

# <span id="page-8-0"></span>**conference.destroy**

This call disconnects all participants in the conference and ends the conference. It is used to end Unified CM ad hoc conferences.

### <span id="page-8-1"></span>**Input parameters**

#### **Required parameters**

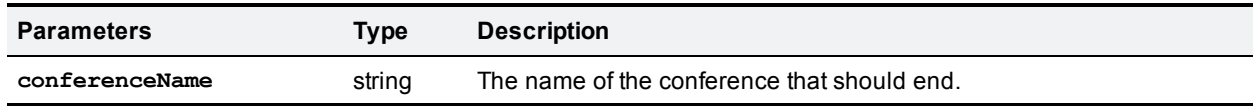

#### **Optional parameters**

<span id="page-8-2"></span>None

### **Returned data**

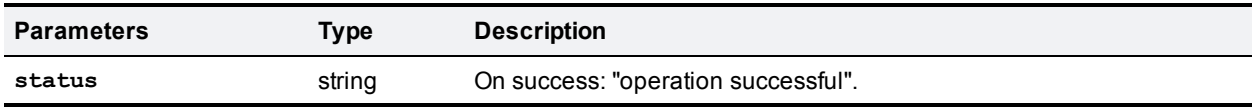

# <span id="page-8-3"></span>**conference.end**

This call has the same functionality as [conference.destroy](#page-8-0) [p.9]. It is deprecated. Use **conference.destroy** instead.

# <span id="page-8-4"></span>**conference.enumerate**

This call returns all active conferences. It works by sending **conference.enumerate** messages to all conference bridges configured on the TelePresence Conductor and amalgamating their responses. Only conference data for primary conferences are returned. Cascade specific data will not be returned, however the returned conference struct will be flagged as a cascaded conference.

This call may be resource intensive and may result in multiple messages being sent to the conference bridges.

### <span id="page-8-5"></span>**Input parameters**

**Required parameters**

None

#### **Optional parameters**

None

# <span id="page-9-0"></span>**Returned data**

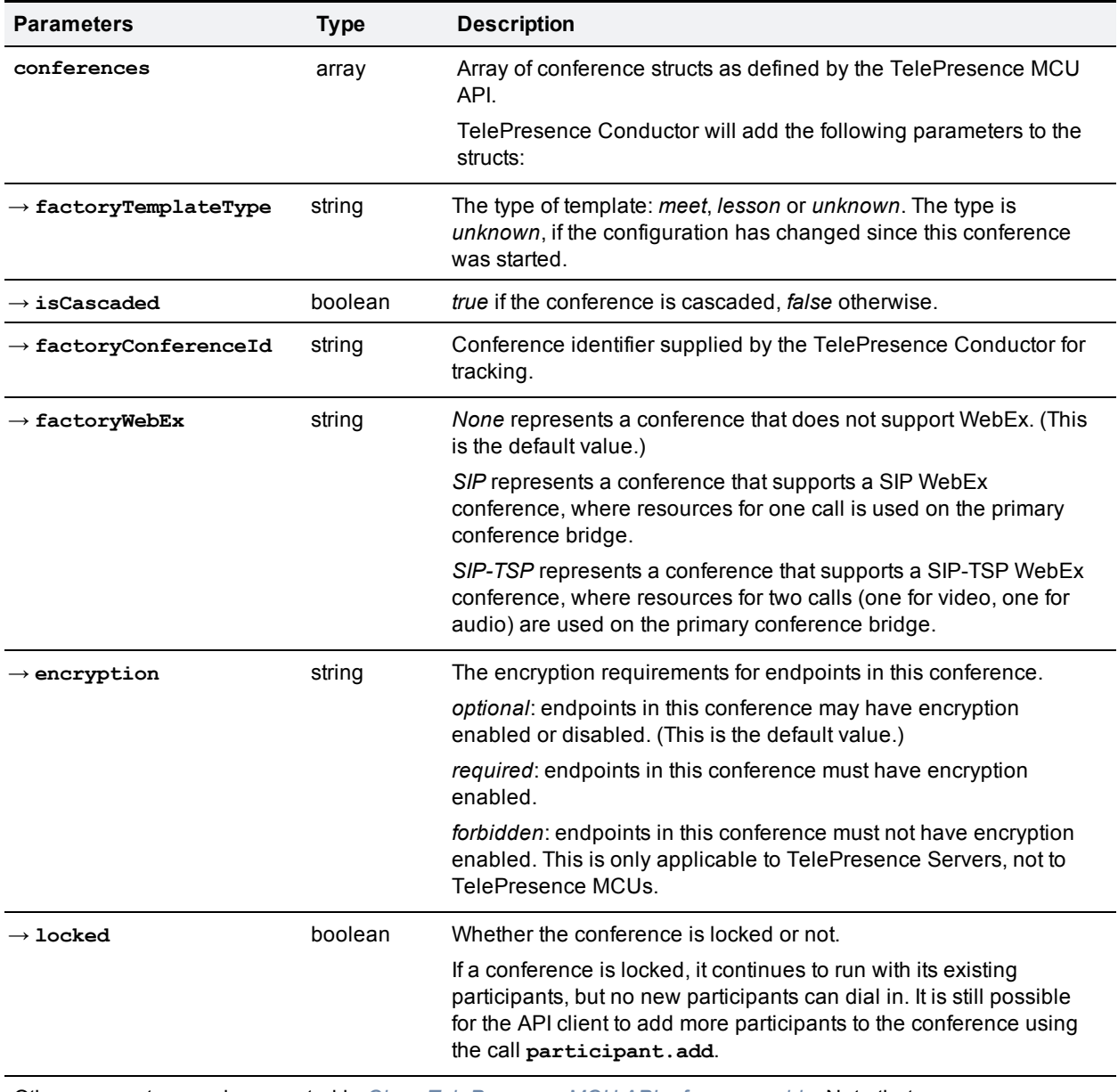

Other parameters as documented in *[Cisco TelePresence](http://www.cisco.com/en/US/products/ps11562/products_programming_reference_guides_list.html) MCU API reference guide*. Note that **encryptionRequired** is not supported.

# <span id="page-9-1"></span>**conference.modify**

This call modifies the settings of an existing conference.

**conference.modify** is deprecated. Use [factory.conferencemodify](#page-15-1) instead.

#### <span id="page-10-0"></span>**Required inputs**

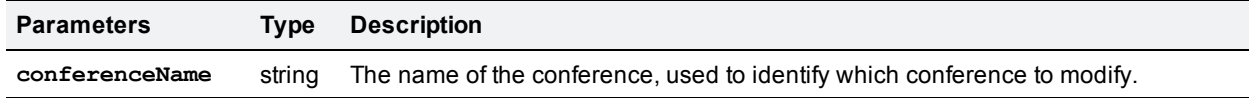

#### **Optional inputs**

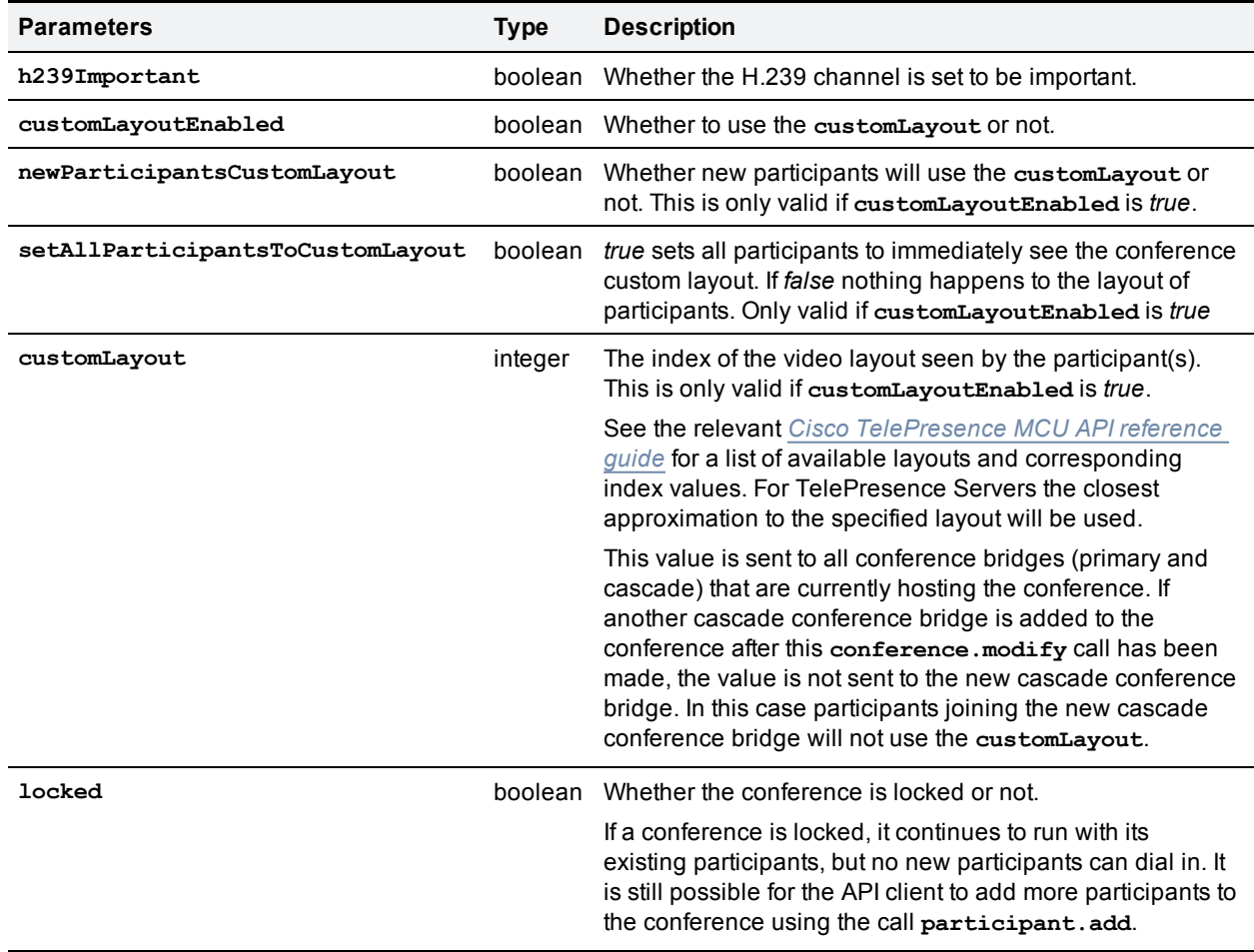

# <span id="page-10-1"></span>**Returned data**

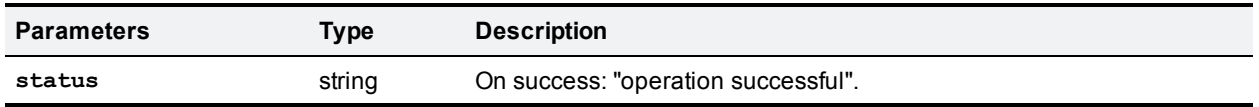

# <span id="page-10-2"></span>**device.network.query**

This call returns network information about the device.

#### <span id="page-11-0"></span>**Required inputs**

None

#### **Optional inputs**

<span id="page-11-1"></span>None

# **Returned data**

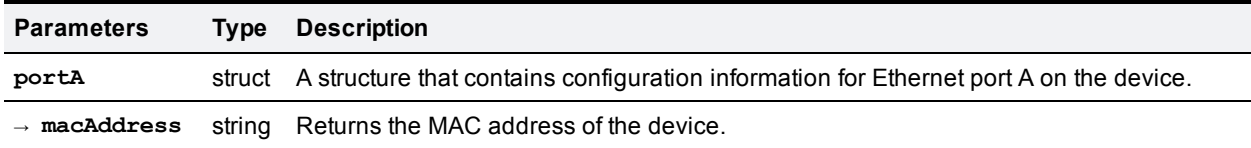

# <span id="page-11-2"></span>**device.query**

<span id="page-11-3"></span>This call returns high level status information about the TelePresence Conductor.

### **Input parameters**

#### **Required inputs**

None

#### **Optional inputs**

<span id="page-11-4"></span>None

# **Returned data**

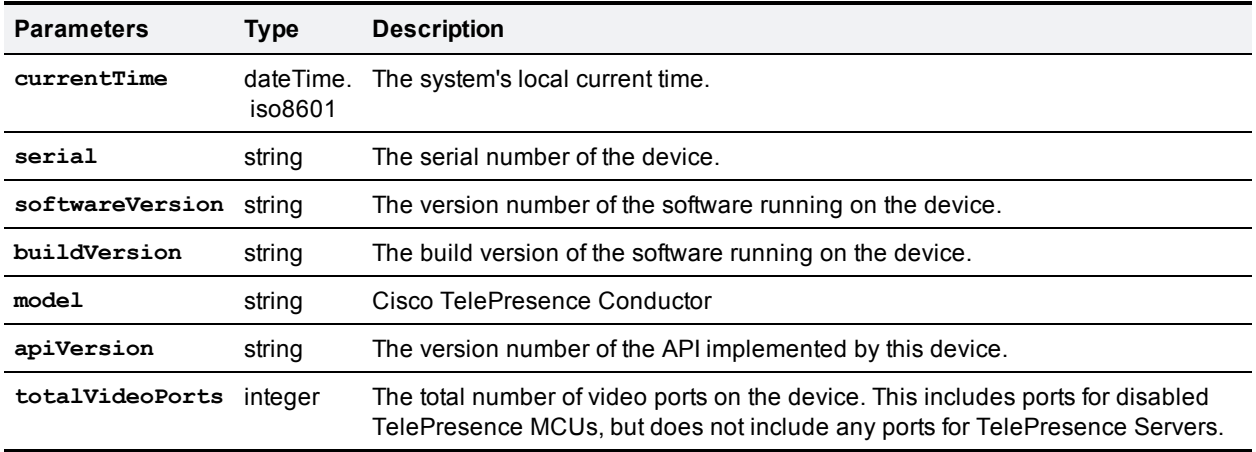

# <span id="page-11-5"></span>**factory.conferencecreate**

This call creates a new conference via the TelePresence Conductor.

### <span id="page-12-0"></span>**Required parameters**

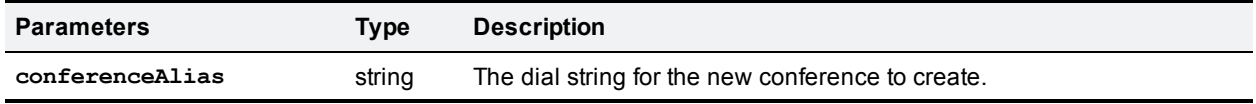

#### **Optional parameters**

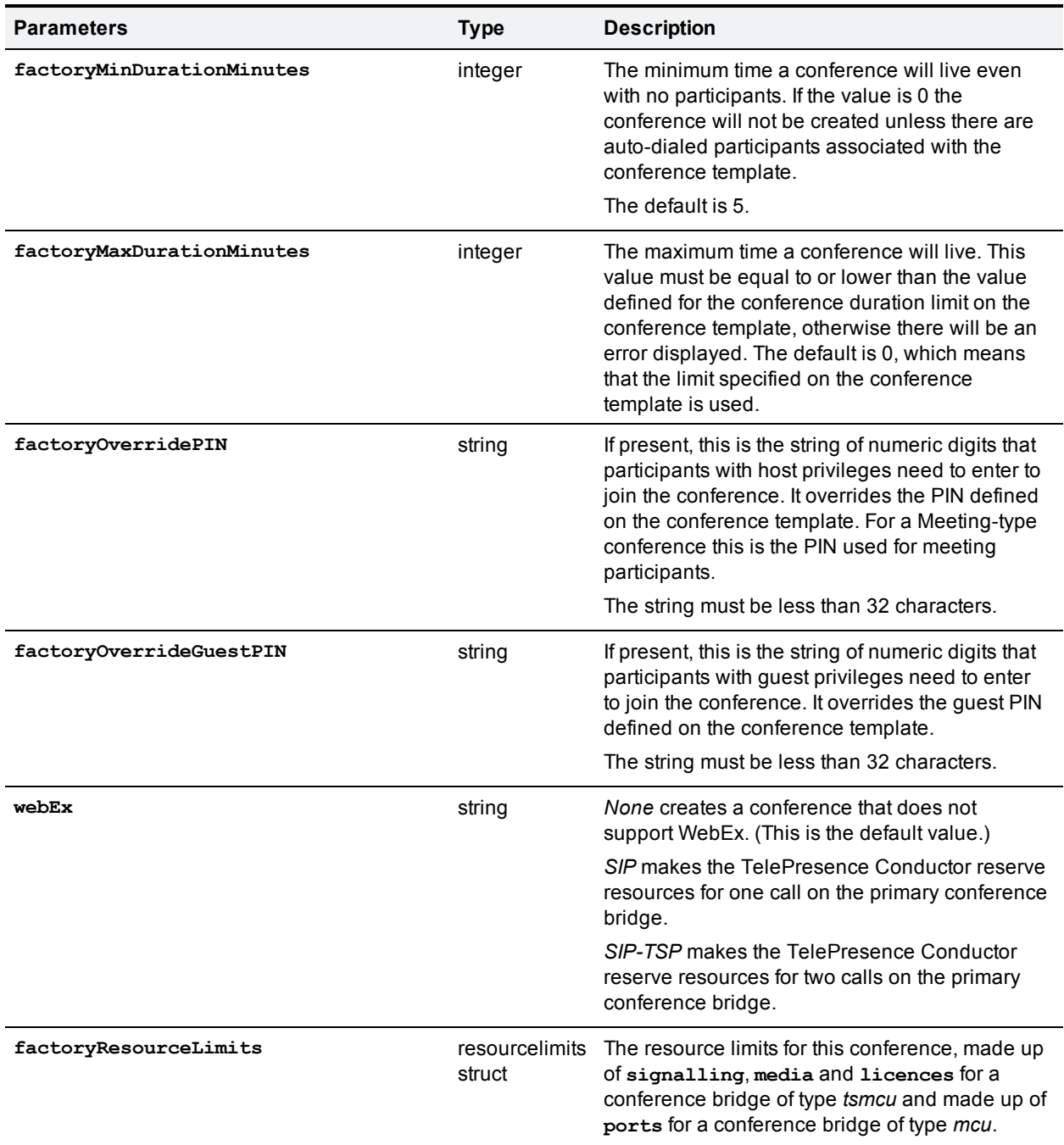

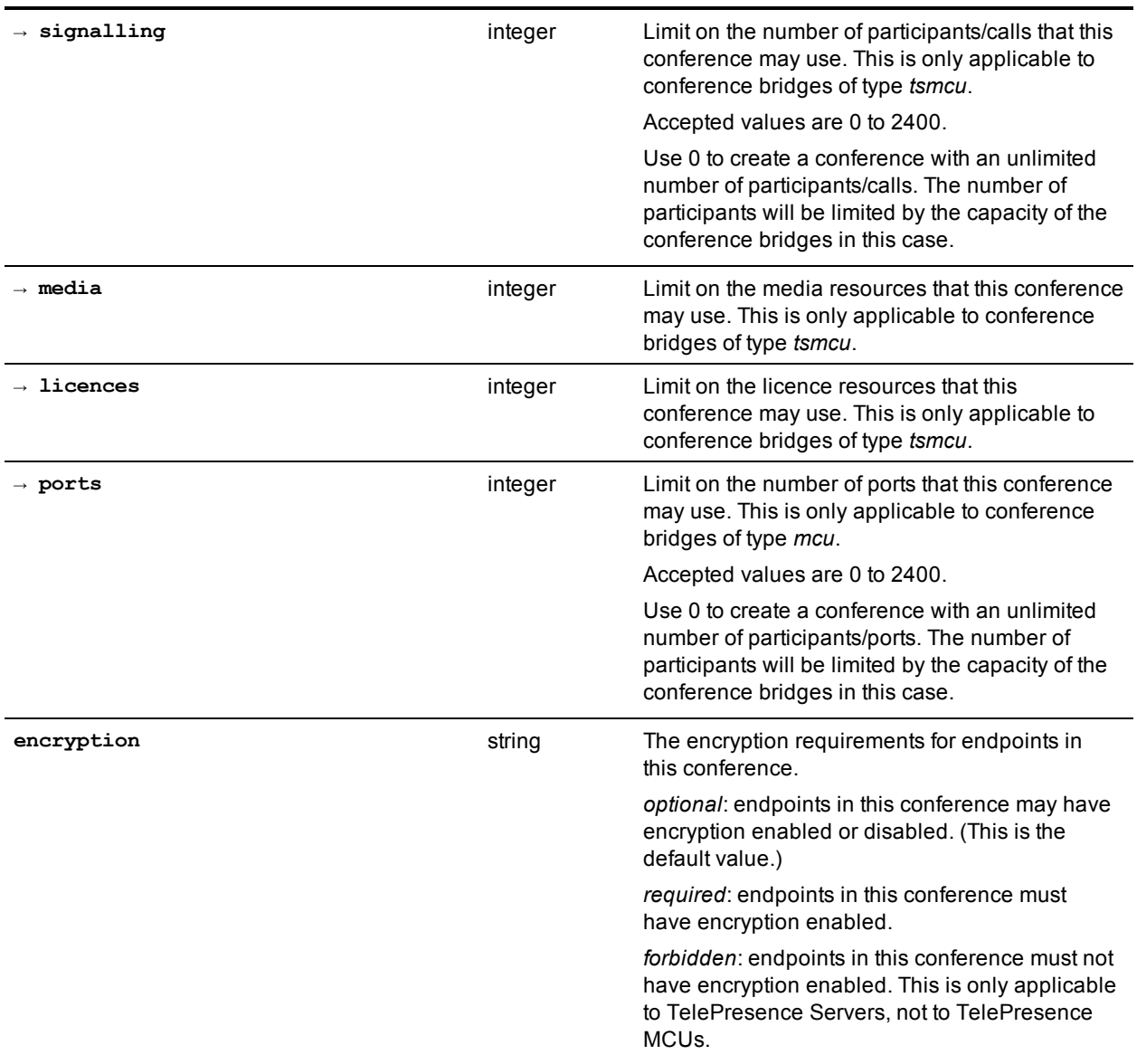

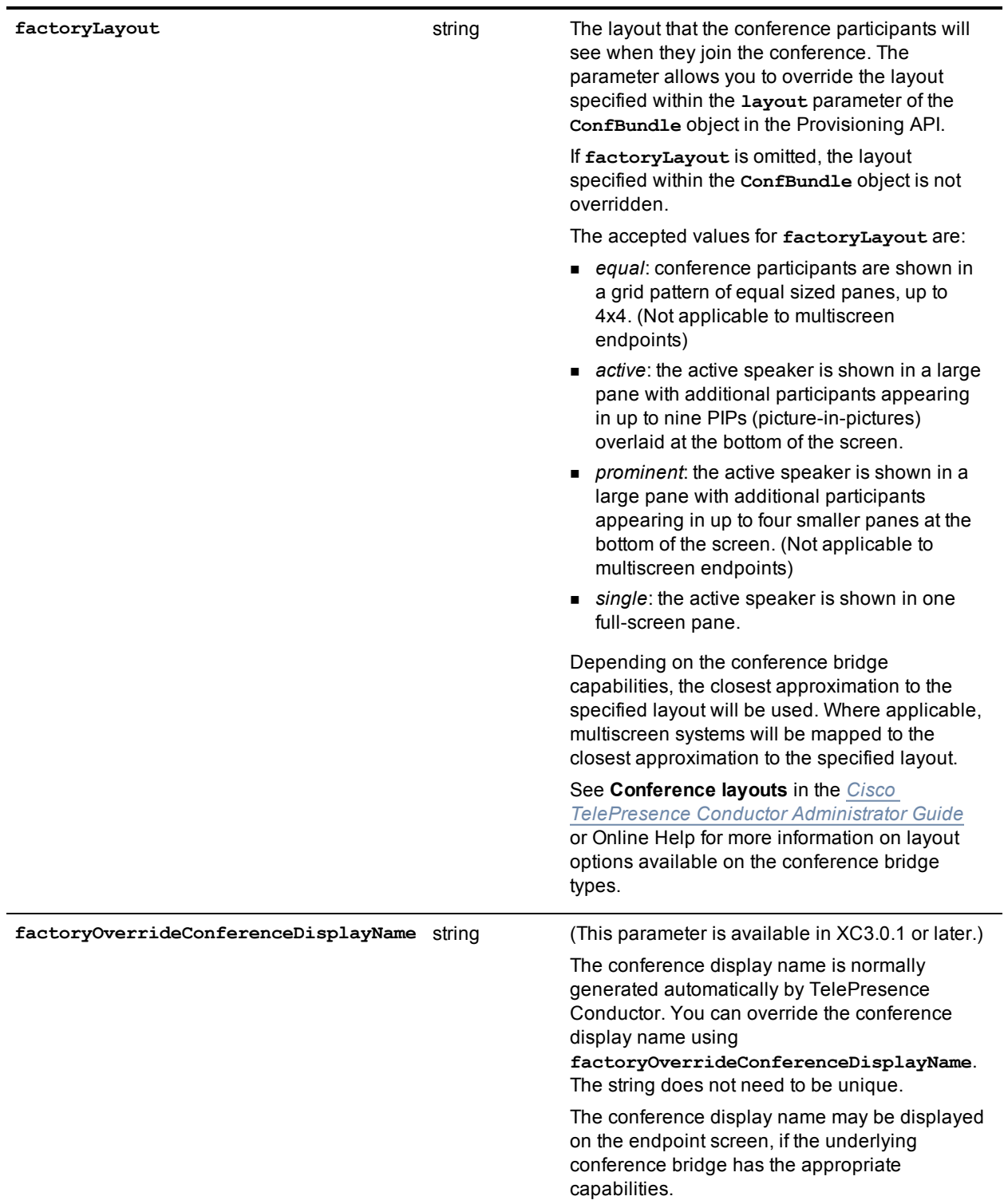

#### **JSON examples**

The following are example **factoryResourceLimits** structs:

■ for a TelePresence MCU:

factoryResourceLimits:

```
{
         "ports": 11
}
```
■ for a TelePresence Server:

```
factoryResourceLimits:
       "signalling" : 4 ,
       "media" : 12288 ,
       "licenses" : 15360
```

```
}
```
{

### <span id="page-15-0"></span>**Returned data**

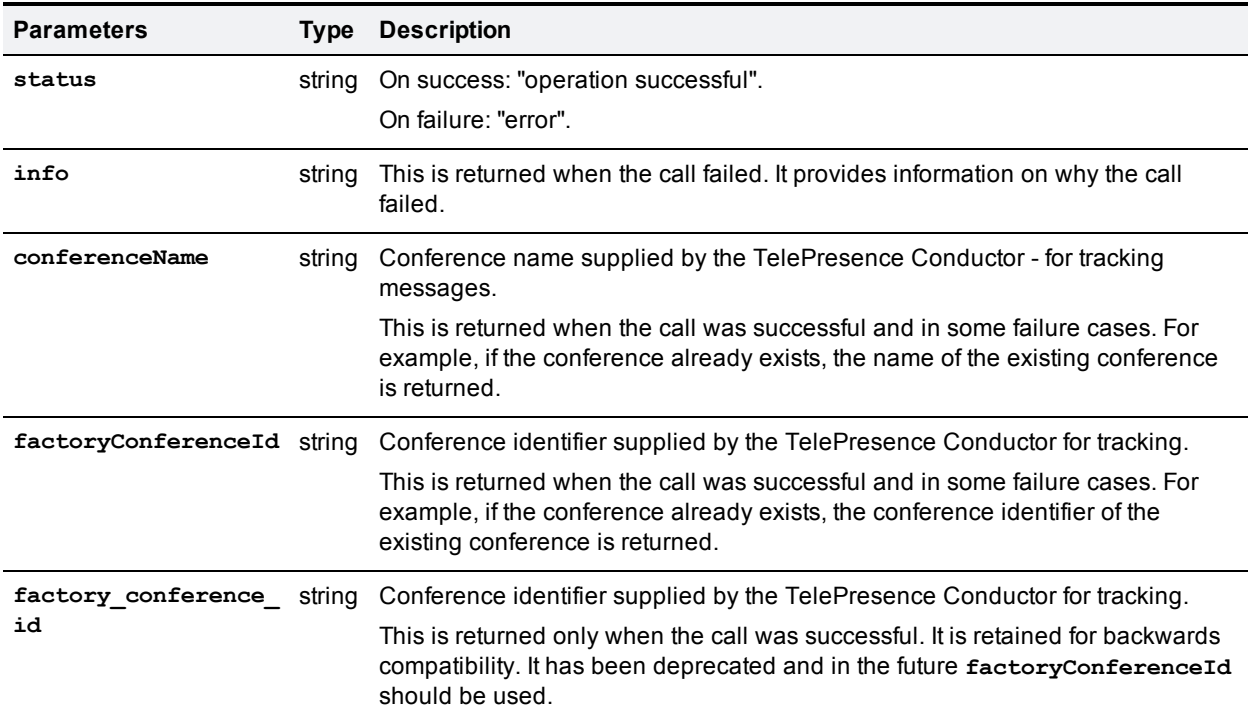

# <span id="page-15-1"></span>**factory.conferencemodify**

This call modifies a conference that is currently being managed by the TelePresence Conductor.

It replaces [conference.modify,](#page-9-1) which has been deprecated.

### <span id="page-16-0"></span>**Required parameters**

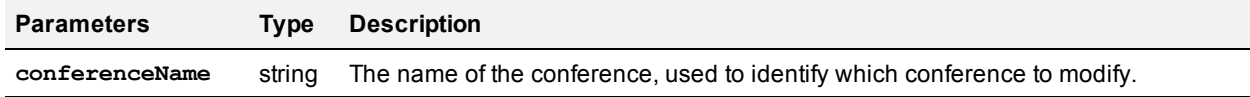

#### **Optional parameters**

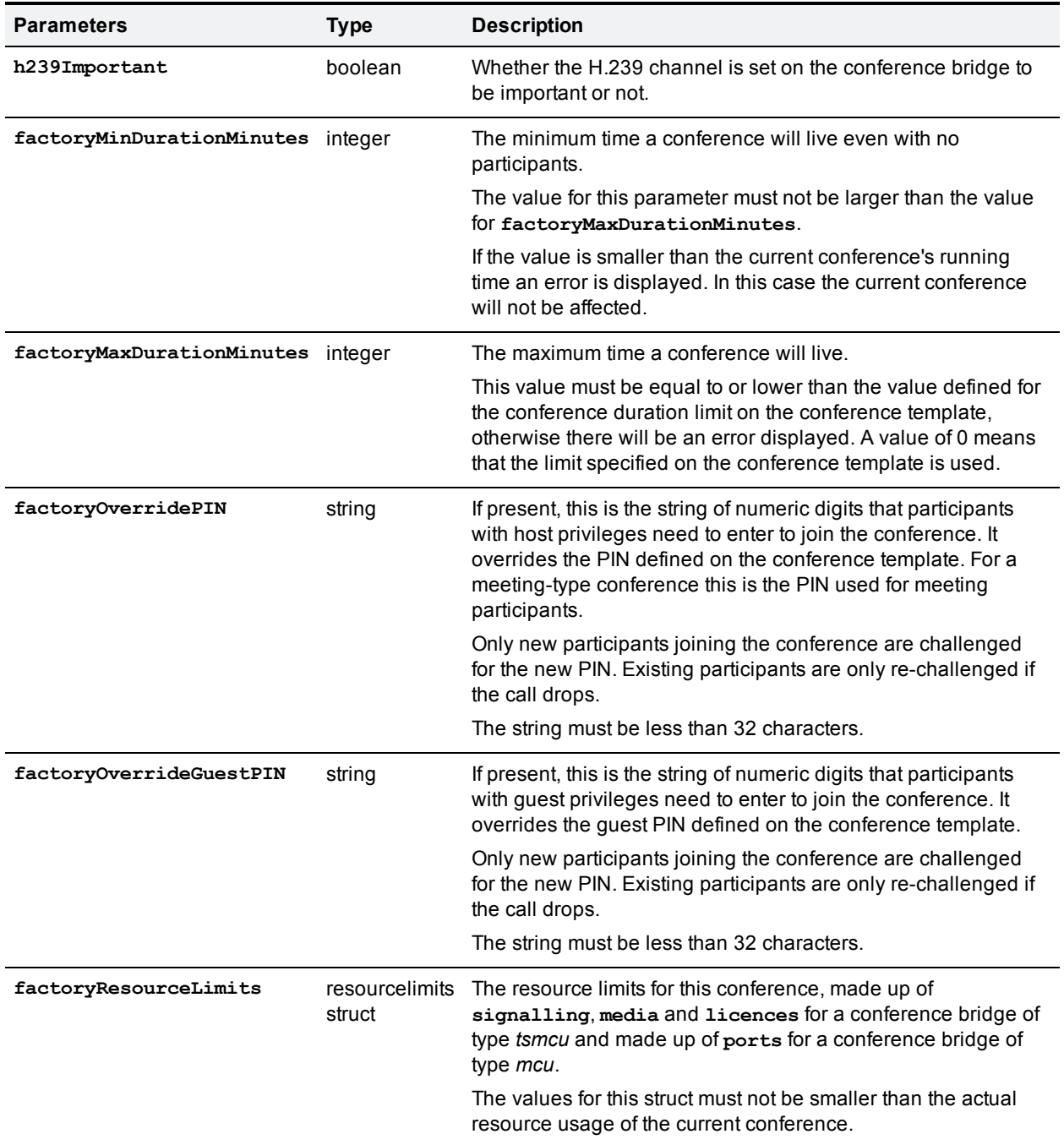

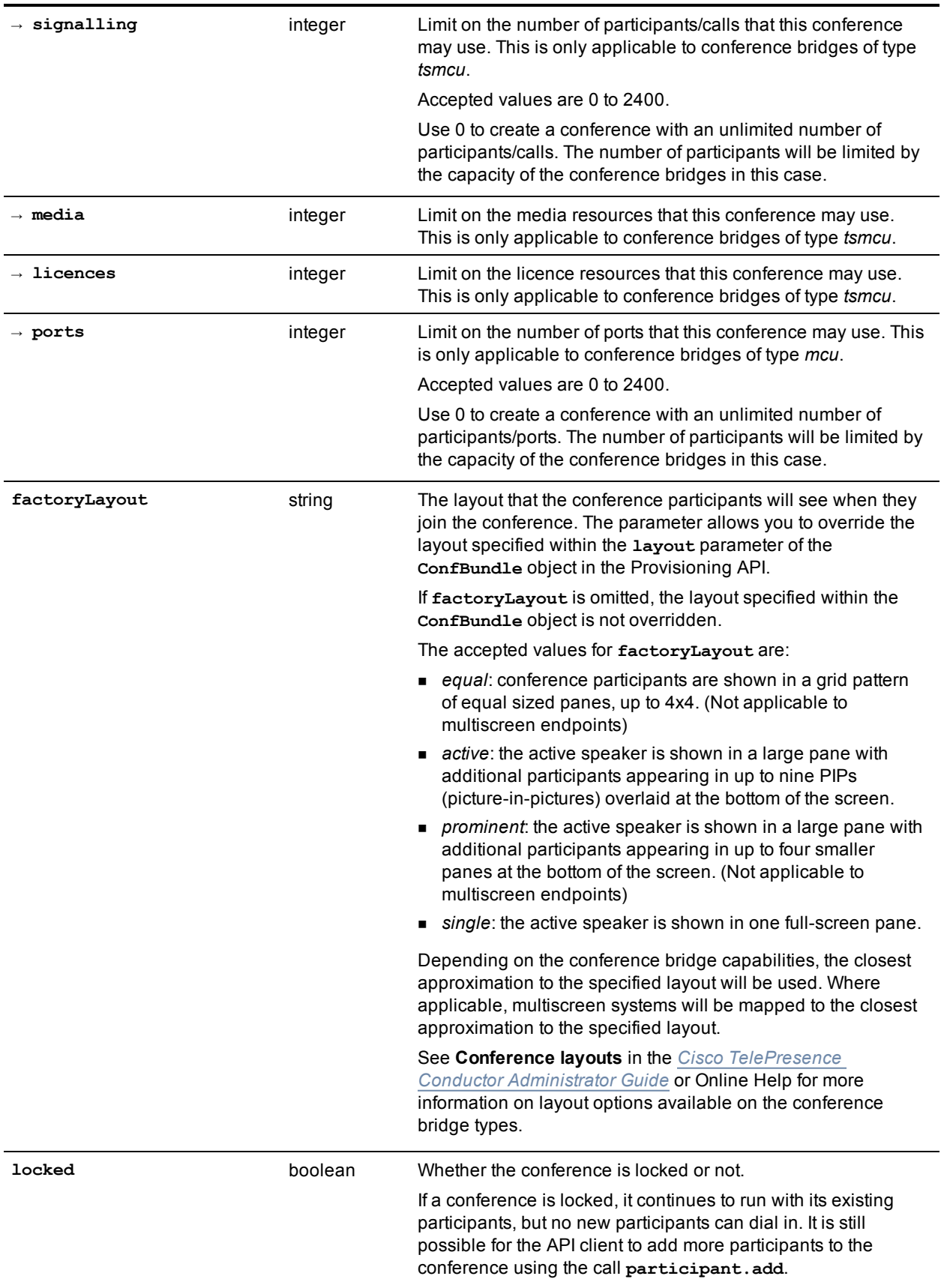

# <span id="page-18-0"></span>**Returned data**

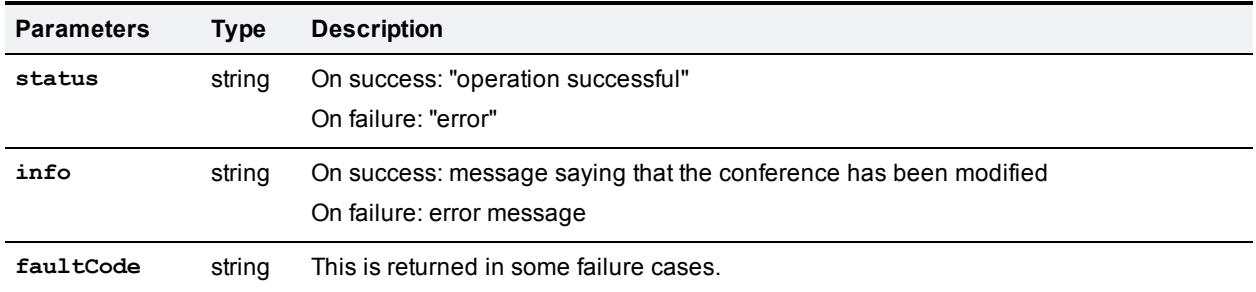

# <span id="page-18-1"></span>**factory.health.query**

This call returns system status information.

**Note:** We recommend that clients avoid calling  $\texttt{factor}$ , health. query more frequently than once every 5 minutes to avoid performance implications.

### <span id="page-18-2"></span>**Returned data**

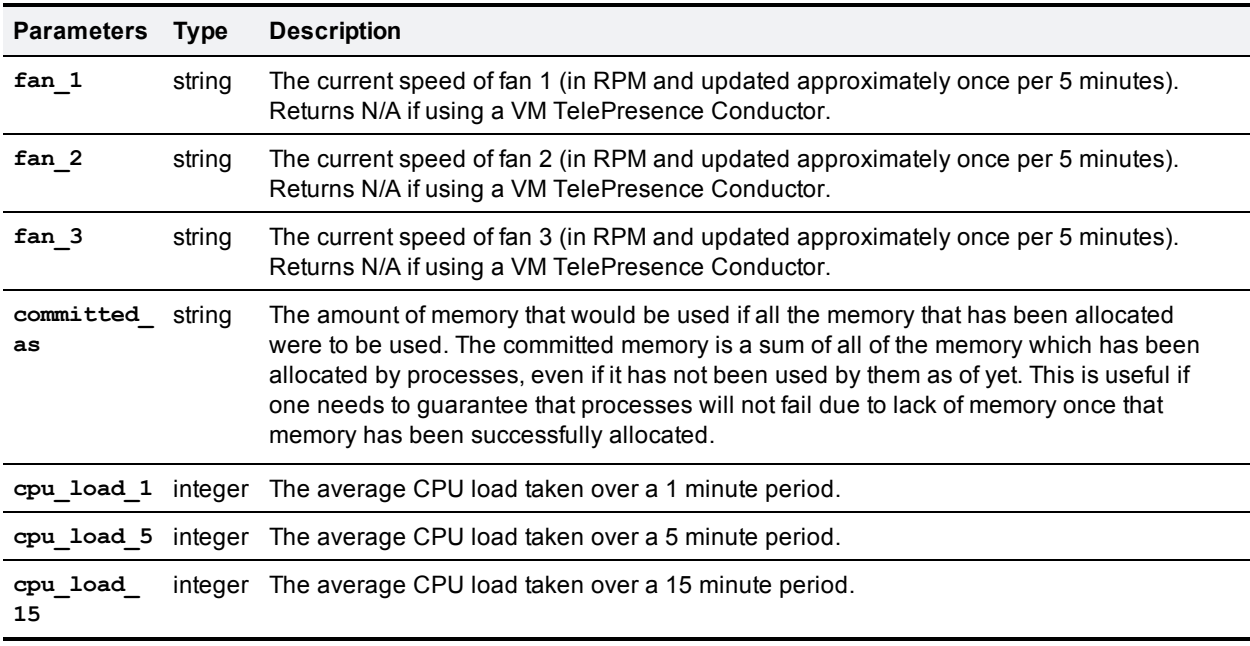

The values reported for **cpu\_load\_1**, **cpu\_load\_5** and **cpu\_load\_15** are Linux CPU loads, as reported in the Linux "uptime" command.

TelePresence Conductor has the following amounts of RAM (to compare to the value of **committed\_as**):

- on VM systems (systems that report N/A in the fan 1 to fan 3 values) RAM is 6GB
- on VM systems running on BE6K (Business Edition 6000) and BE7K (Business Edition 7000) RAM is 4GB
- on appliance systems (systems that report anything other than N/A in the **fan** 1 to fan 3 values) RAM is 4GB

# <span id="page-19-0"></span>**factory.webex.add**

<span id="page-19-1"></span>This call adds a WebEx conference to an existing conference on the TelePresence Conductor.

# **Input parameters**

### **Required parameters**

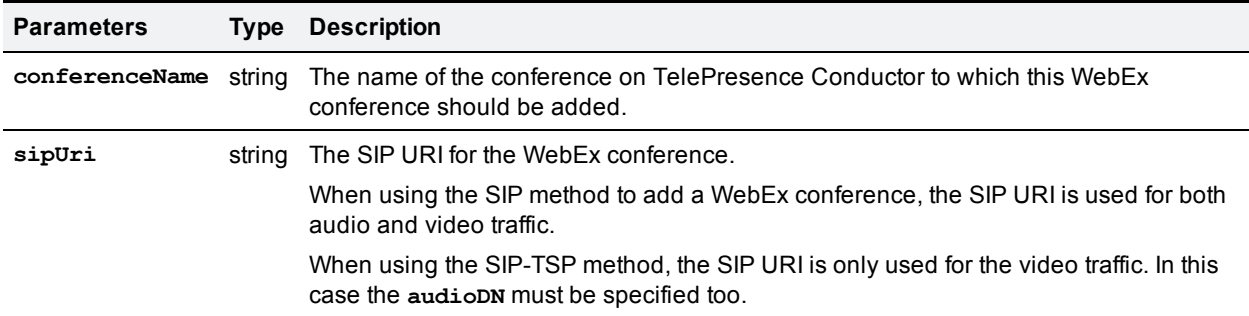

#### **Optional parameters**

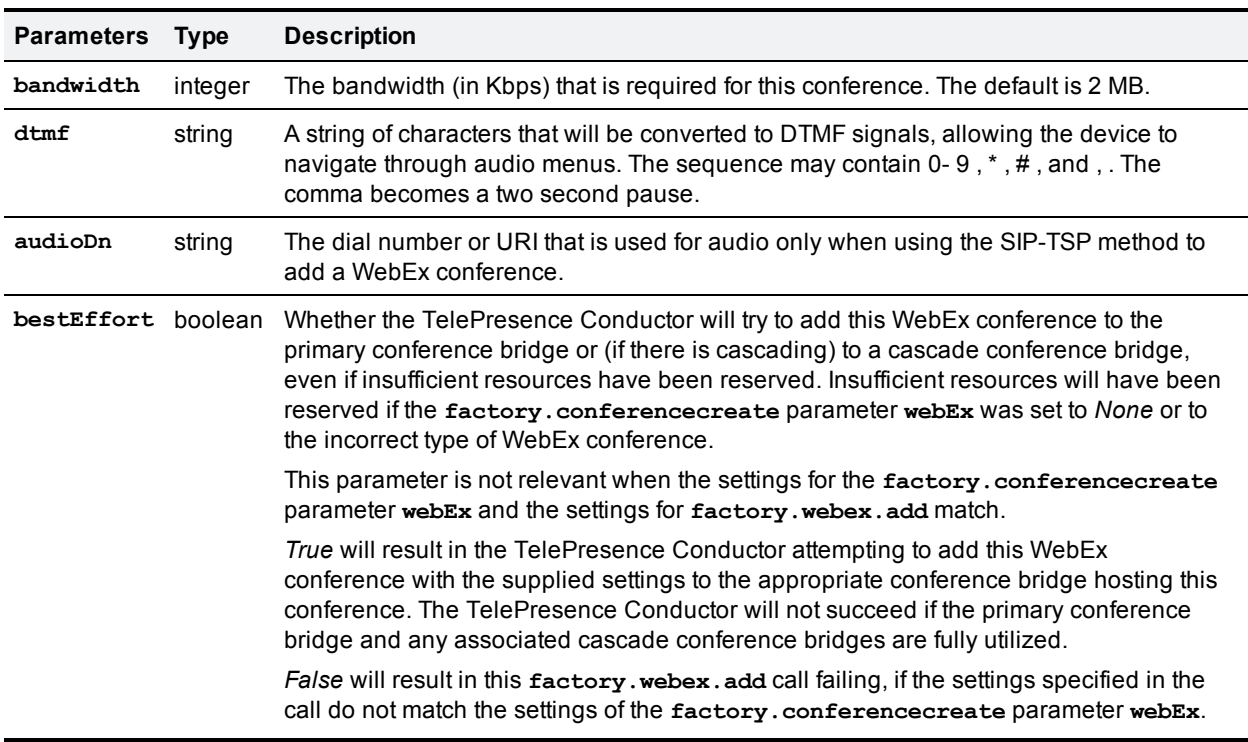

### <span id="page-19-2"></span>**Returned data**

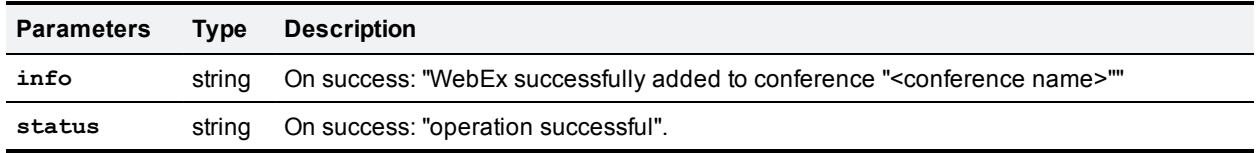

# <span id="page-20-0"></span>**feedbackReceiver**

The TelePresence Conductor API implements the following feedbackReceiver calls:

**Note:** These calls are deprecated and we do not recommend that you use them. Use the [feedbackReceiver.extended](#page-20-1) [p.21] calls instead.

- <sup>n</sup> **feedback.configure**
- <span id="page-20-1"></span><sup>n</sup> **feedbackReceiver.query**

# **feedbackReceiver.extended**

The API allows you to register an application as a feedback receiver. This means that the application does not have to constantly poll the TelePresence Conductor if it wants to monitor activity.

The device publishes events when they occur, it will send XML-RPC messages to your application's interface when the events occur.

There is a limit of 20 feedback receivers in total.

The call **feedbackReceiver.extended** allows clients to register for extended feedback information for specific event notification with pertinent information. This API closely mirrors the existing TelePresence MCU/TelePresence Server feedback APIs. The notification is via the XML-RPC **eventNotification**.

Example notification message:

```
<?xml version="1.0" encoding="UTF-8"?>
<methodCall>
  <methodName>eventNotification</methodName>
  <params>
    <param>
      <value>
        <struct>
          <member>
            <name>sourceIdentifier</name>
              <value>
                <string>id1</string>
              </value>
          </member>
          <member>
            <name>seqn</name>
              <value>
                <int>0</int>
              </value>
          </member>
          <member>
            <name>events</name>
            <value>
              <array>
                <data>
                   <value>
                    <struct>
                       <member>
                         <name>name</name>
                         <value>
```

```
<string>conferenceCreate</string>
                        </value>
                      </member>
                      <member>
                        <name>args</name>
                        <value>
                           <struct>
                             <member>
                               <name>factory_conference_id</name>
                               <value>
                                 <string>a7062510-5625-11e1-bdb0-0010f31a4434</string>
                               </value>
                             </member>
                             <member>
                               <name>request_id</name>
                               <value>
                                 <string>a7049626-5625-11e1-ad66-0010f31a4434</string>
                               </value>
                             </member>
                           </struct>
                         </value>
                      </member>
                    </struct>
                  </value>
                </data>
              </array>
            </value>
          </member>
        </struct>
      </value>
    </param>
  </params>
</methodCall>
```
# <span id="page-21-0"></span>**Feedback Events**

Feedback events may be sent either from TelePresence Conductor or directly from the underlying conference bridge to the client.

Below is a list of the supported feedback events. Multiple events can be bundled into one XML-RPC notification message and are returned in an array of parameters in the associated **args** struct. The parameters documented below can be returned optionally.

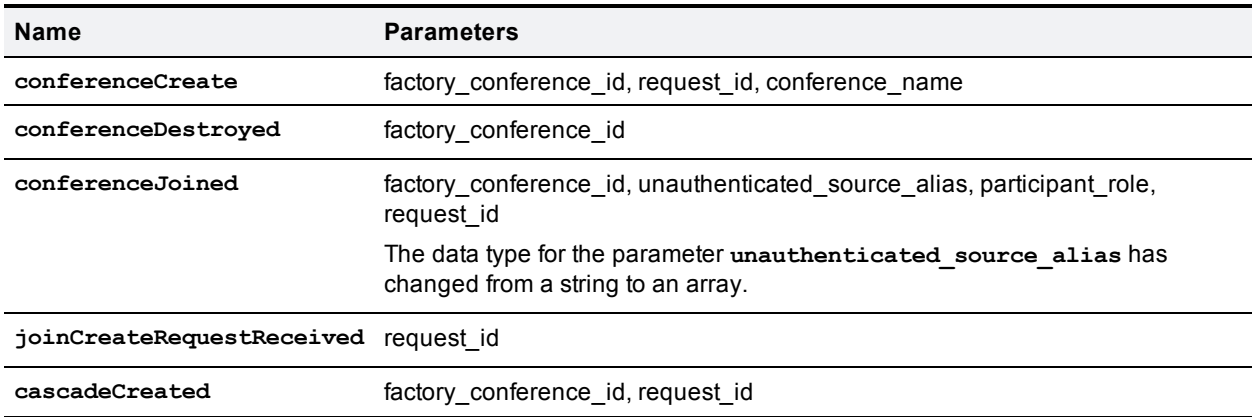

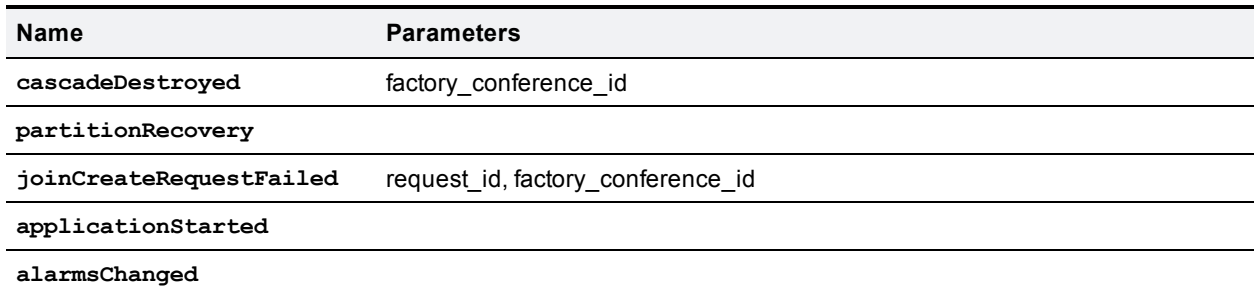

### <span id="page-22-0"></span>**feedbackReceiver.extended.configure**

This call configures a feedback receiver on the TelePresence Conductor, which will report particular events that occur on the TelePresence Conductor to the system specified in **receiverURI**.

#### **Input parameters**

#### Required parameters

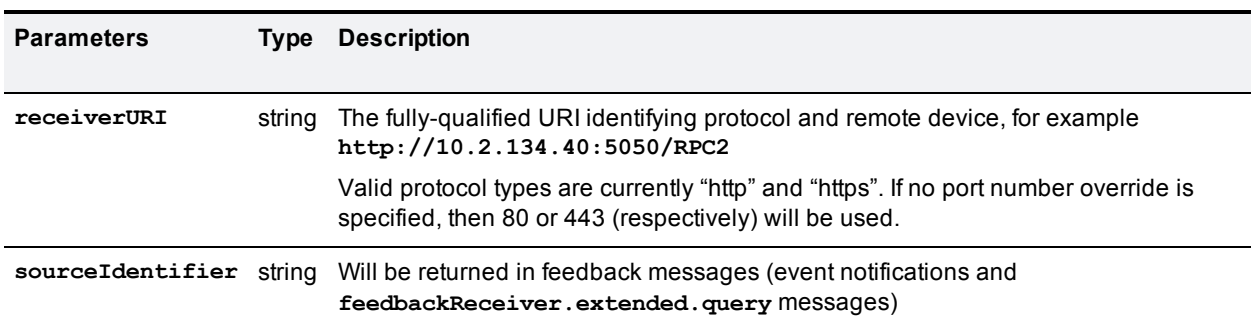

#### Optional parameters

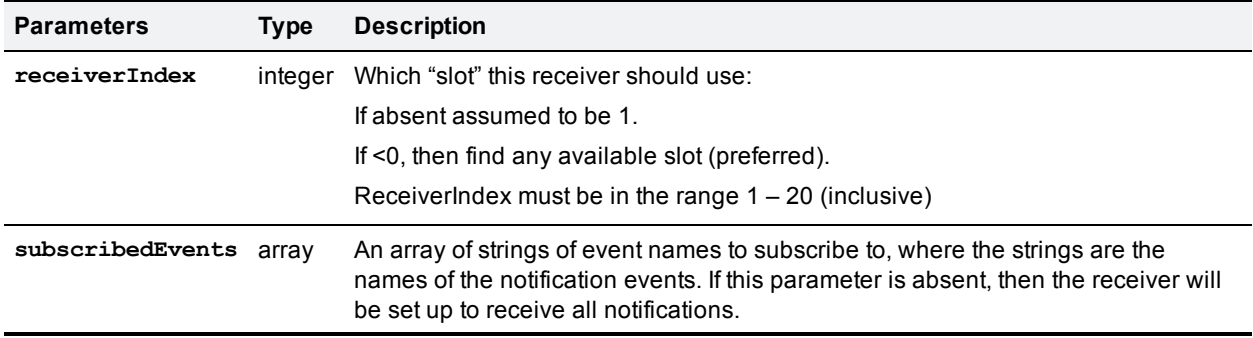

#### **Returned data**

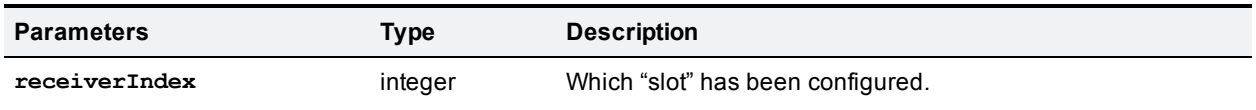

If a client tries to configure a feedback receiver using a URI of an existing feedback receiver the call will use the **receiverIndex** of the existing feedbackReceiver.

# <span id="page-23-0"></span>**feedbackReceiver.extended.query**

This call returns information about all the feedback receivers that have been configured on the particular TelePresence Conductor.

#### **Input parameters**

Required parameters

None

#### Optional parameters

None

#### **Returned data**

If there are no feedback receivers to enumerate, then **feedbackReceiver.extended.query** returns an empty array.

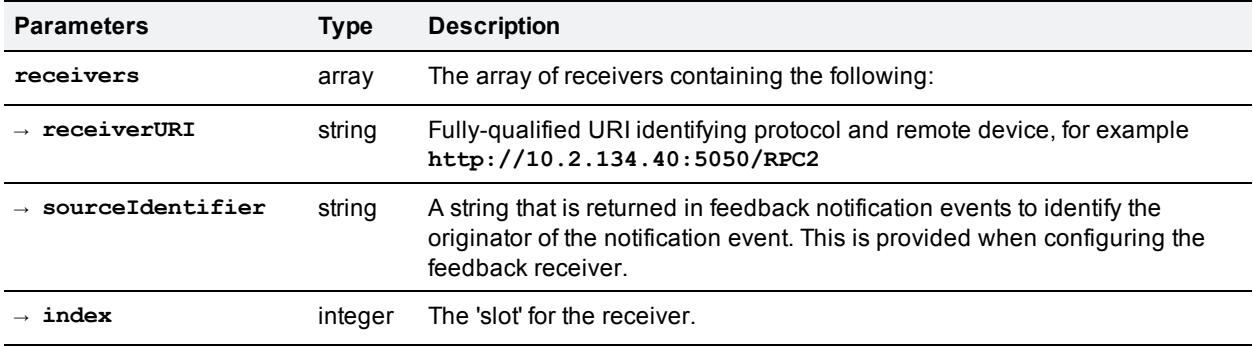

#### <span id="page-23-1"></span>**feedbackReceiver.extended.remove**

This call removes the specified feedback receiver from the TelePresence Conductor.

#### **Input parameters**

#### Required parameters

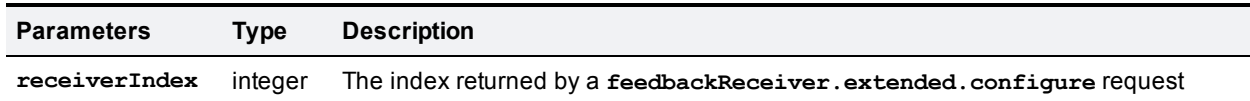

Optional parameters

None

#### **Returned data**

None

# <span id="page-24-0"></span>**Participant**

For methods that perform functions on participants in a conference, the unique identifier is **participantName**. Where multiple participants in a conference have the same **participantName**, the functions are performed on all the participants with that **participantName**.

- <sup>n</sup> **participant.disconnect**, for example, will disconnect all participants with the **participantName** specified on the selected conference.
- participant.modify will modify all participants with the participantName specified on the selected conference.
- participant.message will send the message to all participants with the participantName specified on the selected conference.
- <sup>n</sup> **participant.diagnostics** and **participant.enumerate** will return the result of doing the function on one of those participants with the same name, the selection of which is completely arbitrary.

## <span id="page-24-1"></span>**participant.add**

This call adds a participant to a conference. The participant.add request is forwarded to the appropriate conference bridge on which the conference is hosted. The TelePresence Conductor always enforces the input parameter **participantType** to be *ad\_hoc*.

#### **Input parameters**

#### Required parameters

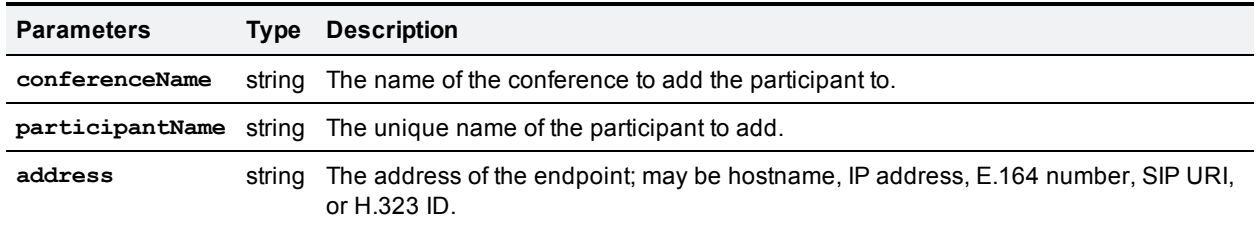

#### Optional parameters

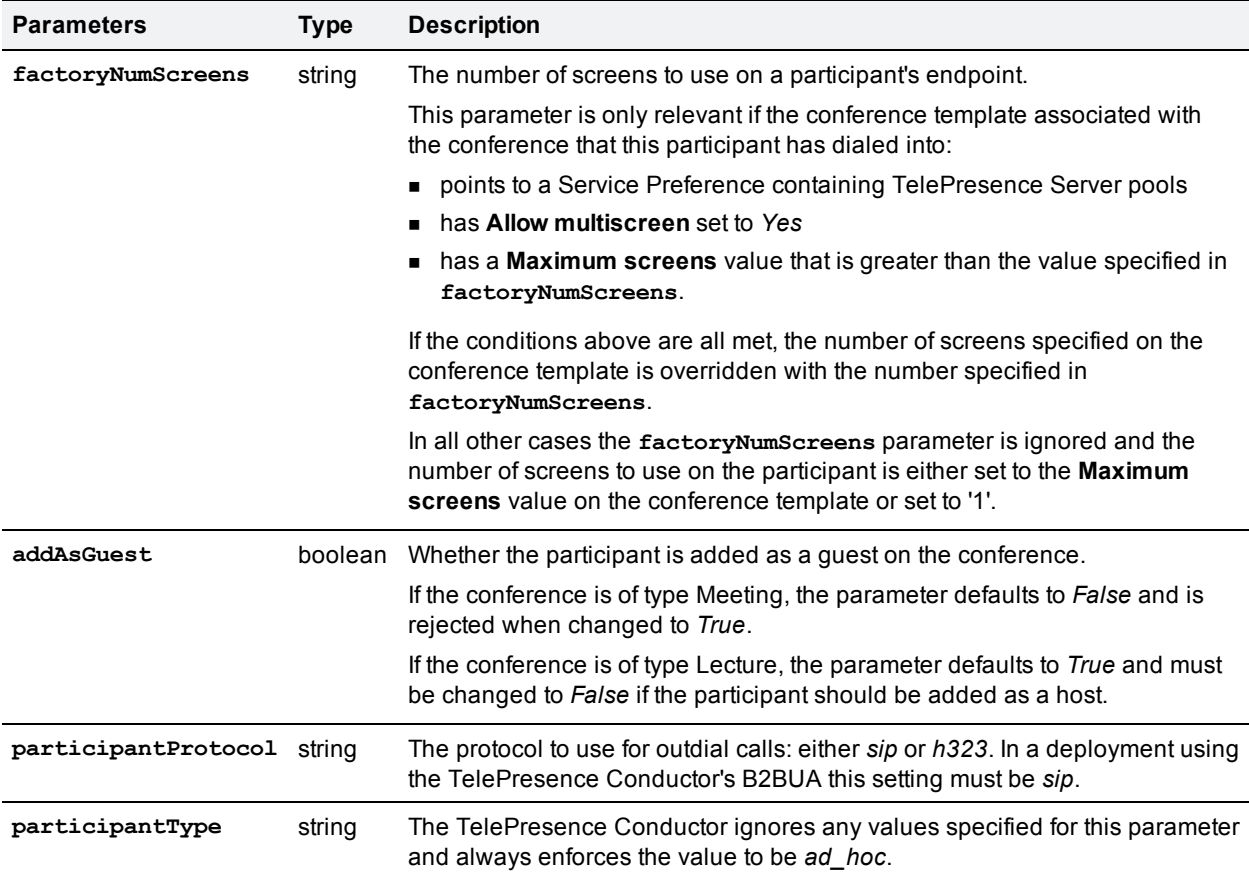

For conferences hosted on a TelePresence MCU all other optional parameters are documented in *[Cisco TelePresence](http://www.cisco.com/en/US/products/ps11562/products_programming_reference_guides_list.html) MCU API reference guide*.

#### **Returned data**

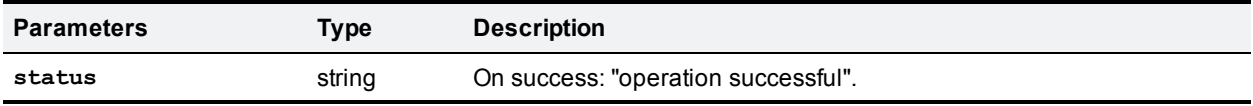

# <span id="page-25-0"></span>**participant.diagnostics**

This call returns diagnostic information about a given participant.

#### **Input parameters**

#### Required parameters

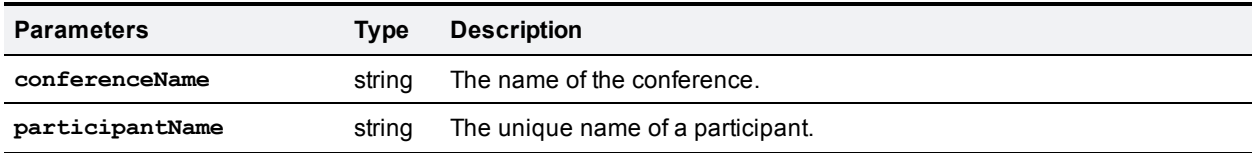

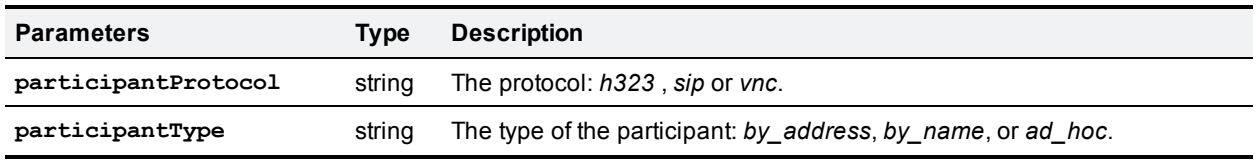

#### Optional parameters

None

#### **Returned data**

For conferences hosted on a TelePresence MCU the returned data is documented in *[Cisco TelePresence](http://www.cisco.com/en/US/products/ps11562/products_programming_reference_guides_list.html) [MCU API reference](http://www.cisco.com/en/US/products/ps11562/products_programming_reference_guides_list.html) guide*. For conferences hosted on a TelePresence Server, the TelePresence Conductor will endeavor to provide similar information.

### <span id="page-26-0"></span>**participant.disconnect**

This call causes the connection to the specified participant to be torn down, if such a connection exists.

**Note:** In TelePresence Conductor version XC2.3 this call was deprecated and replaced by [participant.remove](#page-31-0) [p.32].

#### **Input parameters**

#### Required parameters

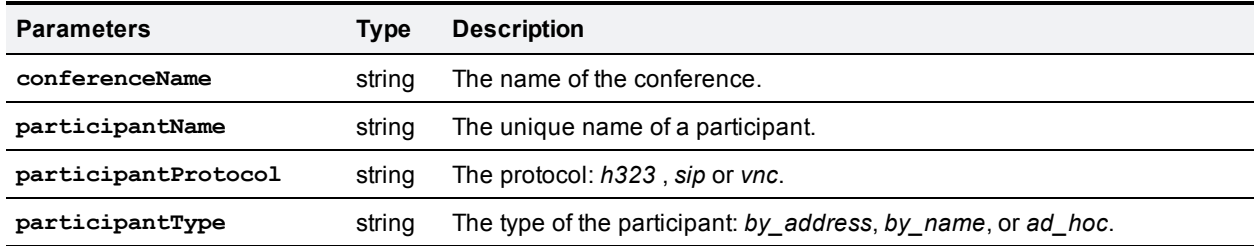

#### Optional parameters

None

#### **Returned data**

For conferences hosted on a TelePresence MCU the returned data is documented in *[Cisco TelePresence](http://www.cisco.com/en/US/products/ps11562/products_programming_reference_guides_list.html) [MCU API reference](http://www.cisco.com/en/US/products/ps11562/products_programming_reference_guides_list.html) guide*. For conferences hosted on a TelePresence Server, the TelePresence Conductor will endeavor to provide similar information.

#### <span id="page-26-1"></span>**participant.enumerate**

This call returns data about all participants in active conferences.

The call works by amalgamating responses for **participant.enumerate** calls to all configured conference bridges.

#### Required parameters

#### None

### Optional parameters

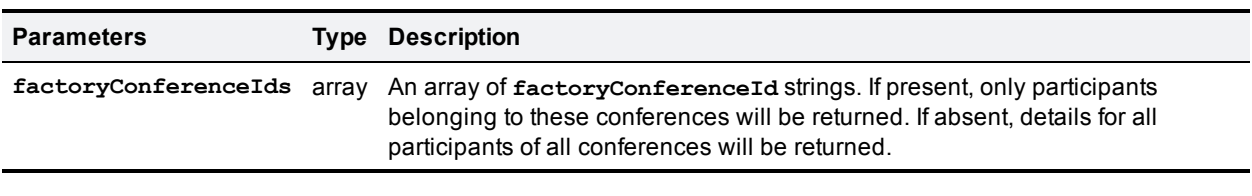

### **Returned data**

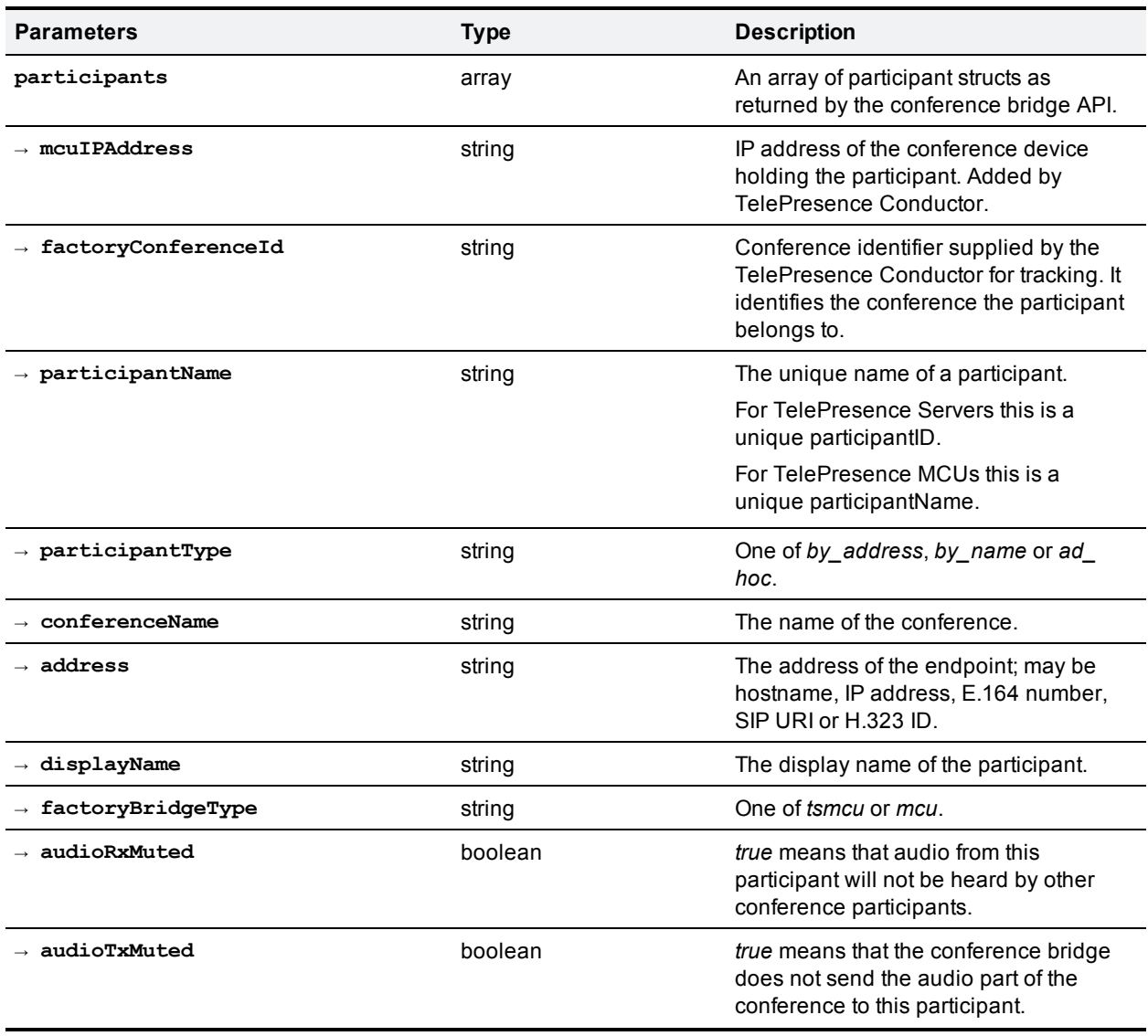

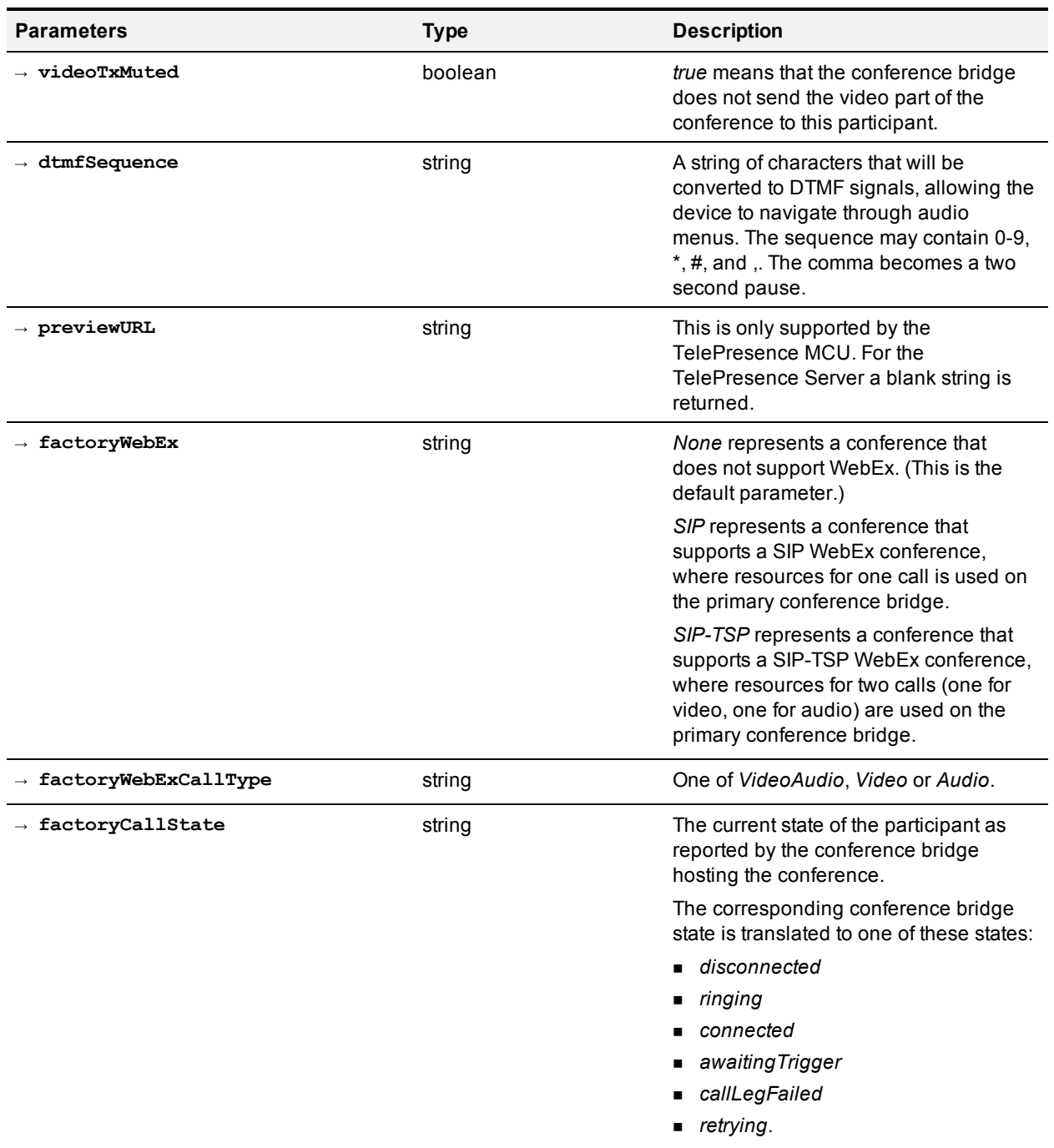

Additional parameters contained in a **participant** struct, as documented in *[Cisco TelePresence](http://www.cisco.com/en/US/products/ps11562/products_programming_reference_guides_list.html) [MCU API reference](http://www.cisco.com/en/US/products/ps11562/products_programming_reference_guides_list.html) guide*.

The return information about all participants in all conferences (participant information structures for approximately 2,400 participants) might be a bit unwieldy.

## <span id="page-28-0"></span>**participant.message**

This call is used to send a message to a participant in their video stream.

#### Required parameters

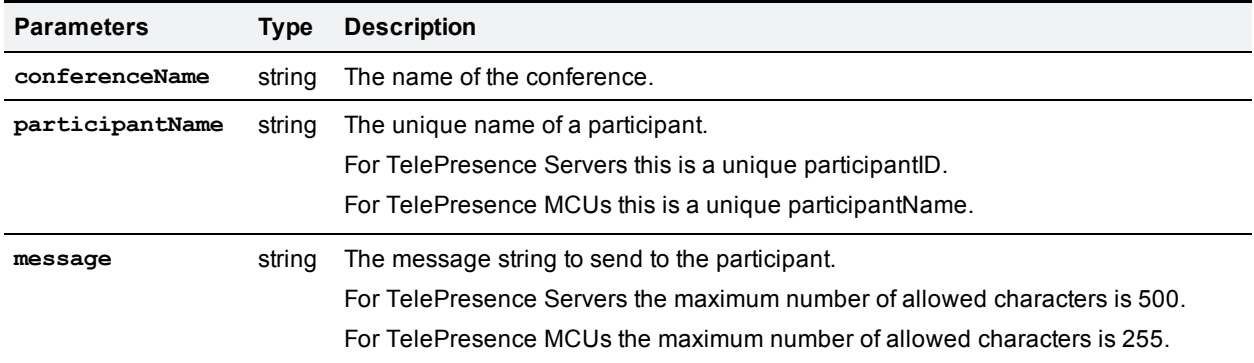

### Optional parameters

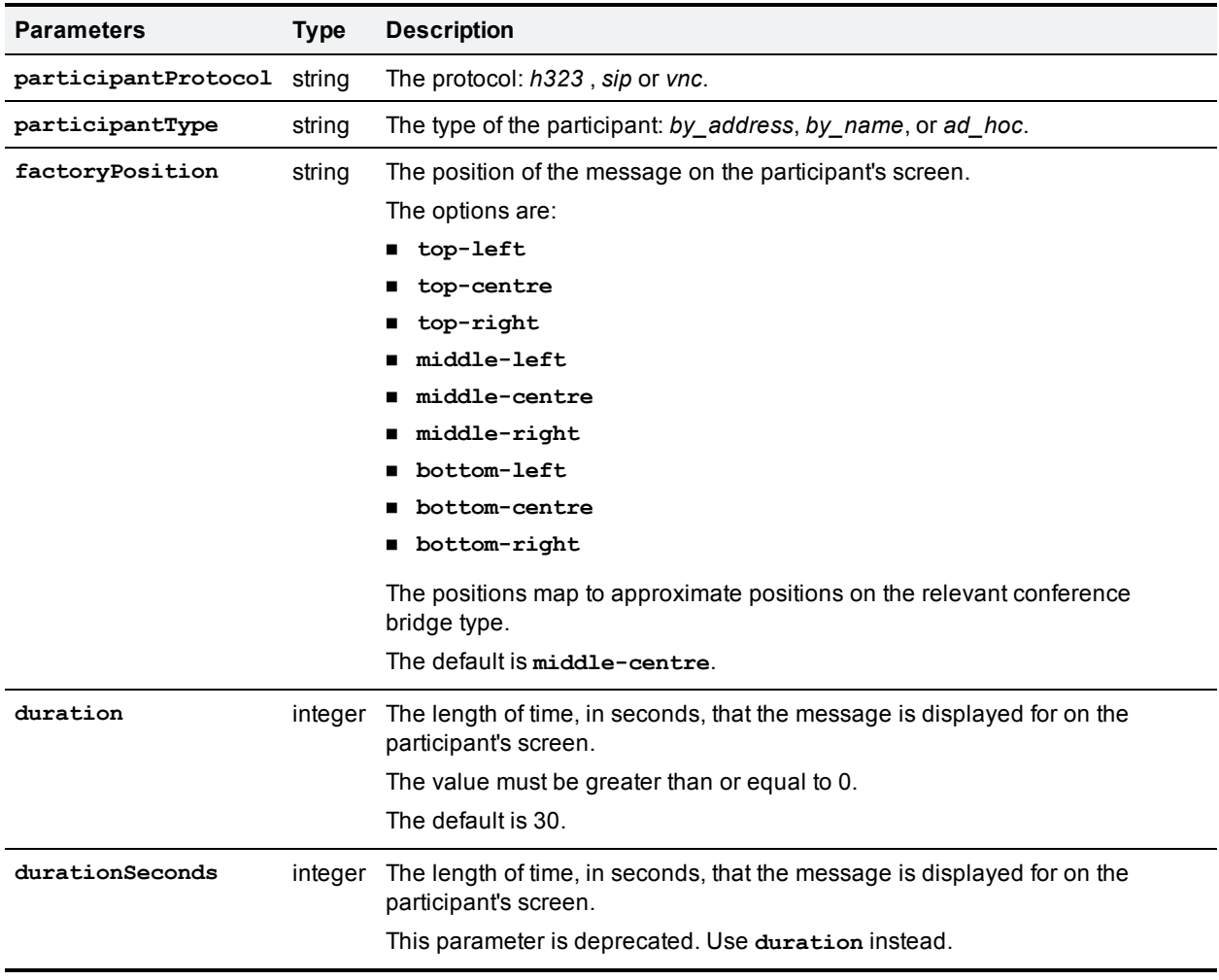

#### **Returned data**

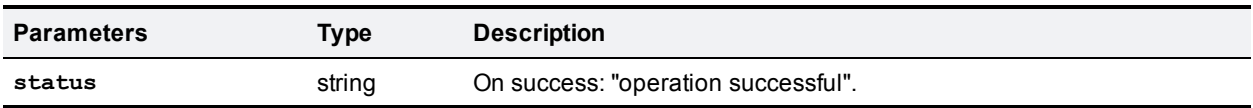

# <span id="page-30-0"></span>**participant.modify**

This call modifies the active state of a participant in a conference.

### **Input parameters**

### Required parameters

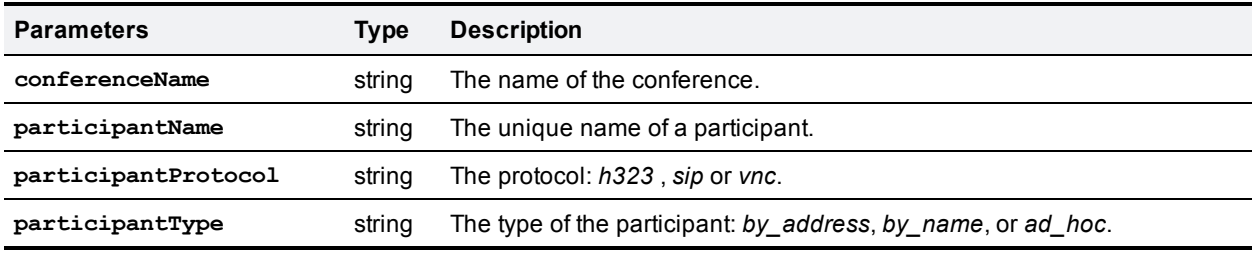

### Optional parameters

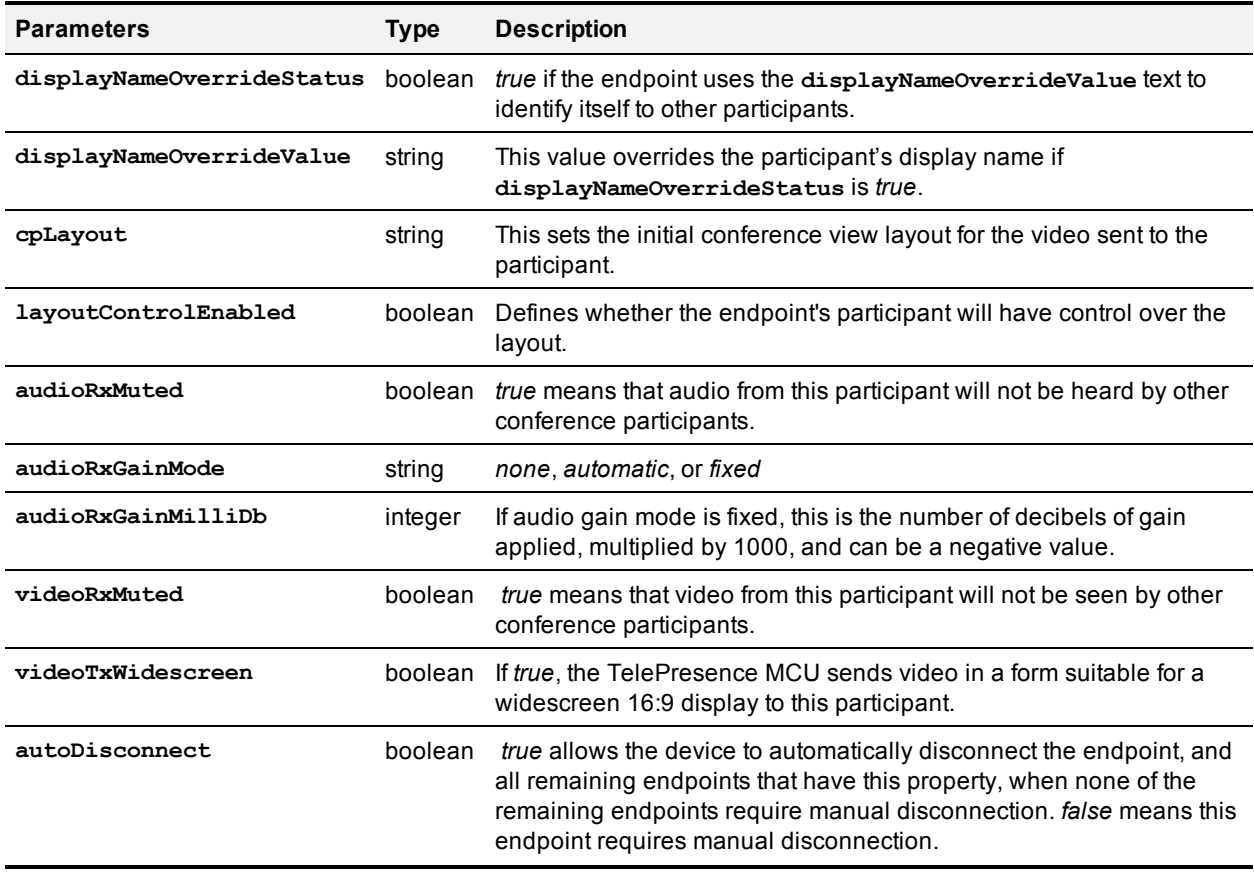

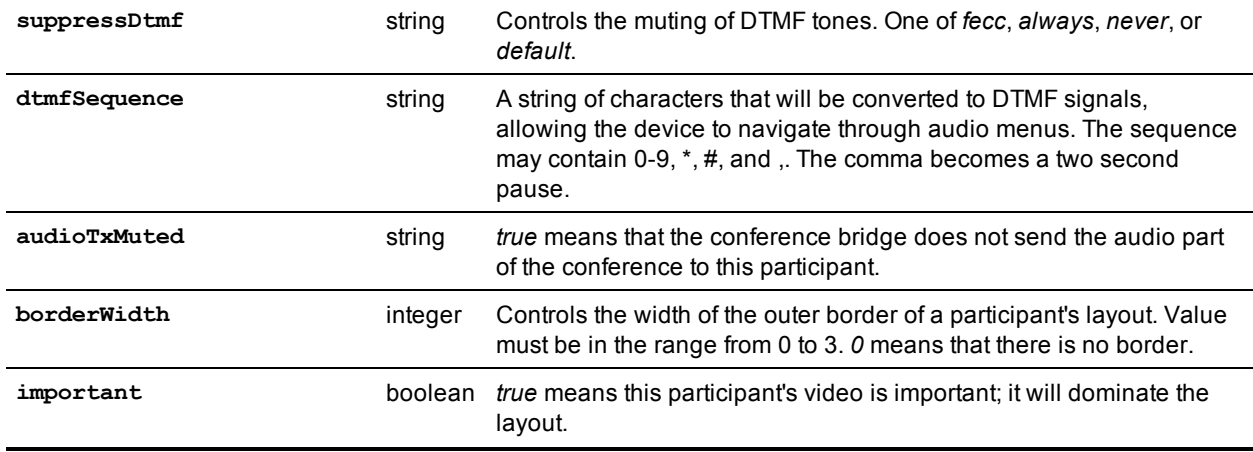

For WebEx conferences only the following parameters are supported:

- <sup>n</sup> **displayNameOverrideStatus**
- <sup>n</sup> **displayNameOverrideValue**
- <sup>n</sup> **videoRxMuted**
- <sup>n</sup> **audioRxMuted**
- <sup>n</sup> **audioTxMuted**

#### **Returned data**

For conferences hosted on a TelePresence MCU the returned data is documented in *[Cisco TelePresence](http://www.cisco.com/en/US/products/ps11562/products_programming_reference_guides_list.html) [MCU API reference](http://www.cisco.com/en/US/products/ps11562/products_programming_reference_guides_list.html) guide*. For conferences hosted on a TelePresence Server, the TelePresence Conductor will endeavor to provide similar information.

#### <span id="page-31-0"></span>**participant.remove**

This call causes the connection to the specified participant to be torn down, if such a connection exists.

The call is supported in TelePresence Conductor version XC2.3 or later. It replaces the call [participant.disconnect](#page-26-0) [p.27], which was deprecated in version XC2.3.

#### **Input parameters**

#### Required parameters

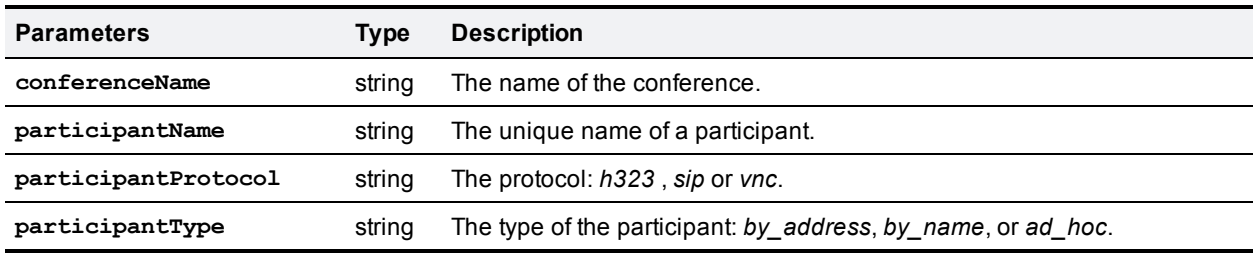

#### Optional parameters

#### None

#### **Returned data**

For conferences hosted on a TelePresence MCU the returned data is documented in *[Cisco TelePresence](http://www.cisco.com/en/US/products/ps11562/products_programming_reference_guides_list.html) [MCU API reference](http://www.cisco.com/en/US/products/ps11562/products_programming_reference_guides_list.html) guide*. For conferences hosted on a TelePresence Server, the TelePresence Conductor will endeavor to provide similar information.

# <span id="page-32-0"></span>**Fault codes**

The TelePresence Conductor returns a fault code when it encounters a problem with processing an XML-RPC request.

The following table lists the fault codes that may be returned by the TelePresence Conductor and their most common interpretations.

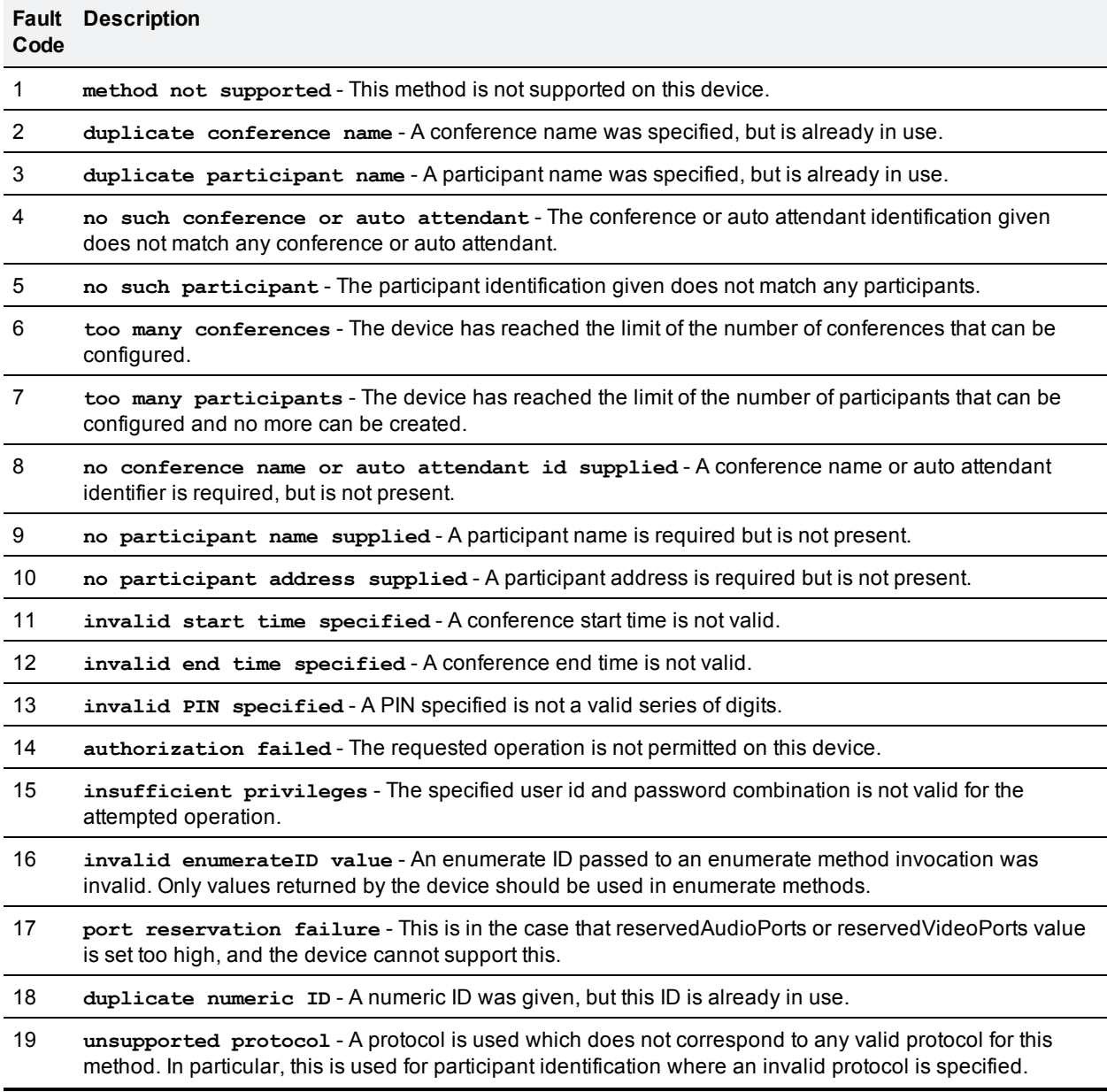

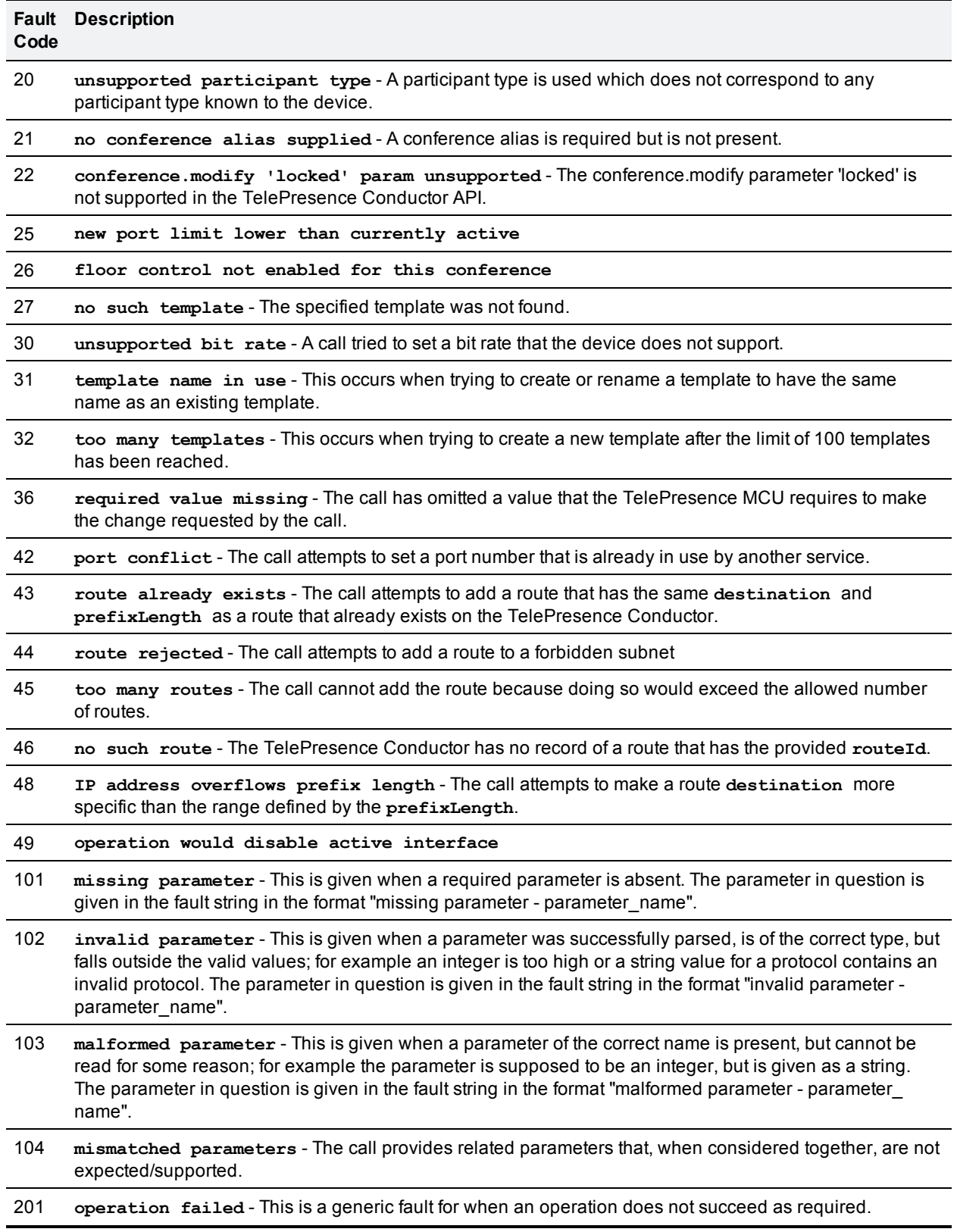

# <span id="page-34-0"></span>**REST APIs**

TelePresence Conductor has a number of REST (Representational State Transfer) APIs defined.

The following REST APIs are used by a client such as Cisco TMS to retrieve information about the TelePresence Conductor's configuration and state, and to provision conferences on the TelePresence Conductor:

- Capacity [Management](#page-34-1) API [p.35]
- [Provisioning](#page-40-0) API [p.41]
- SIP [Domain](#page-57-0) API [p.58]

All communication for interacting with the REST APIs is REST/JSON. The 'Content-Type' header should specify 'application/json'.

The REST APIs define the sets of optional and mandatory JSON parameters. If any unknown JSON parameters are received, the API will reject the operation with a message like:

```
"error_code":"20","message":"There was a validation error in the request
which prevented further processing."
```
The error message will indicate the unrecognized fields.

<span id="page-34-1"></span>The error [codes](#page-58-1) are defined in Error codes [p.59].

# **Capacity Management API**

The Capacity Management API allows a client to retrieve information on the potential cost of a conference, including the capacity of the conference bridge pool that will be used for the conference. The client sends the conference alias that will be dialed for a conference and receives back the cost and capacity information for the resulting conference.

The main purpose of the Capacity Management API is to provide the API client with the capacity information for a conference, in order to support creating scheduled conferences.

The Capacity Management API provides a GET request mechanism where the client can ask for the cost and capacity of a specific conference alias (dial string), for example:

```
GET https://<IP address of the
Conductor>/api/3.0/servicecost/meet.alice@domain.com
```
The response for this request is a JSON data structure that provides the cost and capacity information for the relevant conference. It includes the cost of initializing the conference and the costs for systems with different numbers of screens dialing in.

Access to the Capacity Management API requires user authentication via an admin user with API access privileges configured on the TelePresence Conductor.

### <span id="page-34-2"></span>**Data structures**

The Capacity Management API has the following data structures defined:

- [ServiceParams](#page-38-0) object [p.39]
- [ParticipantCost](#page-36-0) object [p.37]
- [Resources](#page-35-0) object [p.36]

The **ServiceParams** data structure is returned to the client when performing a GET request for a particular conference alias. It contains the attributes, capabilities and costs of a conference that would be created if this alias dialed into it. The **ServiceParams** data structure includes a **Resources** data structure defining the capacity of the primary pool in the Service Preference for this conference. The **ServiceParams** data structure also includes the costs of a conference defined by:

- <sup>n</sup> an array of **ParticipantCost** structures to work out the costs for a participant dialing into the conference
- <sup>n</sup> a **Resources** data structure for the required one-off per-conference costs

The **ParticipantCost** data structure is an array of objects describing the costs for a participant depending on the number of screens supported. It contains 1 array element for conference bridges that do not support multiscreen systems and 4 array elements for conference bridges that support multiscreen systems. The **ParticipantCost** data structure includes a **Resources** data structure for each possible number of endpoint screens supported.

The **Resources** data structure is an array of name-value-pair objects describing the resource costs associated with the dimensions of resource calculations applicable to the conference bridge type.

### <span id="page-35-0"></span>**Resources object**

The **Resources** data structure is an array of name-value-pair objects describing the resource costs associated with the dimensions of resource calculations applicable to the conference bridge type. The **Resources** object can be used to describe the overall costs associated with hosting a conference on a particular conference bridge type, based on how the TelePresence Conductor is configured.

#### **Considerations for determining resources**

The Capacity Management API provides the number of resources that are potentially available from conference bridges and conference bridge pools in an indicated Service Preference, based on how the TelePresence Conductor is currently configured. The API does not provide information about the resource usage for conferences that are currently running. Changes to the TelePresence Conductor configuration may result in different resource information.

The dimensions for determining the resource usage differ depending on the conference bridge type that is used:

- For TelePresence MCUs there is only one dimension, namely *ports*.
- For TelePresence Servers there are three dimensions:
	- $\cdot$  signalling
	- $\bullet$  media
	- licences

Conference bridges that have their **Status** set to *Unusable* are included in the resource calculation, since they are assumed to be only temporarily out of service.
#### **Attributes**

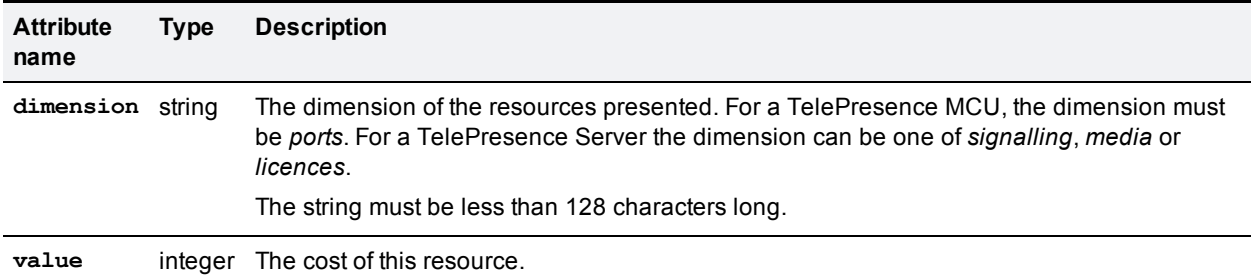

#### **JSON example**

For a TelePresence MCU the JSON array could be:

```
[
        { "dimension": "ports", "value": 80 }
```
#### ]

For a TelePresence Server the JSON array could be:

```
[
       { "dimension": "signalling", "value": 100 },
        { "dimension": "media", "value": 200 },
       { "dimension": "licenses", "value": 300 }
```
#### ]

## **ParticipantCost object**

The **ParticipantCost** data structure is an array of objects describing the costs for a participant depending on the number of screens supported.

For conferences hosted on conference bridges that do not support multiscreen endpoints, the array only contains a single element. The **num\_screens** value of this array element is 1.

For conferences hosted on conference bridges that support multiscreen endpoints, the array contains 4 elements, each with a different **num\_screens** value.

#### **Attributes**

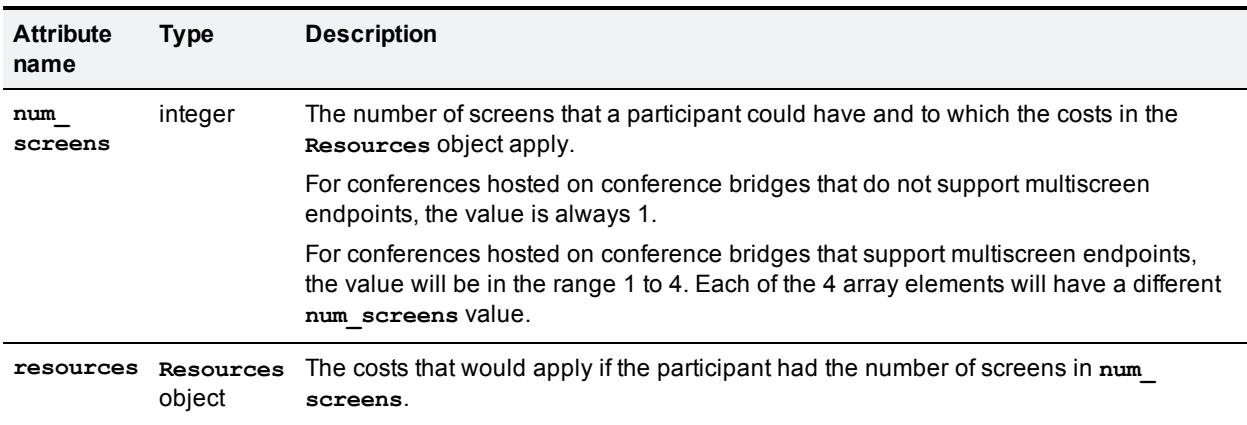

#### **JSON example**

For a conference hosted on a TelePresence MCU the JSON array could be:

```
[
        {
                 "num_screens": 1,
                 "resources": [
                         { "dimension": "ports", "value": 80 }
                 ]
        },
]
```
For a conference hosted on a TelePresence Server the JSON array could be:

```
[
       {
               "num_screens": 1,
               "resources": [
                       { "dimension": "signalling", "value": 150 },
                       { "dimension": "media", "value": 250 },
                       { "dimension": "licenses", "value": 350 }
               ]
       },
       {
               "num_screens": 2,
               "resources" : [
                       { "dimension": "signalling", "value": 250 },
                       { "dimension": "media", "value": 450 },
                       { "dimension": "licenses", "value": 650 }
               ]
       },
       {
               "num screens": 3,
               "resources" : [
                       { "dimension": "signalling", "value": 350 },
                       { "dimension": "media", "value": 650 },
                       { "dimension": "licenses", "value": 950 }
               ]
       },
```

```
{
                "num screens": 4,
                "resources" : [
                        { "dimension": "signalling", "value": 450 },
                        { "dimension": "media", "value": 850 },
                        { "dimension": "licenses", "value": 1250 }
               ]
        }
]
```
## **ServiceParams object**

The **ServiceParams** data structure is returned to the client when performing a GET request for a particular conference alias. It contains the attributes, capabilities and costs of a conference that would be created if this alias dialed into it. The information that is returned in the **ServiceParams** data structure is based on the current configuration of the TelePresence Conductor. It does not take into account the resource usage for conferences that are currently running. Changes to the TelePresence Conductor configuration may result in different resource information.

All strings must be less than 1024 characters unless specified otherwise.

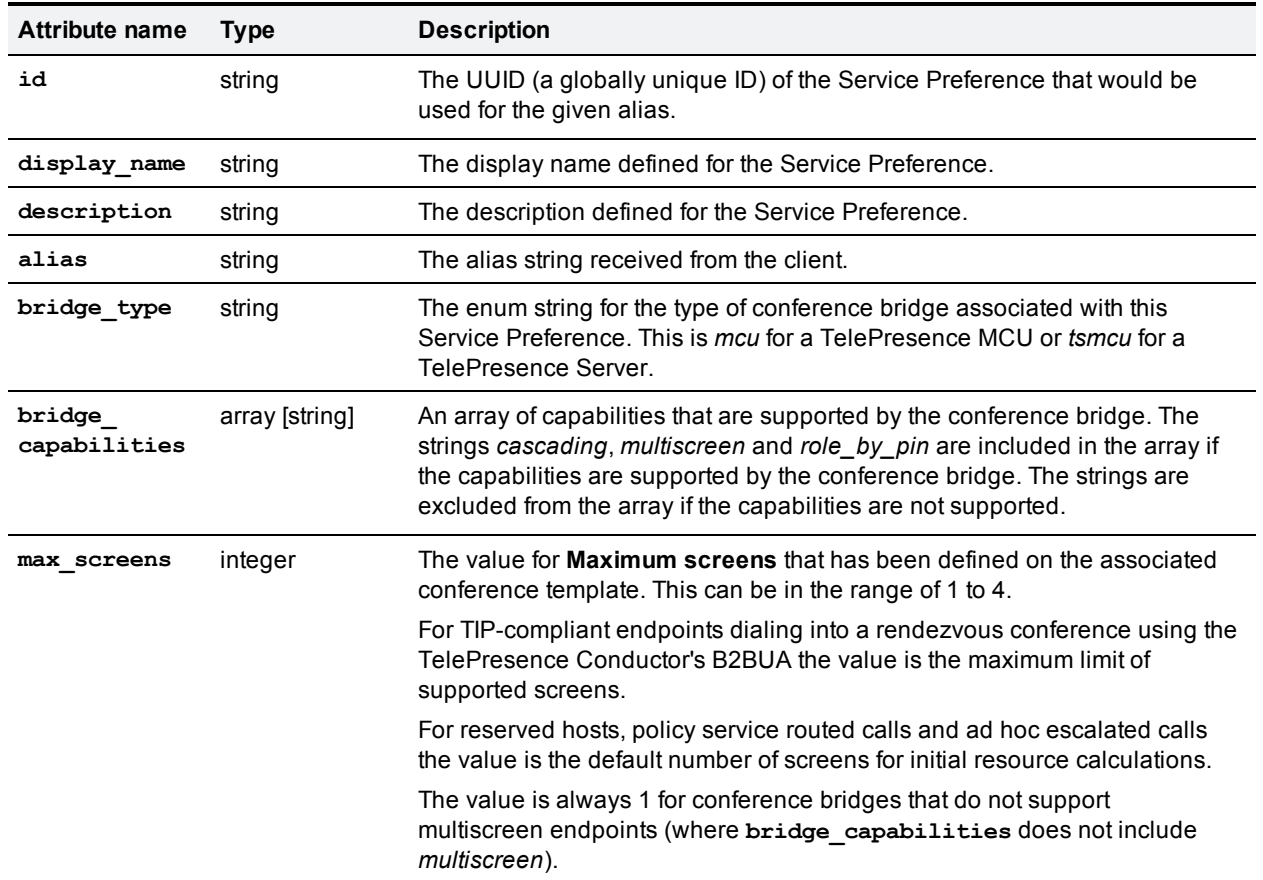

#### **Attributes**

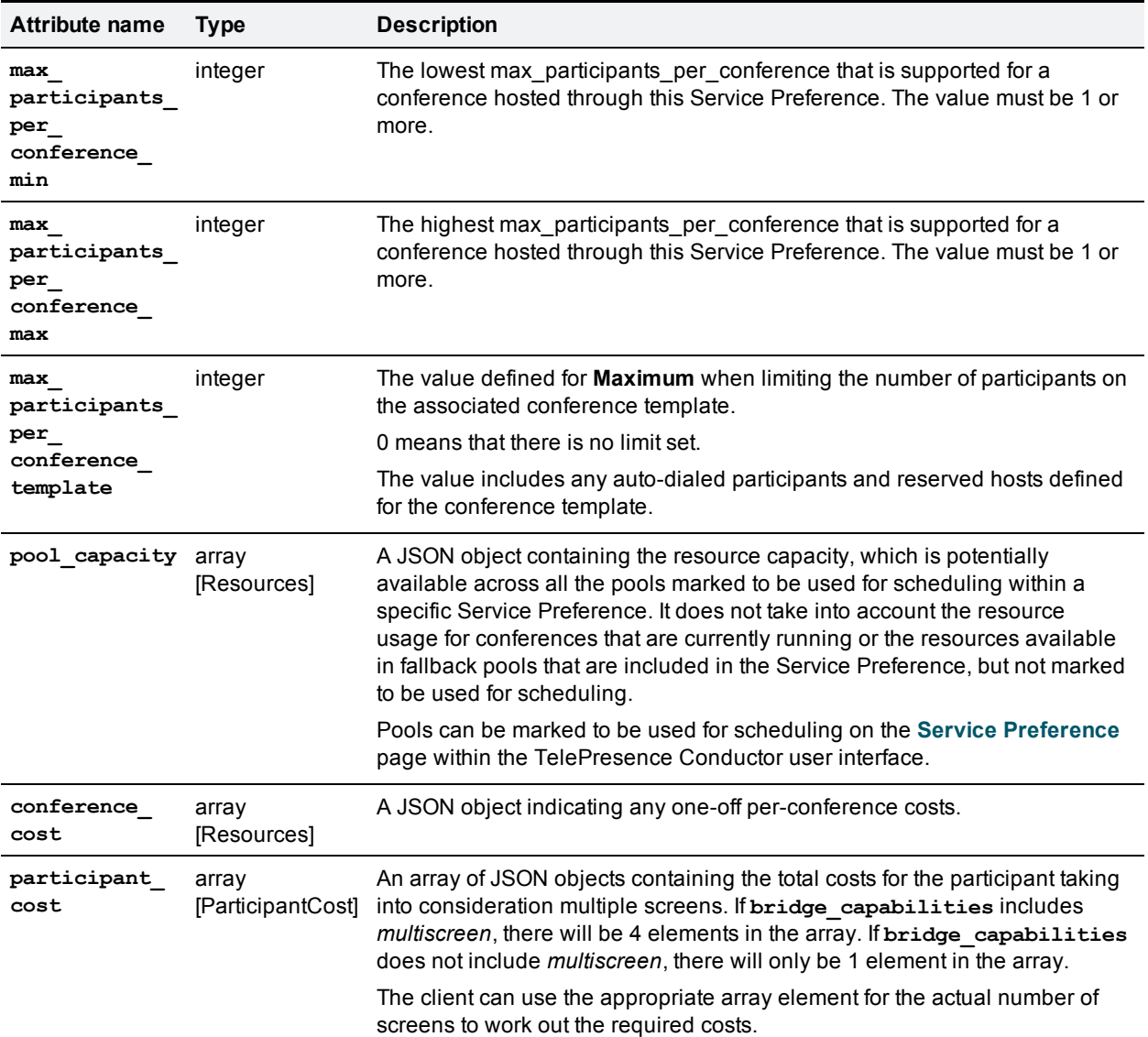

### **ServiceCost operation**

**ServiceCost** is a REST operation. It only includes a GET method to retrieve a **ServiceParams** data structure for a given alias. It does not include any PUT, POST or DELETE methods.

The request URI is **/api/3.0/servicecost/<alias>**

The alias in the request URI represents a dial string. It must not include a regular expression and it must not be more than 1024 characters long.

#### **Sample JSON**

A valid GET operation for the alias string **meet.alice@cisco.com** returns a JSON string like this:

{

```
"id": "58e26522-da56-11e2-b4f8-0010f31595fc",
```

```
"display_name": "SP_1_North_America",
```

```
"description": "Prefer MCUs in the USA.",
"alias": "meet.alice@cisco.com",
"bridge type": "mcu",
"bridge_capabilities": ["cascading"],
"max screens": 1,
"max participants per conference min": 7,
"max participants per conference max": 18,
"max participants per conference template": 4,
"pool_capacity": [
        { "dimension": "ports", "value": 80 }
],
"conference_cost": [
        { "dimension": "ports", "value": 2 }
],
"participant_cost" : [
        {
                "num_screens": 1,
                "resources": [
                         { "dimension": "ports", "value": 1 }
                ]
        }
]
```
## **Provisioning API**

}

The Provisioning API allows a client such as Cisco TMS to provision collaboration meeting rooms (CMRs) on the TelePresence Conductor. The API is a REST API and uses JSON for all communication.

The main purpose of the Provisioning API is for the client to perform a PUT ConfBundle operation. A ConfBundle contains the data required to create a conference for one or more end-users, including conference template information, a set of conference aliases, a set of auto-dialed participants and a conference name. Because some of the information that must be included in the ConfBundle data structure is unknown to the client, the client must first perform GET operations for QualityInfo and ServiceInfo. These data structures contain information about the quality settings and the Service Preference settings, respectively, that are available on this TelePresence Conductor.

## **Data structures**

The Provisioning API has the following data structures defined:

- $\blacksquare$  [QualityInfo](#page-41-0) object [p.42]
- $\blacksquare$  [ServiceInfo](#page-43-0) object [p.44]
- [ConfBundleID](#page-44-0) object [p.45]
- [ConfBundleVer](#page-44-1) object [p.45]
- [ConfBundle](#page-44-2) object [p.45]
- Alias [object](#page-52-0) [p.53]
- [AutoDialedParticipant](#page-53-0) object [p.54]

The **QualityInfo** data structure is a JSON object containing an array of **QualitySpec** objects. The **QualitySpec** objects contain the quality settings that have been defined on this TelePresence Conductor.

The **ServiceInfo** data structure is a JSON object containing an array of **ServiceRecord** objects. The **ServiceRecord** objects contain all Service Preferences defined on this TelePresence Conductor. A **ServiceRecord** object includes conference bridge information and a reference to a group of qualities contained in the **QualityInfo** object.

Not all quality settings are applicable to all conference bridge types or Service Preferences. To work out the subset of quality settings that are applicable to a specific **ServiceInfo**, query the **QualityInfo** object specifying **ServiceInfo.qualities** as the quality group in the element URI.

The **Alias** data structure is a JSON object describing a dial string that will cause a participant to join a particular conference in a particular role.

The **AutoDialedParticipant** data structure is a JSON object describing a participant that the system will dial when a particular conference is created.

The **ConfBundle** data structure contains information required by TelePresence Conductor to be able to provision a conference. It includes conference template information, a set of **Alias** objects, a set of **AutoDialedParticipant** objects and a conference name. The ConfBundle data structure can be saved to the TelePresence Conductor with a PUT operation or it can be retrieved from the TelePresence Conductor with a GET operation.

<span id="page-41-0"></span>**ConBundleId** and **ConfBundleVer** uniquely identify a specific revision of a stored **ConfBundle**.

## **QualityInfo object**

The **QualityInfo** data structure is a JSON object containing an array of **QualitySpec** objects. The **QualitySpec** objects contain the quality settings that have been defined on this TelePresence Conductor.

All strings must be less than 1024 characters unless specified otherwise.

#### **Attributes**

The **QualityInfo** data structure contains the following attributes:

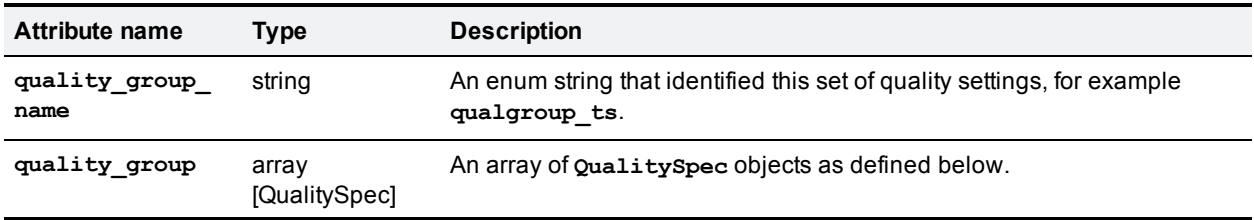

The **QualitySpec** object contains the following attributes:

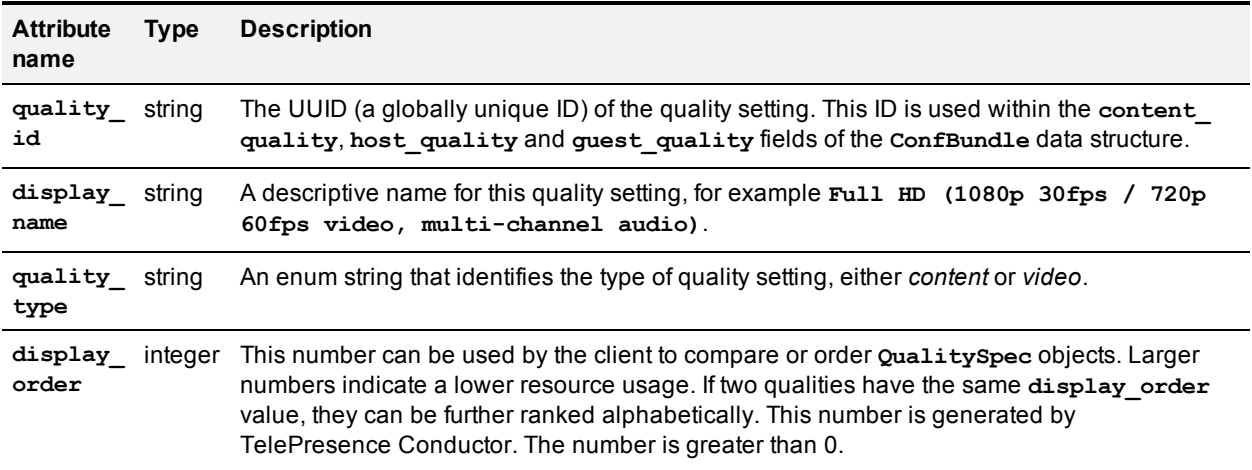

#### **JSON example**

The following example **QualityInfo** array contains one **QualitySpec** object for a TelePresence Server and one for a TelePresence MCU:

```
\lceil{ 
        "quality_group_name": "qualgroup_ts",
        "quality_group": [
                { 
                "quality_id": "4dd69ffc-f2f7-11e0-8fa5-000c3907bedd",
                "display_name": "Full HD (1080p 30fps / 720p 60fps video, multi-channel audio)",
                "quality type": "video",
                "display order": 1
                },
                { 
                "quality_id": "53c74afc-a2a7-41f0-7faa-000c4a07bf21",
                "display_name": "HD (720p 30fps video, stereo audio)",
                "quality_type": "video",
                "display_order": 2
                },
                { 
                "quality_id": "4ab69faa-f2f7-11e0-8fa5-000c3907bedd",
                "display name": "1280 x 720p 15fps",
                "quality type": "content",
                "display order": 3
                }
        ]
```

```
Cisco TelePresence Conductor Product Programming Reference Guide (XC3.0) Page 43 of 75
```

```
},
{ 
"quality_group_name": "qualgroup_mcu",
"quality_group": [
        { 
        "quality_id": "0af69ffc-e3f7-12a0-80a5-000ba977a3fa",
        "display name": "MCU Quality bundle",
        "quality type": "video",
        "display order": 1
        }
]
}
```
## **ServiceInfo object**

The **ServiceInfo** data structure is a JSON object containing an array of **ServiceRecord** objects. The **ServiceRecord** objects contain all Service Preferences defined on this TelePresence Conductor. A **ServiceRecord** object includes conference bridge information and a reference to a group of qualities contained in the **QualityInfo** object.

All strings must be less than 1024 characters unless specified otherwise.

#### **Attributes**

<span id="page-43-0"></span>]

The **ServiceInfo** data structure contains an array of **ServiceRecord** objects.

The **ServiceRecord** object contains the following attributes:

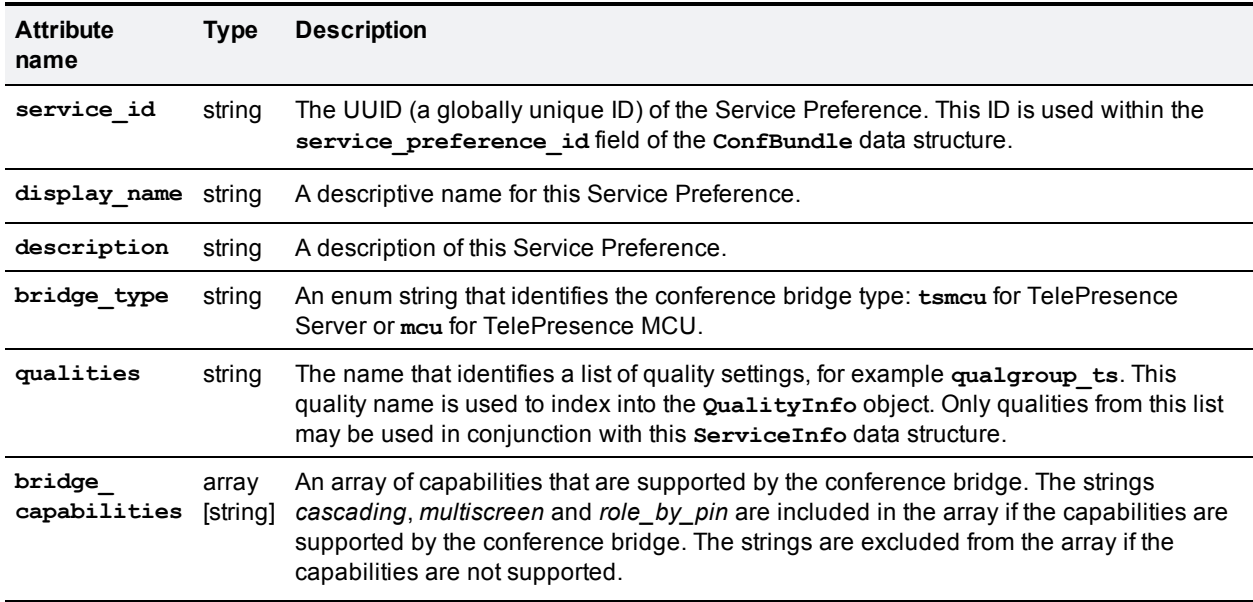

#### **JSON example**

The following example **ServiceInfo** array contains one **ServiceRecord** object for a TelePresence Server and one for a TelePresence MCU:

```
\overline{a}{
                 "service_id":"123456",
                 "display name": "SD MCUs",
                 "description": "Service Preference for SD MCUs",
                 "bridge_type": "mcu",
                 "qualities": "qualgroup mcu",
                 "bridge_capabilities": ["cascading"]
        },
        {
                 "service_id":"13579",
                 "display name": "HD TSs",
                 "description": "Service Preference for HD TelePresence Servers",
                 "bridge_type": "tsmcu",
                 "qualities": "qualgroup ts",
                 "bridge capabilities": ["cascading", "multiscreen"]
        }
]
```
<span id="page-44-0"></span>**ConfBundleID object**

The **ConfBundleID** is used to identify a **ConfBundle** object. It is a string generated by the client when creating a new ConfBundle object. It is returned when a client retrieves the list of all **ConfBundle** objects and it can be provided by the client to retrieve or replace a particular **ConfBundle** object.

It can be any string, as long as it is unique for each ConfBundle. We recommend using a globally unique identifier (GUID) when implementing the API client.

## <span id="page-44-1"></span>**ConfBundleVer object**

The **ConfBundleVer** data structure describes the current version of a particular **ConfBundle** object. It is returned when a client retrieves the dictionary of all **ConfBundle** objects.

At a given time, a **ConfBundle** only has a single **ConfBundleVer**; if a **ConfBundle** is updated (with a PUT) it will be given a new **ConfBundleVer** and the old **ConfBundleVer** will cease to have any significance. A **ConfBundleVer** only has significance for a given **ConfBundleID**.

## <span id="page-44-2"></span>**ConfBundle object**

The **ConfBundle** data structure contains information required by TelePresence Conductor to be able to provision a conference. It includes conference template information, a set of **Alias** objects, a set of

**AutoDialedParticipant** objects and a conference name. The ConfBundle data structure can be saved to the TelePresence Conductor with a PUT operation or it can be retrieved from the TelePresence Conductor with a GET operation.

Provisioned conferences are of type 'lecture', which means that there are two role types defined for **Alias** objects, each with different privileges. We recommend that you configure at least one **Alias** object with a role of *host* and at least one **Alias** object with a role of *guest* for each **ConfBundle** object. The Provisioning API does not enforce this requirement, but it may enforce it in a future version of the TelePresence Conductor.

All strings must be less than 1024 characters unless specified otherwise.

#### **Attributes**

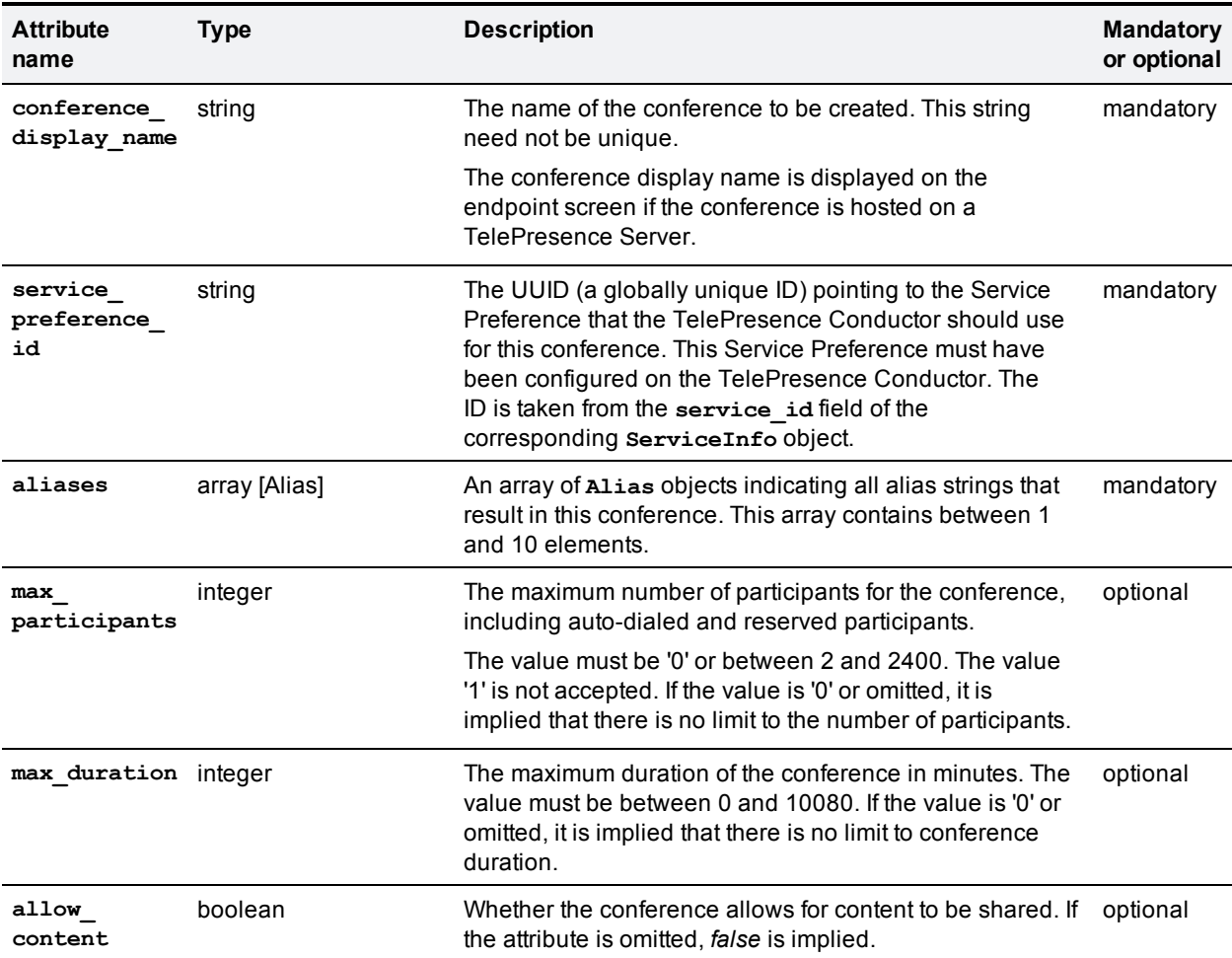

The **ConfBundle** data structure contains the following attributes:

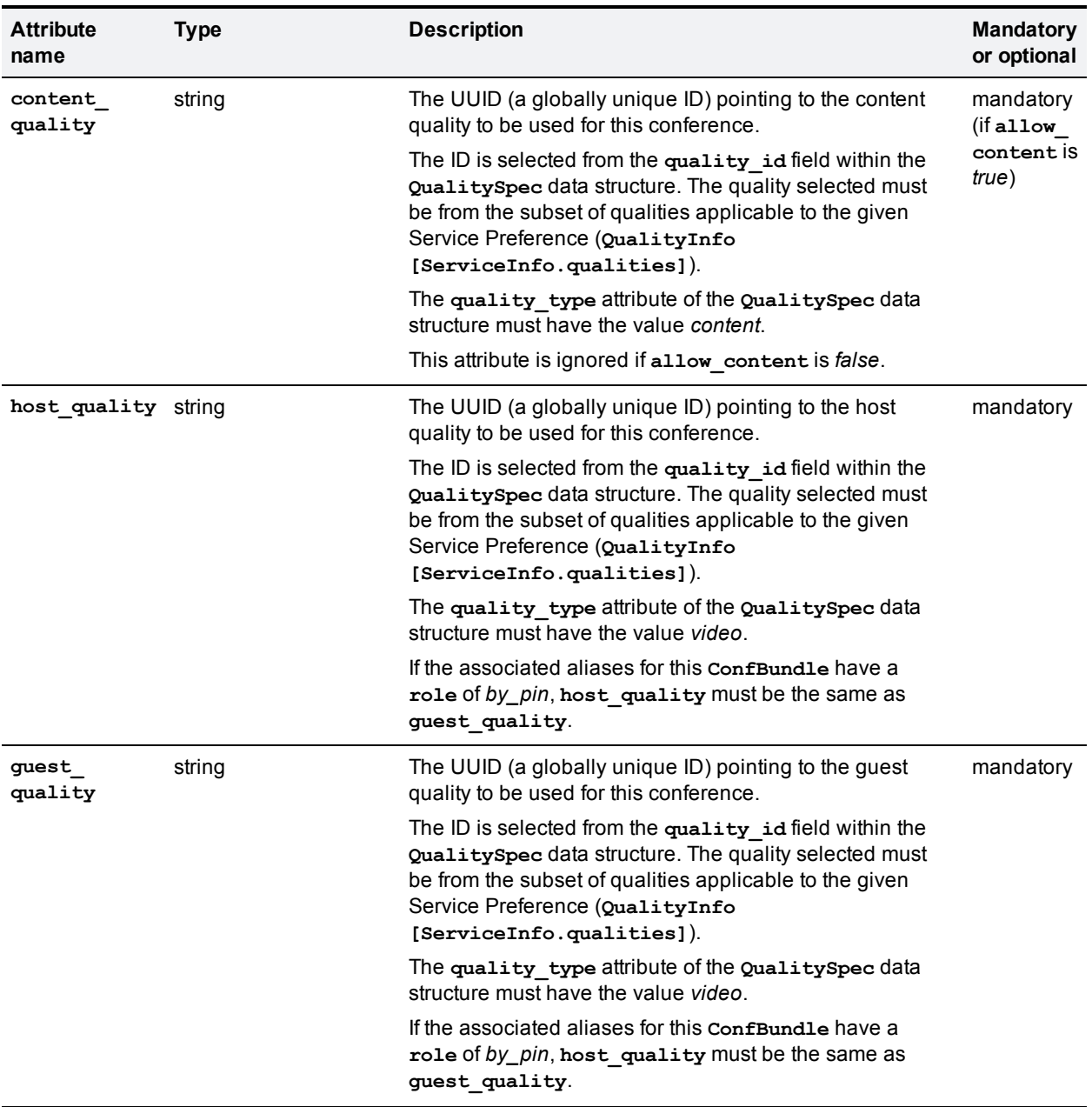

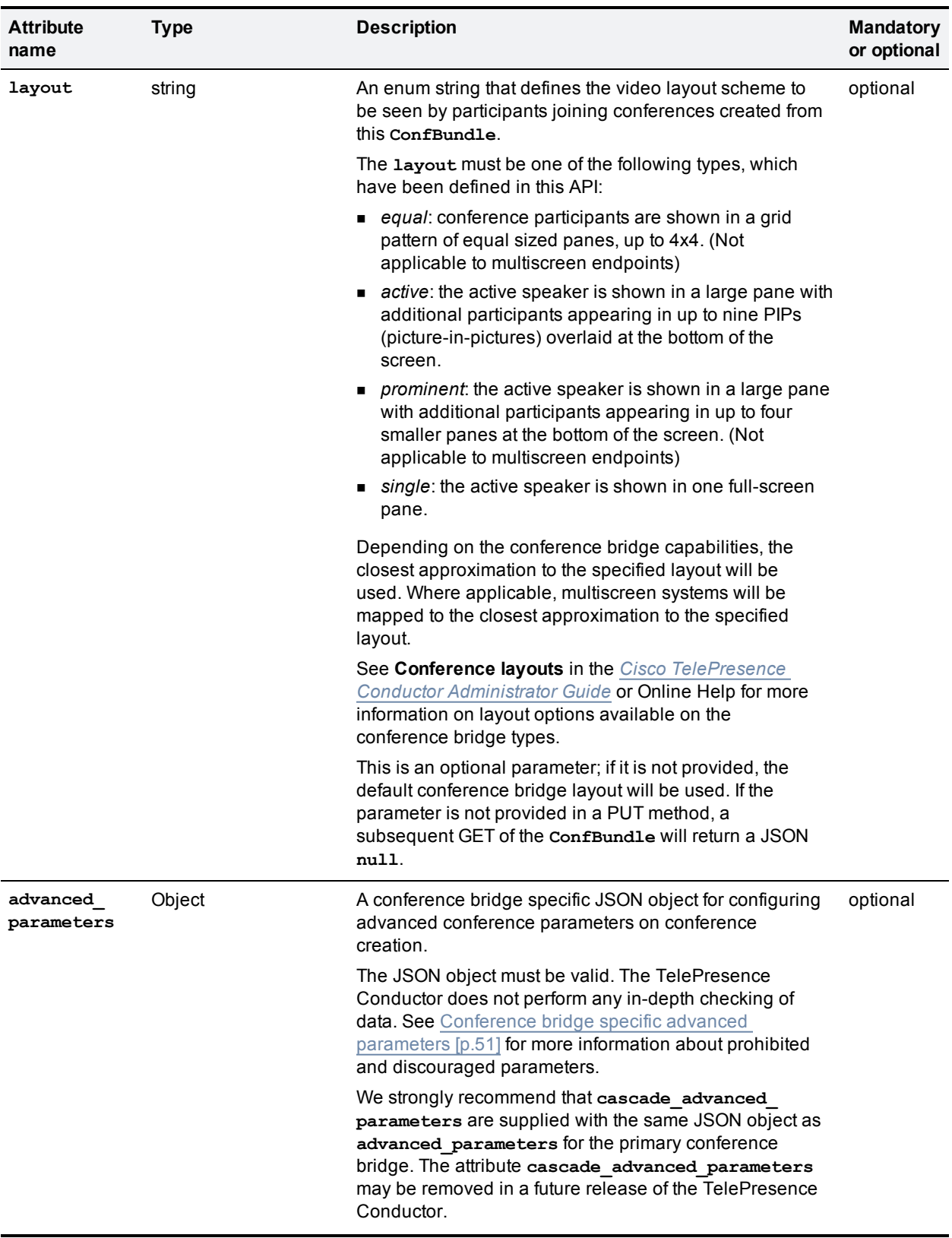

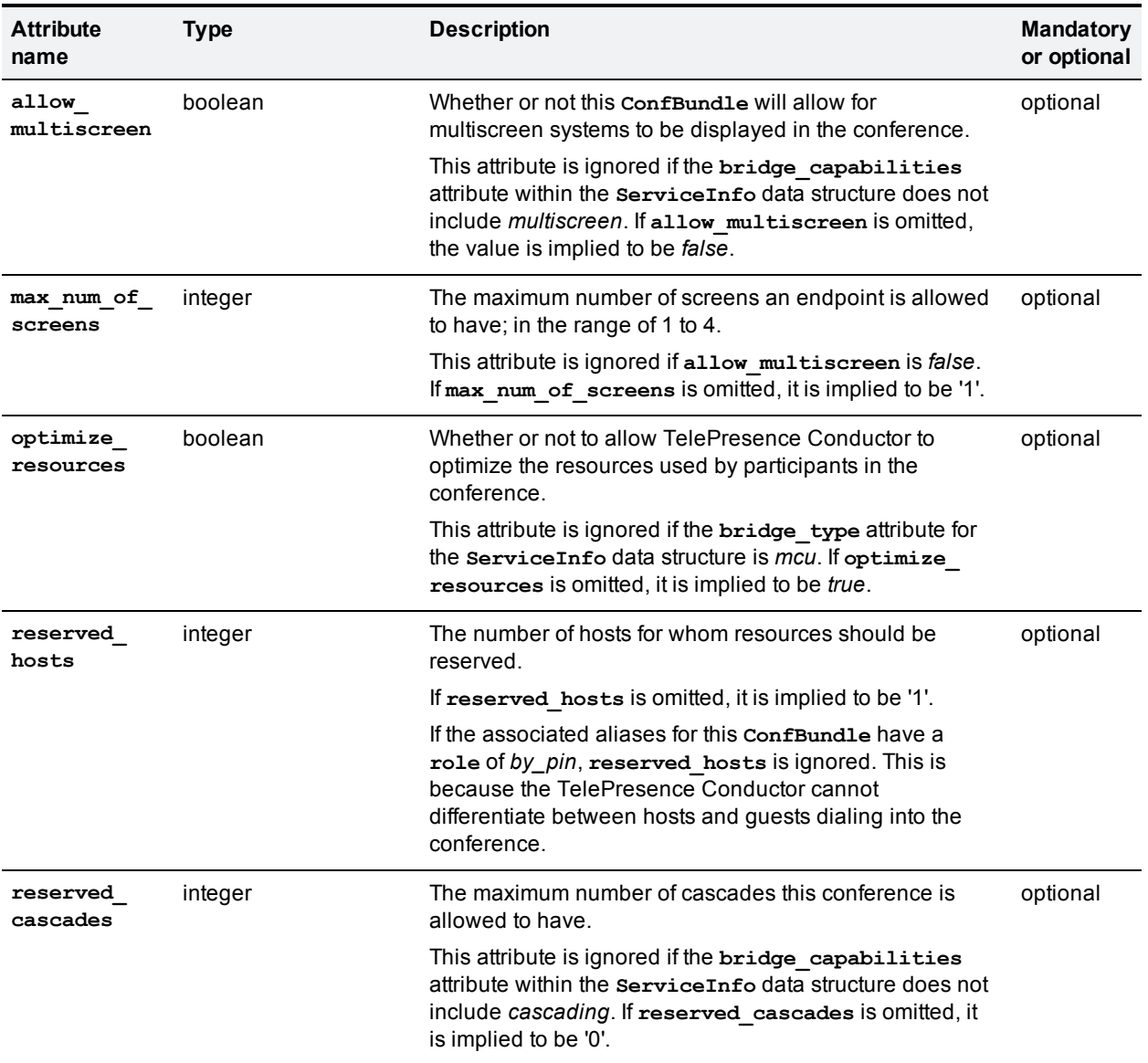

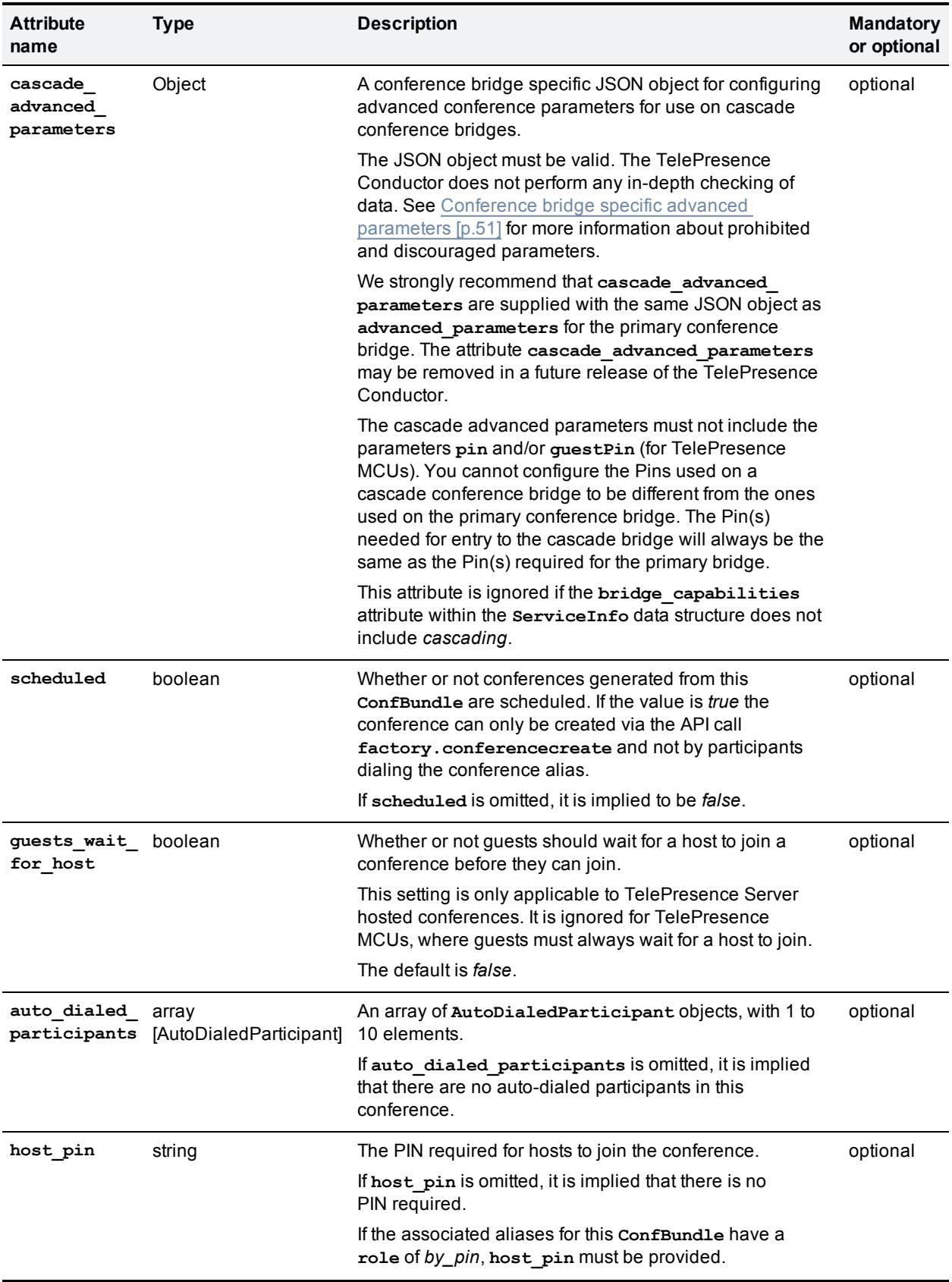

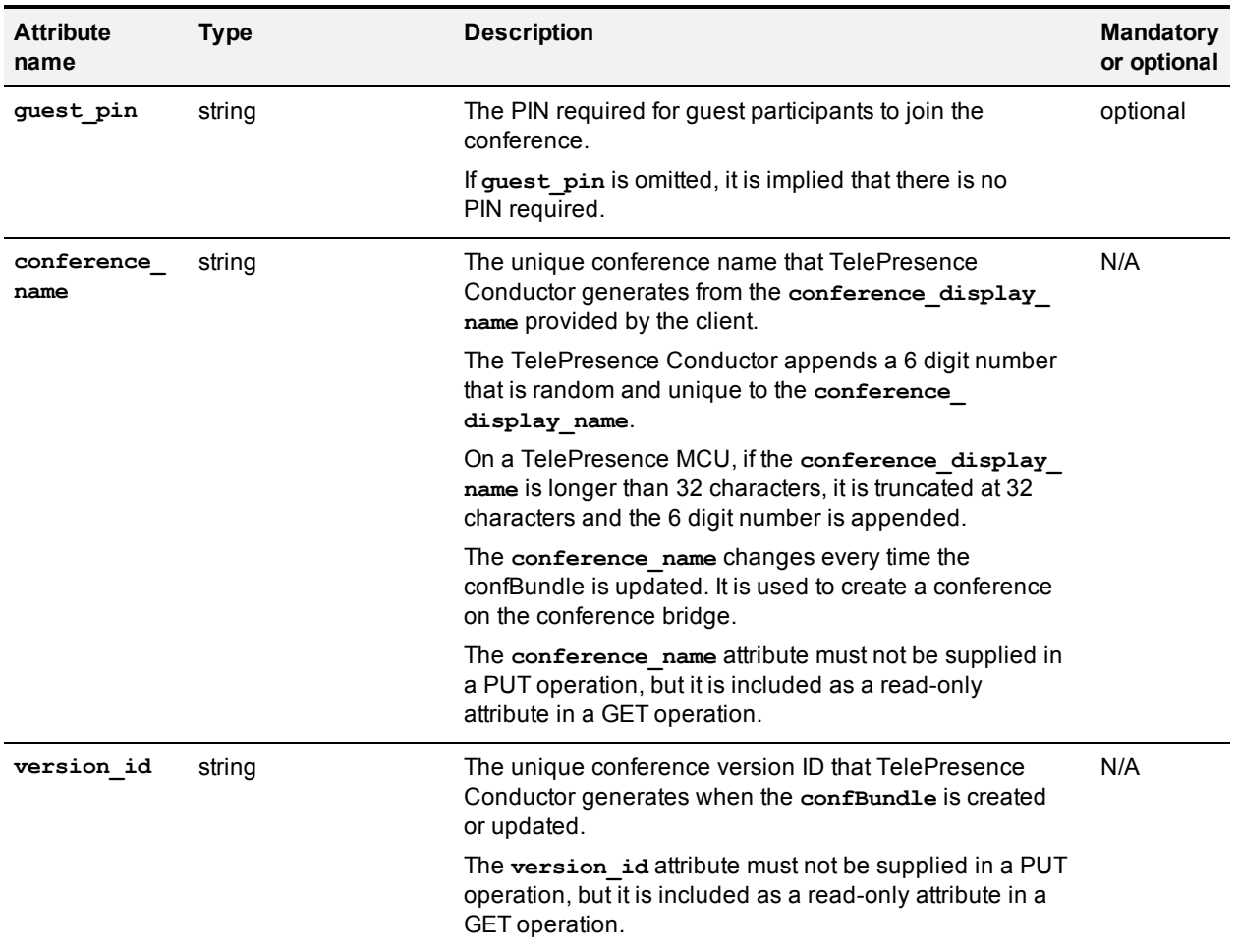

#### <span id="page-50-0"></span>**Conference bridge specific advanced parameters**

The conference bridge specific advanced parameters must be provided as a valid JSON object within the advanced\_parameters and (if applicable) cascade\_advanced\_parameters attributes of the ConfBundle data structure. The sections below list the discouraged and prohibited advanced parameters for each conference bridge type.

#### TelePresence MCU advanced parameters

When specifying the advanced parameters or cascade advanced parameters for a TelePresence MCU do not use the following parameters. They are rejected by the TelePresence Conductor API because changing them will result in a failure to create conferences.

Prohibited and rejected parameters:

- <sup>n</sup> **conferenceName**
- <sup>n</sup> **numericId**
- <sup>n</sup> **guestNumericId**
- <sup>n</sup> **startTime**
- <sup>n</sup> **maximumAudioPorts**
- <sup>n</sup> **reservedAudioPorts**
- <sup>n</sup> **maximumVideoPorts**
- <sup>n</sup> **reservedVideoPorts**
- <sup>n</sup> **enforceMaximumAudioPorts**
- enforceMaximumVideoPorts
- **n** repetition
- <sup>n</sup> **weekday**
- <sup>n</sup> **whichWeek**
- <sup>n</sup> **weekDays**
- <sup>n</sup> **terminationType**
- <sup>n</sup> **terminationDate**
- <sup>n</sup> **numberOfRepeats**

We recommend that you also do not specify the following TelePresence MCU parameters, because changing them may result in a failure to create conferences.

Discouraged parameters:

- <sup>n</sup> **cleanupTimeout**
- contentMode (do not use when running TelePresence MCU version 4.2)
- contentContribution
- <sup>n</sup> **h239Enabled**
- <sup>n</sup> **durationSeconds**
- <sup>n</sup> **private**
- <sup>n</sup> **pin**
- <sup>n</sup> **guestPin**

#### TelePresence Server advanced parameters

When specifying the advanced parameters for a TelePresence Server do not use the following parameters. They are rejected by the TelePresence Conductor API because changing them will result in a failure to create conferences.

Prohibited and rejected parameters:

- <sup>n</sup> **conferenceName**
- conferenceReference
- <sup>n</sup> **startTime**
- <sup>n</sup> **metadata**

We recommend that you also do not specify the following TelePresence Server parameters, because changing them may result in a failure to create conferences.

Discouraged parameters:

- <sup>n</sup> **conferenceMediaTokens**
- <sup>n</sup> **conferenceMediaTokensUnlimited**
- conferenceMediaCredits
- conferenceMediaCreditsUnlimited
- <sup>n</sup> **waitForChair**
- <sup>n</sup> **duration**
- <sup>n</sup> **durationUnlimited**
- <sup>n</sup> **maxParticipants**
- <sup>n</sup> **maxParticipantsUnlimited**
- <span id="page-52-0"></span><sup>n</sup> **pin**

### **Alias object**

The **Alias** data structure is a JSON object describing a dial string that will cause a participant to join a particular conference in a particular role.

All strings must be less than 1024 characters unless specified otherwise.

We recommend that you configure at least one **Alias** object with a role of *host* and at least one **Alias** object with a role of *guest* for each **ConfBundle** object. The Provisioning API does not enforce this requirement, but it may enforce it in a future version of the TelePresence Conductor.

#### **Attributes**

The **Alias** object contains the following attributes:

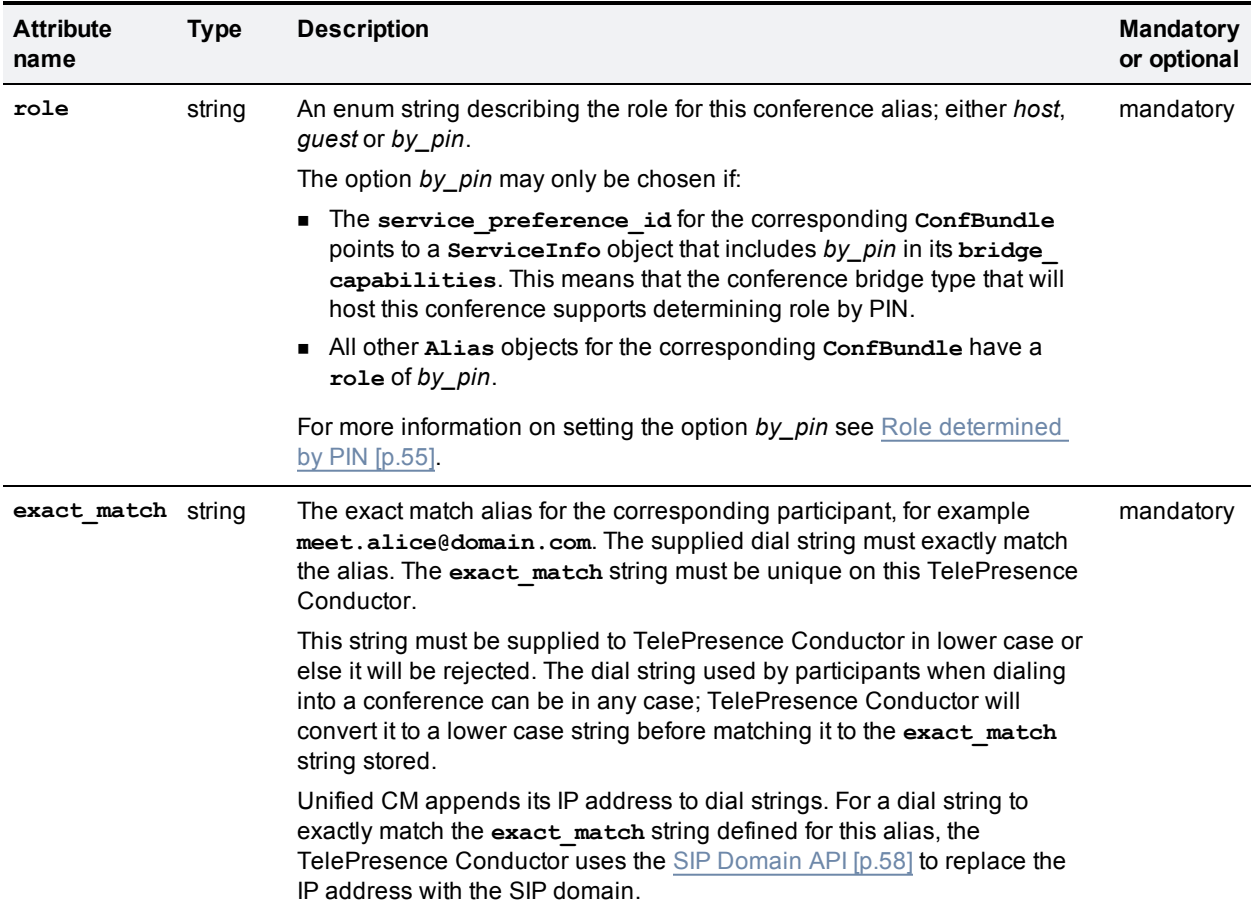

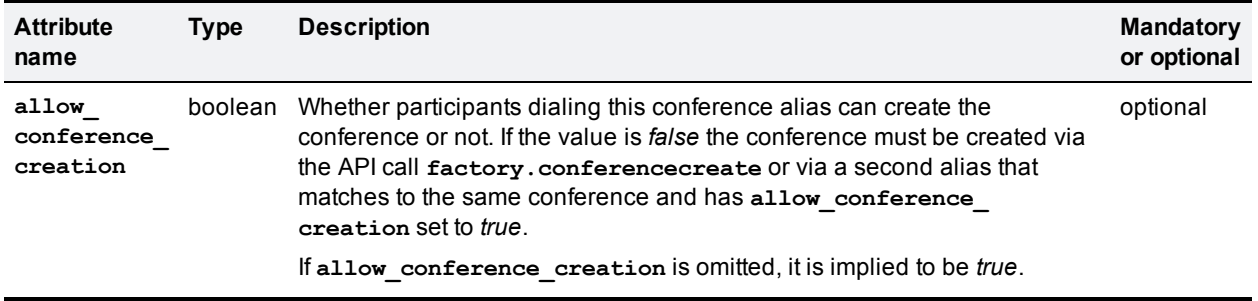

## <span id="page-53-0"></span>**AutoDialedParticipant object**

The **AutoDialedParticipant** data structure is a JSON object describing a participant that the system will dial when a particular conference is created.

All strings must be less than 1024 characters unless specified otherwise.

#### **Attributes**

The **AutoDialedParticipant** object contains the following attributes:

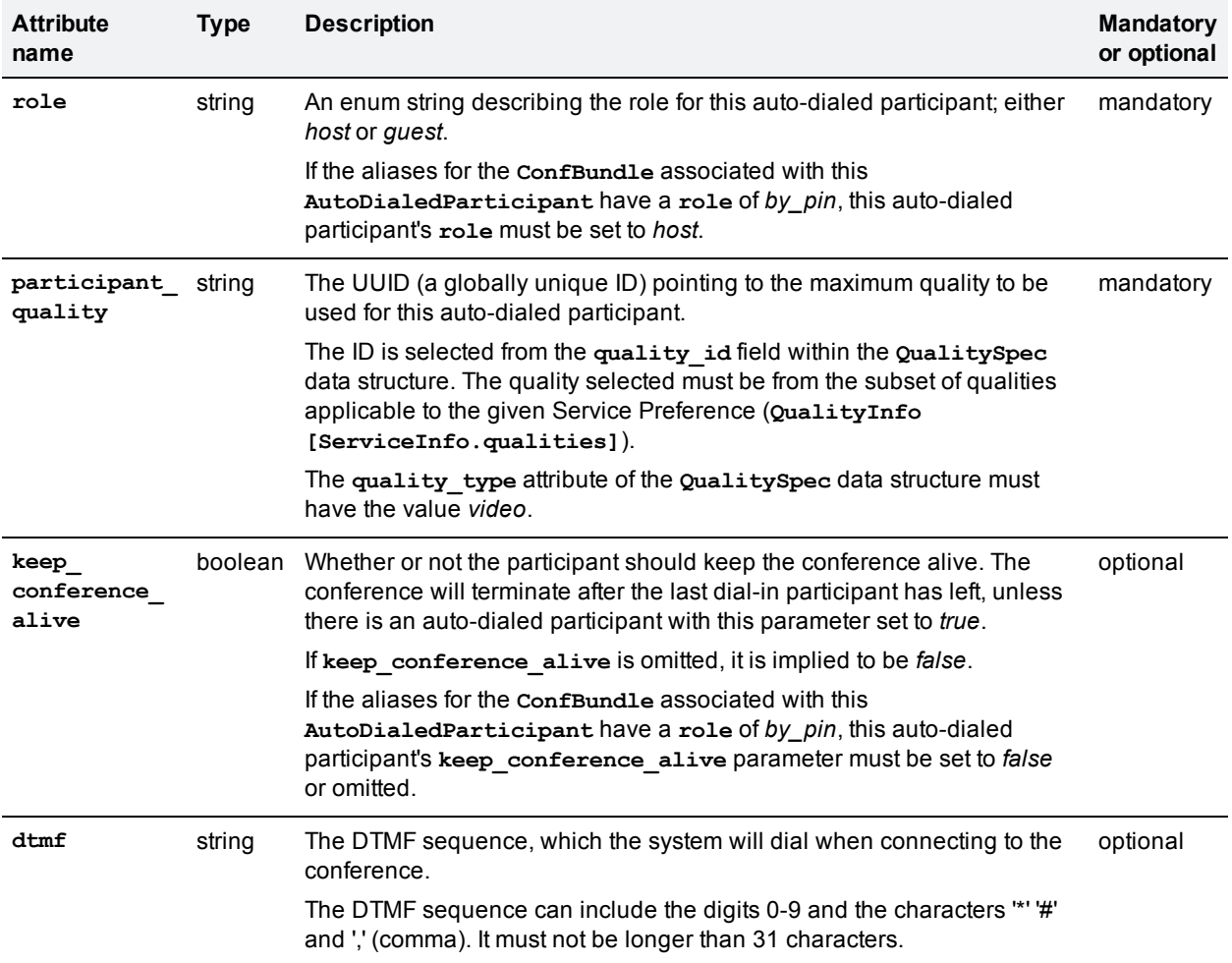

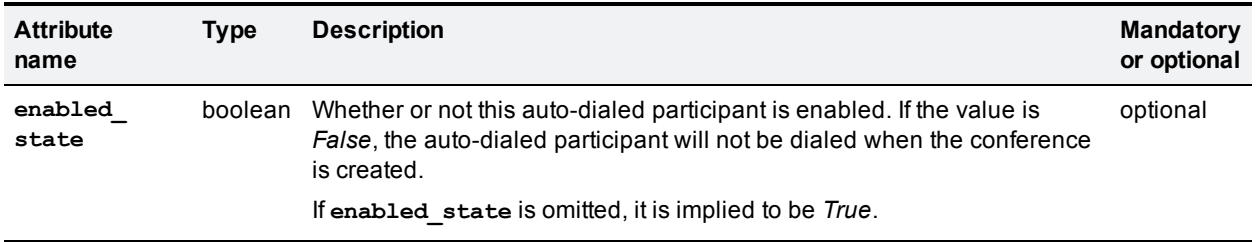

<span id="page-54-0"></span>The **participant\_protocol** attribute cannot be changed, it is always set to SIP.

## **Role determined by PIN**

The role for an alias can either be specified explicitly, as *host* or *guest*, or the role can be determined by PIN. For more information on host and guest roles see About host and guest roles in *[Cisco TelePresence](http://www.cisco.com/c/en/us/support/conferencing/telepresence-conductor/products-maintenance-guides-list.html) Conductor [Administrator](http://www.cisco.com/c/en/us/support/conferencing/telepresence-conductor/products-maintenance-guides-list.html) Guide* or in the Online Help.

If the role is supposed to be determined by PIN, all **Alias** objects for a specific **ConfBundle** must have a role of *by\_pin*. Instead of TelePresence Conductor determining the privileges that a participant gets after dialing an alias with a particular role, the conference bridge determines the privileges that the participant gets, based on the PIN that was entered.

#### **Prerequisites**

- TelePresence Conductor API for version XC3.0 or later
- TelePresence Server version 4.1 or later
- Cisco TMSPE version 1.4 or later

#### **Limitations**

- Only conferences hosted on TelePresence Servers are supported. Conferences on TelePresence MCUs are not supported.
- **n** Only conferences provisioned via the TelePresence Conductor Provisioning API are supported. Conferences configured via the TelePresence Conductor user interface are not supported.

#### **Configuration requirements**

- Within a **ConfBundle**, either all aliases must have a role of *by\_pin*, or none of them may have a role of *by\_pin*.
- n The parameter host pin must be provided. The parameter guest pin may be provided. If guest pin is omitted, it is implied that there is no guest PIN.
- **Both host quality and guest quality must be provided and they must have the same value.** The TelePresence Conductor is unable to differentiate between hosts and guests. Only once the participant has entered the PIN can the conference bridge itself differentiate between hosts and guests.
- <sup>n</sup> All auto-dialed participants that are associated with this **ConfBundle** must have the **role** set to *host*.
- <sup>n</sup> All auto-dialed participants that are associated with this **ConfBundle** must have **keep\_conference\_ alive** set to *false* or omitted (which implies false).
- <sup>n</sup> If **reserved\_hosts** is set on the **ConfBundle**, its value is ignored. The TelePresence Conductor is unable to determine whether a participant dialing in is a host or a guest. It could therefore happen that the maximum number of participants allowed in the conference (specified in **max\_participants**) is filled up purely with guests, not allowing any hosts to dial into the conference.

## **ServiceInfo operation**

**ServiceInfo** is a REST operation. It includes two GET methods to retrieve either an array of **ServiceRecord** objects or an individual **ServiceRecord**. It does not include any PUT, POST or DELETE methods.

#### **Retrieving a list of ServiceRecord objects**

The collection URI for retrieving a JSON array of **ServiceRecord** objects is:

**/api/3.0/serviceinfo/**

#### **Retrieving an individual ServiceRecord object**

The element URI for retrieving a specific **ServiceRecord** object with a given ID is:

**/api/3.0/serviceinfo/<ServiceRecord.id>**

## **QualityInfo operation**

**QualityInfo** is a REST operation. It includes two GET methods to retrieve either the **QualityInfo** object or an array of **QualitySpec** objects for a given **quality\_group\_name**. It does not include any PUT, POST or DELETE methods.

#### **Retrieving a QualityInfo object**

The collection URI for retrieving a **QualityInfo** object, containing information about all quality settings configured on this TelePresence Conductor, is:

**/api/3.0/qualities/**

#### **Retrieving an array of QualitySpec objects**

The element URI for retrieving a specific **QualitySpec** object, containing the quality settings for a given **quality\_group\_name**, is:

**/api/3.0/qualities/<QualityInfo.quality\_group\_name>**

## **ConfBundles operation**

**ConfBundles** is a REST operation. It includes two GET methods to retrieve either a dictionary of the **ConfBundleID** and **ConfBundleVer** pairs for all **ConfBundle** objects or a specific **ConfBundle** object for a given **ConfBundleID**.

It also includes a PUT method for a specific **ConfBundle** object, and DELETE methods for all **ConfBundle** objects or a specific **ConfBundle** object.

It does not include any POST methods.

#### **Retrieving a dictionary of all ConfBundle objects**

To retrieve a dictionary of all **ConfBundle** objects (as a JSON object containing unique **ConfBundleID**s that point to the corresponding **ConfBundleVer**) the client must perform the following operation:

#### GET **/api/3.0/confbundles/**

This is an example of the JSON that is returned when a client performs this GET operation (without specifying a UUID):

"b4c761e6-a32f-4909-b33f-244862180906": "4a2b393a-910d-435f-946b-31e34813bb9b", "4b54f5ff-2bc2-4823-8173-fdd460b51279": "d0e475eb-c657-4849-a436-935633ab2d55", "c218e5eb-589a-4d1c-84f6-46e3874250ce": "606297c5-4d60-44c8-962c-1a9a6fba4fb8"

}

#### **Retrieving a specific ConfBundle object**

To retrieve a specific **ConfBundle** object with its associated attributes the client must perform the following operation:

GET **/api/3.0/confbundles/<ConfBundle.conf\_bundle\_id>**

where **ConfBundle.conf\_bundle\_id** is the **ConfBundleID** for a specific **ConfBundle** object.

If the addressed **ConfBundle** does not exist, a **404 Not Found** error will be returned.

#### **Deleting all ConfBundle objects**

To delete all **ConfBundle** objects on this TelePresence Conductor the client must perform the following operation:

#### DELETE **/api/3.0/confbundles/**

This operation will remove all ConfBundle information from the TelePresence Conductor. In the case of large data sets, this will be a highly disruptive operation. Normal operation of the TelePresence Conductor in creating, managing and deleting conferences is likely to be impacted. This operation should only be used with great care.

#### **Deleting a specific ConfBundle object**

To delete a specific **ConfBundle** object the client must perform the following operation:

DELETE **/api/3.0/confbundles/<ConfBundle.conf\_bundle\_id>**

where **ConfBundle.conf\_bundle\_id** is the **ConfBundleID** for a specific **ConfBundle** object.

If the addressed **ConfBundle** does not exist, a **404 Not Found** error will be returned.

#### **Creating or replacing a specific ConfBundle object**

 $\blacksquare$  To create a new ConfBundle object the client must perform the following operation and pass in a ConfBundle object:

PUT **/api/3.0/confbundles/<ConfBundle.conf\_bundle\_id>** The TelePresence Conductor will create the ConfBundle object with the ConfBundleID set to the value supplied in ConfBundle.conf\_bundle\_id and return a ConfBundleVer. The API will also return an HTTP response of "201, Created".

■ To replace a ConfBundle object the client must perform the following operation and pass in a ConfBundle object with all attributes filled in (those that should change and those that should remain the same): PUT **/api/3.0/confbundles/<ConfBundle.conf\_bundle\_id>** where **ConfBundle.conf\_bundle\_id** is a **ConfBundleID** that is already linked to a **ConfBundle** on the TelePresence Conductor. The TelePresence Conductor will replace the **ConfBundle** object and return a new **ConfBundleVer**. The API will also return an HTTP response of "200, OK".

## <span id="page-57-0"></span>**SIP Domain API**

The SIP Domain API allows a client to set and retrieve the SIP domain that is configured on the TelePresence Conductor.

The main purpose of the SIP Domain API is to work around the following situation:

- Unified CMs append the TelePresence Conductor's IP address (configured as an additional IP address) or hostname instead of the domain to numeric dial strings. For example, when an endpoint dials the string **1234**, Unified CM will send the dial string **1234@10.0.0.1** to the TelePresence Conductor.
- <sup>n</sup> When TelePresence Conductor attempts to do an exact match of the dial string, it will not be able to match the dial string to an alias, because the user will have provisioned an alias that uses a domain, for example **1234@domain.com**.

By setting a domain on TelePresence Conductor and subsequently transforming incoming dial strings to include the domain instead of the TelePresence Conductor's IP address or hostname, it is possible for TelePresence Conductor to exactly match a dial string to a provisioned alias.

## **SIPDomainSpec object**

The **SIPDomainSpec** data structure is a JSON object containing the **SIPDomain** attribute.

#### **Attributes**

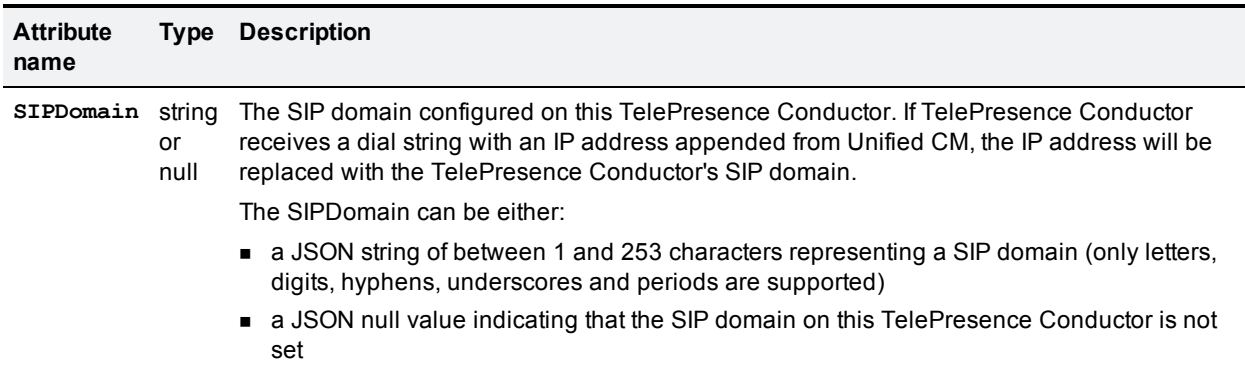

#### **JSON example**

The following example **SIPDomainSpec** JSON object contains a SIP domain:

```
{
```

```
"SIPDomain": "100.example-name.com"
```
}

The following example **SIPDomainSpec** JSON object contains a null JSON object:

```
{
        "SIPDomain": null
}
```
## **SIPDomainSpec operation**

**SIPDomainSpec** is a REST operation. It includes a PUT method to define the SIPDomain attribute and a GET method to retrieve a **SIPDomainSpec** data structure. It does not include any POST or DELETE methods.

#### **Retrieving a SIPDomainSpec object**

To retrieve a **SIPDomainSpec** object, containing information about the SIP domain configured on this TelePresence Conductor, the client must perform the following operation:

GET **/api/3.0/sipdomain**

#### **Replacing the TelePresence Conductor's SIPDomainSpec**

To replace the SIPDomainSpec defined on the TelePresence Conductor, the client must perform the following operation:

PUT **/api/3.0/sipdomain**

The client must provide a **SIPDomainSpec** JSON object.

On success, the PUT method will return a **204 No Content** StatusCode. On a request error, a **400 BadRequest** StatusCode will be returned, and the body will contain a more specific explanation of the error situation.

## **Error codes**

### **Error message format**

The error messages that may be returned for requests made to the Capacity Management, Provisioning and SIP Domain APIs are in JSON and have the following format:

- **n** error code: the error code for this error. Error codes are hierarchical: for example 100:1 is a subclass of error 100, and 100:1:2 is a subclass of error 100:1.
- **n** message: Plain text description of the error. The information provided may vary.
- **details:** Informal information about the error to aid debugging. The information provided may vary and there is no guarantee that the information will always be provided.

```
HTTP <HTTP error code>
        "details": {<informal information to aid debugging>},
        "error code": "<API error code class>:<API error code subclass>",
        "message": "<message>"
```
}

{

### **List of all error messages**

The following is a list of all error messages for the Capacity Management, Provisioning and SIP Domain APIs:

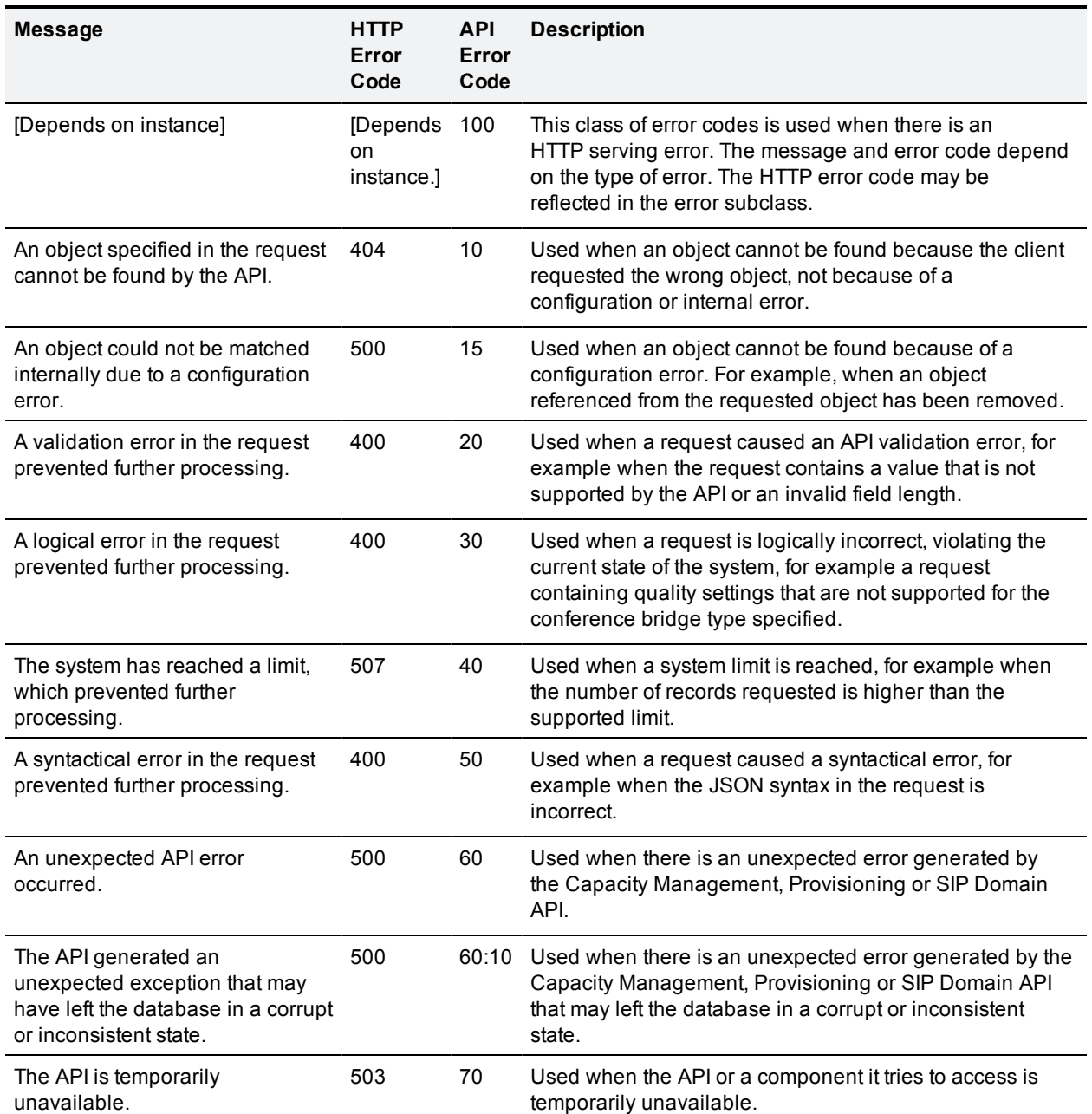

### **Example error messages**

Below are some examples of error messages:

```
HTTP 404
        "details": {},
        "error_code": "100:404",
```
"message": "The requested URL was not found on the server. If you entered the URL manually please check your spelling and try again."

}

{

```
HTTP 405
{
        "details": {},
        "error_code": "100:405",
        "message": "The method is not allowed for the requested URL."
}
HTTP 400
{
        "details": {
                "validation_errors": {
                         "": "Unrecognized keys in mapping: \"{u'dial_out_participants': [], u'conferenc
type': u'meeting'}\""
                }
        },
        "error code": "20",
        "message": "A validation error in the request prevented further processing."
}
HTTP 400
{
        "details": {
                "info": "Expecting property name: line 11 column 1 (char 314)"
        },
        "error_code": "50",
        "message": "A syntactical error in the request prevented further processing."
}
```
## **Other REST APIs**

Aside from the Capacity Management, Provisioning and SIP domain APIs, TelePresence Conductor supports the following REST APIs:

- <sup>n</sup> **https://<IP address of the Conductor>/status** summary information about the version and status (active/inactive) of the TelePresence Conductor system.
- <sup>n</sup> **https://<IP address of the Conductor>/systemunit.xml** summary information about the system version.

**Note:** If **Automatic discovery protection** has been set to *On* on the TelePresence Conductor's **System administration** page, a username and password are required to access this information.

■ https://<IP address of the Conductor>/api/external/ - summary information about the configuration and status of the TelePresence Conductor system. This is currently the only supported REST API providing serviceability information.

The api/external REST API exposes tables consisting of one or more records - each with one or more fields. Most tables use a uuid as the primary key.

The following tables are supported:

- <sup>n</sup> configuration/conferencefactory/pools
- <sup>n</sup> configuration/conferencefactory/servicepreferences
- **n** configuration/time
- status/cluster
- status/clusterpeer
- $\blacksquare$  status/networkinterface
- status/conferencefactory/mcustatus
- status/conferencefactory/mcucallsignallingloadstatus
- status/conferencefactory/mculicenceloadstatus

Access to any undocumented resource or any resource not under **https://<IP address of the Conductor>/status**, **https://<IP address of the Conductor>/systemunit.xml** or **https://<IP address of the Conductor>/api/external/** is unsupported - and access may be modified or completely withdrawn without notice in a future release.

The two main groups of information are:

- <sup>n</sup> Status information (read-only) : **https://<IP address of the Conductor>/api/external/status**
- <sup>n</sup> Configuration (read-only) : **https://<IP address of the Conductor>/api/external/configuration**

Current status resources available include:

- <sup>n</sup> **https://<IP address of the Conductor>/api/external/status/conferencefactory/primaryconferences** - summary information about currently running conferences
- <sup>n</sup> **https://<IP address of the Conductor>/api/external/status/alarm** information about all alarms, whether they're raised or lowered, and an English language translation of the descriptions of the alarms.
- <sup>n</sup> **https://<IP address of the Conductor>/api/external/status/system** detailed information about the system software version

The following configuration resources are available:

- <sup>n</sup> **https://<IP address of the Conductor>/api/external/configuration/dnsserver** DNS server configuration
- <sup>n</sup> **https://<IP address of the Conductor>/api/external/configuration/ntpserver** NTP server configuration
- <sup>n</sup> **https://<IP address of the Conductor>/api/external/configuration/snmp** SNMP server configuration
- <sup>n</sup> **https://<IP address of the Conductor>/api/external/configuration/dns** DNS server configuration
- <sup>n</sup> **https://<IP address of the**

**Conductor>/api/external/configuration/conferencefactory/mcuinfo** - used by TMS to gain information about TelePresence MCU and TelePresence Server systems known to TelePresence **Conductor** 

<sup>n</sup> **https://<IP address of the Conductor>/api/external/configuration/conferencefactory/mcuaddress** - also used by TMS to gain information about TelePresence MCU and TelePresence Server systems known to TelePresence Conductor

The REST API returns results in XML format and permits the restriction of results to the addressed peer's result set by use of the **peer=local** query string parameter (e.g. **https://<IP address of the Conductor>/api/external/status/networkinterface?peer=local**)

## **System information**

The version of the TelePresence Conductor software that is running, can be obtained using **https://<IP address of the Conductor>/systemunit.xml**.

The following is example XML for **systemunit.xml**:

```
<SystemUnit>
```
**<Name>TestConductor</Name>**

**<Software>**

**<Version>XC2.2</Version>**

**</Software>**

**</SystemUnit>**

## **REST API and Clusters**

Some tables, containing global configuration or status information applicable to all peers in a cluster, are shared by all members of a cluster.

Other tables, containing system specific configuration or status information, contain a sub-table per cluster peer. All peers (conceptually) have access to all tables (including the system-specific tables of other peers) although by convention one cluster peer will never modify another cluster peer's system specific table.

## **Reading records**

#### **Reading all records**

GET from **http://<IP address of the Conductor>/api/external/<basepath>/**

#### **Reading some records**

GET from **http://<IP address of the** Conductor>/api/external/<br/>basepath>/<key>/<value>

where:

- **EXECT**  $\leq$  **key>** is the column name. The column must be indexed
- **x** <value> is the value to match.

This works with explicitly indexed tables only.

To restrict the result set to a single peer, include **peer=<IP>** in the query string, where **<IP>** is the IP address of the peer to retrieve results for. This IP address must match the corresponding cluster alternate IP for the node. As a special case, substitute "local" in place of the IP address to retrieve results for the local peer only.

Pagination of results may be achieved by specifying an offset and limit in the query string. Offset is 0-based (i.e. to obtain the first record, provide a query string of "offset=0&limit=1"). For example, to obtain the second 10 results, the query string would contain "offset=10&limit=10". This may be used in conjunction with restricting results to a single peer.

When paginating, it is possible to sort by columns other than the uuid. The sort column is specified by the **sortby** query parameter. This takes the column name as its value. For example, to sort by field3, specify "**sortby=field3**".

By default, the sort order is ascending. This may be specified explicitly using the **sortdirection** query parameter. The value of the **sortdirection** parameter is either "ascending" or "descending".

### **Result format**

Data returned from the REST API is either JSON or XML encoded.

The result format may be controlled either through use of an Accept header in the request, or by including a query string with **format={json|xml}**. The use of an Accept header is preferred. If no result format control data is provided by the client, JSON will be returned. JSON is generally more compact and often faster to parse than XML. For JSON, the results of GET requests will be returned as follows:

```
[
{ "peer": <IP>,
"num_recs": 123,
"records": [ <Record>, ... ]
},
...
]
```
where:

- **x** <IP> is the IP address of the peer, as a string,
- **Record>** is a JSON object representing a record.

There may be multiple peer descriptors in the results: one per peer in the cluster.

The **num** recs field contains the total number of results that matched the request on a peer. The total number of results across the cluster may be calculated by summing the peers' **num\_recs** fields. If it was impossible to compute the number of matching records, **num\_recs** will have a value of -1.

There may be fewer than **num\_recs** results in the records field. This will be the case when the request has been limited for pagination.

The result of a POST request is a list of records affected by the request. Such a JSON response would look like the following:

**[ <Record>, ... ]**

where <Record> is a JSON object representing a record.

### **Code examples for accessing the JSON/REST API**

All access to the REST API requires authentication.

TelePresence Conductor uses HTTPS with standards-based basic HTTP authentication to restrict access to the API.

Currently, the TelePresence Conductor supports only a single username ("admin") and password - shared with the main TelePresence Conductor web UI. This most definitely will change in a future release (to allow for API-only accounts) - so all systems integrating against the TelePresence Conductor\*must\* allow both username and password credentials to be configurable. Do not assume that there will always be an "admin" account.

Reading values from the REST API is easy. The examples below assume the existence of a user named "admin" with a password of "xxx":

#### **Linux curl (JSON results from public API)**

curl --user admin:xxx https://<IP address of the Conductor>/api/external/status/alarm

#### **Linux curl (XML results from public API)**

curl --user admin:xxx -H "Accept: application/xml" https://<IP address of the Conductor>/api/external/status/alarm

#### **Linux wget (JSON results from a public API):**

wget --no-check-certificate --http-user admin --http-password xxx https://<IP address of the Conductor>/api/external/status/alarm

```
python:
import urllib2
theurl = 'https://<IP address of the Conductor>/api/external/status/alarm'
username = 'admin'
password = 'xxx'
passman = urllib2.HTTPPasswordMgrWithDefaultRealm()
passman.add password(None, theurl, username, password)
authhandler = urllib2.HTTPBasicAuthHandler(passman)
opener = urllib2.build_opener(authhandler)
urllib2.install_opener(opener)
pagehandle = urllib2.urlopen(theurl)
pagehandle.read()
```
#### **Discovering the version of the TelePresence Conductor**

Before accessing the TelePresence Conductor REST or XML-RPC API, external systems should check the version of the TelePresence Conductor software by calling **device.query** in order to adjust their behavior (if need be) to be appropriate to the version of TelePresence Conductor they're accessing.

# **Scheduling via Cisco TMS**

For Cisco TMS to be able to offer scheduling of conferences managed by TelePresence Conductor, the TelePresence Conductor API provides the following features:

■ Capacity [Management](#page-34-0) API [p.35]

The main purpose of the Capacity Management API is to provide the API client with the capacity information for a conference, in order to support creating scheduled conferences.

<sup>n</sup> [factoryResourceLimits](#page-12-0) [p.13] struct within **factory.conferencecreate** The parameter factoryResourceLimits limits the resources for a conference and helps to prevent arbitrary conference enlargement.

The TelePresence Conductor user interface provides the following features:

- <sup>n</sup> You can create conference bridge pools on the TelePresence Conductor. To each pool you can add one or more conference bridges.
- You can then add one or more pools to Service Preferences.
- <sup>n</sup> Within a specific Service Preference, pools can be marked to be used for scheduling . This can be done on the **Service Preference** page of the TelePresence Conductor user interface. The capacity information returned to Cisco TMS represents the sum of the capacities of all the conference bridges in the marked pool(s).

The following restrictions apply to scheduling via Cisco TMS:

- We recommend that you use the TelePresence Conductor in back-to-back user agent (B2BUA) mode. If the TelePresence Conductor is used with the Cisco VCS's external policy server interface, the TelePresence Conductor will initially reserve resources for the number of screens defined on the conference template and then optimize resources back to the actual number of screens the endpoints are capable of.
- We recommend that you do not use cascading. Dedicated bridge scheduling is only supported where a Service Preference contains a single conference bridge. If there is more than one conference bridge in a pool and cascading is enabled, resources are reserved for the cascade link. These resources are used whether the cascade is created or not.
- **Pre-configured endpoints defined on the TelePresence Conductor are not considered in the capacity** calculations and are therefore not supported in dedicated bridge scheduling.
- Dedicated content ports on the TelePresence MCU are not considered in the capacity calculations.
- For dedicated bridge scheduling, the number of hosts to reserve should be set to 1. The Capacity Management API will assume this value. Reserved resources will not be included in the **ServiceParams** data structure.
- The Cisco TelePresence T3 multiscreen endpoint is not supported and scheduling may not handle the T3 correctly.

For information on the scheduling scenarios that can be configured on the TelePresence Conductor, see *[Cisco TelePresence](http://www.cisco.com/c/en/us/support/conferencing/telepresence-conductor/products-maintenance-guides-list.html) Conductor Admin Guide* or the online help.

## **Examples**

The following examples demonstrate how the costs for different conferences are calculated and what the resulting API request parameters are.

## **Conference hosted on a TelePresence Server**

In this example the conference that the endpoints dial into supports:

- 1080p 30fps video
- multi-channel audio
- 720p 30fps content

Given the quality settings above, the Capacity Management API would return the following service costs for a single TelePresence Server:

- $\blacksquare$  MaxCalls = 200 (104 when running TelePresence Server version 3.1 or earlier)
- MaxCalls per conference = 104
- $\blacksquare$  Media = 30720
- $Licenses = 30720$
- Cost for this Alias: Per conference cost
	- $\bullet$  {Calls=0, Media=0, Licenses=0}
	- Total participant cost
	- $\bullet$  1 screen {Calls=1, Media=3072, Licenses=3840}
	- $\cdot$  2 screen {Calls=1, Media=4992, Licenses=5040}
	- $\cdot$  3 screen {Calls=1, Media=6912, Licenses=7560}
	- $\cdot$  4 screen {Calls=1, Media=8832, Licenses=10080}

To work out the cost of the conference, all number of calls, media and license requirements are added up. The table below provides examples for different numbers and types of endpoints:

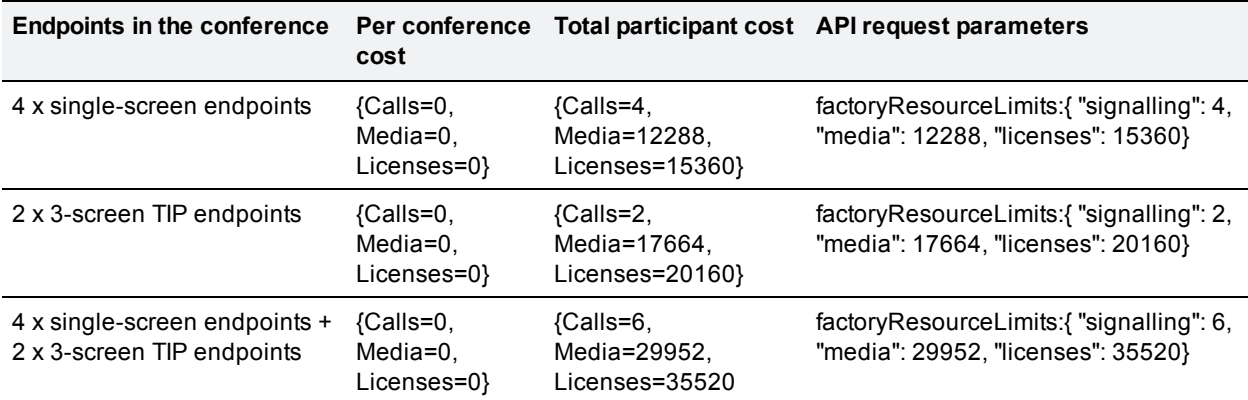

## **Conference that supports content hosted on a TelePresence MCU**

In this example the conference that the endpoints dial into supports content and runs on a TelePresence MCU.

The Capacity Management API would return the following service costs for a single TelePresence MCU:

- $MaxCalls = 80$
- $MaxCalls$  per conference = 80
- $\blacksquare$  Media = not applicable
- $Licenses = not applicable$
- Cost for this Alias: Per conference cost
	- $\bullet$  {ports=1}
	- Total participant cost
	- $\bullet$  1 screen {ports=1}

The per conference cost is 1 because the conference supports content.

To work out the cost of the conference, the ports are added together:

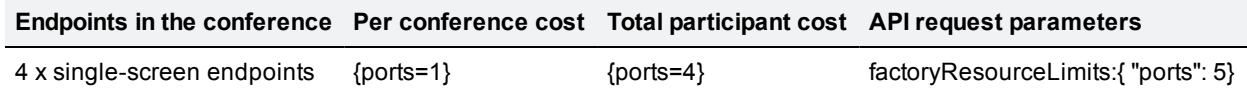

### **Conference that does not support content hosted on a TelePresence MCU**

In this example the conference that the endpoints dial into does not support content and runs on a TelePresence MCU.

The Capacity Management API would return the following service costs for a single TelePresence MCU:

- $MaxCalls = 80$
- $MaxCalls per conference = 80$
- $\blacksquare$  Media = not applicable
- $Licenses = not applicable$
- Cost for this Alias:
	- Per conference cost
	- $\bullet$  {ports=0}
	- Total participant cost
	- $\bullet$  1 screen {ports=1}

The per conference cost is 0 because the conference does not support content.

To work out the cost of the conference, the ports are added up:

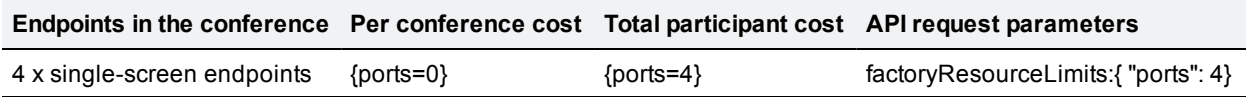

# **SNMP**

The TelePresence Conductor has limited support for SNMP. To view the details:

- 1. Enable SNMP (for example, by selecting *v2c* on the **System > SNMP** page)
- 2. Enter the command **snmpwalk** from a Linux workstation to "explore": **snmpwalk -c public -v2c <IP address of TelePresence Conductor>**

# **API performance and security**

## **Current API performance limits**

The currently supported API performance limits are:

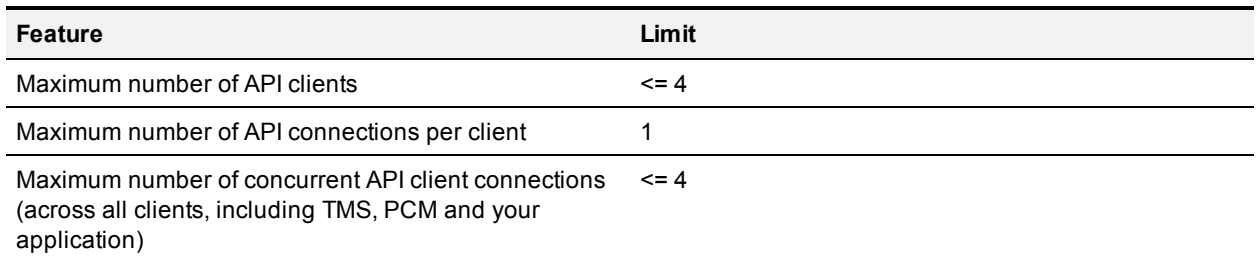

## **API performance considerations**

Accessing the REST API of the TelePresence Conductor often requires the TelePresence Conductor to lock access to the database and wait for database replication to complete in order to ensure that a coherent response is returned. This could adversely affect performance of an entire TelePresence Conductor cluster. Accessing the XML-RPC API of the TelePresence Conductor may cause the TelePresence Conductor to contact the conference bridge(s) - thus causing load on the conference bridge as well as on the TelePresence Conductor.

Repetitive or high volume accesses to the TelePresence Conductor API may therefore adversely affect the call handling performance of the TelePresence Conductor and the conference bridges managed by the TelePresence Conductor - and therefore designs, which require this, should be avoided.

- Accessing the REST or XML RPC API incurs a performance penalty on the TelePresence Conductor. If the TelePresence Conductor is under heavy load, API responses may be delayed.
- n Many XML RPC API invocations are simply passed on to one or more underlying conference bridges-thus causing additional load and performance penalties on the conference bridges themselves. Other calls involve TelePresence Conductor accessing its own database, incurring cluster-wide REST access penalties.
- **n** Some types of conference bridges have a very limited capacity for processing simultaneous XML RPC requests - so TelePresence Conductor is forced to serialize XML RPC requests for those conference bridges in order to avoid overloading them. This can result in slow response times even if the TelePresence Conductor itself is not under heavy load.
- <sup>n</sup> Finally, the CPU time cost of doing the handshakes required for establishment of an HTTPS connection to TelePresence Conductor is quite high.

So, to ensure good performance:

- **Please remember that various systems other than yours (such as Cisco TMS and Cisco Prime** Collaboration Manager) may also be simultaneously accessing the TelePresence Conductor API.
- <sup>n</sup> Please limit the number of concurrent TCP connections you make, as the TelePresence Conductor can handle no more than four concurrent API connections without degrading system performance.
- **Please remember that the TelePresence Conductor may be under heavy call handling load. Because call** handling may be just as important (or even more important) than handling the API request, use API requests sparingly.
- Please avoid performing large amounts of background polling (using REST or XML-RPC) for information that is not needed
- <sup>n</sup> Please avoid making multiple concurrent API requests to the TelePresence Conductor wait for your last request to complete before making the next one.
- n In cases where a client will be making multiple REST and/or XML-RPC requests to TelePresence Conductor in quick succession, please make use of HTTP 1.1 connection keep-alives, to allow multiple requests to be sequentially handled using a single connection to TelePresence Conductor. This will avoid the considerable expense of dropping/re-establishing an HTTPS connection for every request.

The best architecture for a client of the TelePresence Conductor API is a single server running the API application and sending commands to the device. If multiple users need to use the application simultaneously, provide a web interface on that server or write a client that communicates with the server. The server would then manage the clients' requests and send API commands directly to the device. Implement some form of control in the API application on your server to prevent the device being overloaded with API commands. This provides much more control than having the clients send API commands directly and will prevent the device's performance from being impaired by unmanageable numbers of API requests.

## **Security considerations**

For security reasons, the TelePresence Conductor API should only be accessed over HTTPS. Production deployments of TelePresence Conductor should install a valid certificate, signed by an appropriate certificate authority. Clients of the TelePresence Conductor API should then (optionally) allow the administrator to configure the clients such that the client service checks the validity of the certificate of the TelePresence Conductor that they are connecting to (and thus protect the overall service from man-in-the-middle attacks).

Be aware: if any TelePresence MCU or TelePresence Server configured on the TelePresence Conductor is configured to use HTTP rather than HTTPS, then the TelePresence Conductor will transmit sensitive information in the clear to the XML-RPC API of the conference bridge(s). In security sensitive deployments it is important for solution security to also enable HTTPS on the conference bridges and to configure the TelePresence Conductor to communicate to the conference bridges over HTTPS.
# **Appendix A: System limits**

# **TelePresence Conductor performance/API goals and limits**

## **General TelePresence Conductor limits**

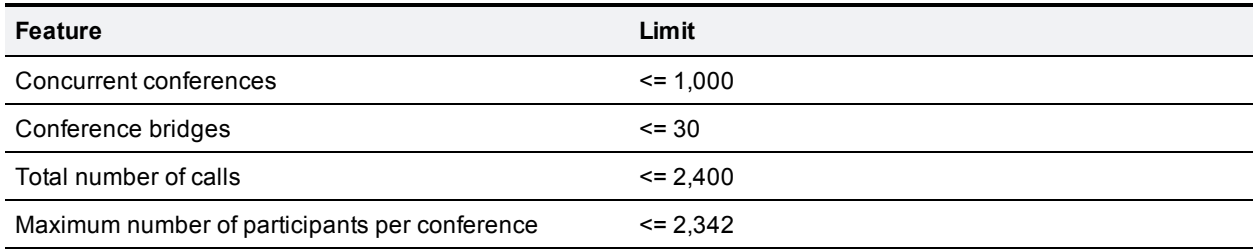

#### **XML-RPC API limits**

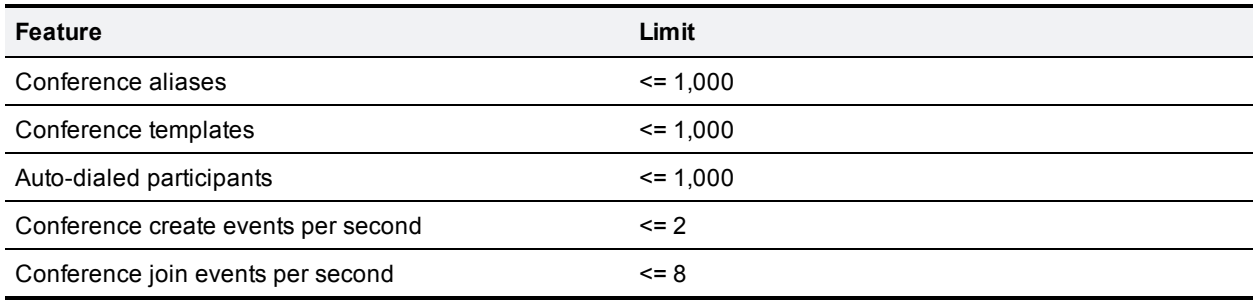

### **Provisioning API limits**

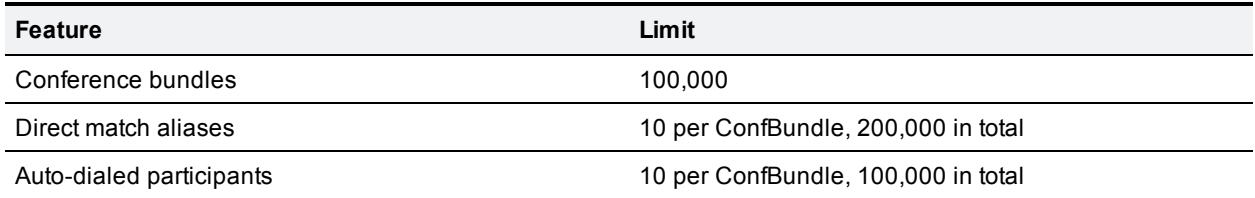

## **Monitoring/Management API performance goals**

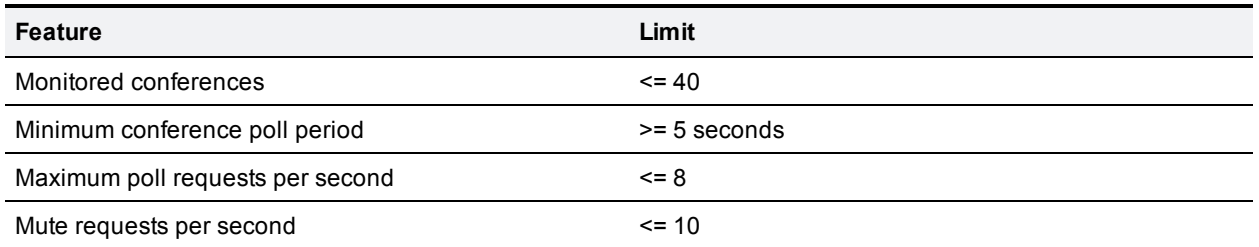

The above limits are not enforced - but should not be exceeded in normal usage. If your monitoring/management system can safely be designed to make poll requests less frequently than the maximum supported rate(s) then that is better for overall system performance. We aim to test to 150% of each limit to ensure we have enough performance "headroom".

We strongly suggest that such performance/capacity testing is appropriate for customers of the TelePresence Conductor API too - as it might be that the burden placed on the TelePresence Conductor by external API clients is significant.

In practice, this means you should arrange to test the impact of your system running against a heavily loaded TelePresence Conductor - and verify that the presence of your system does not prevent TelePresence Conductor from meeting its performance targets.

THE SPECIFICATIONS AND INFORMATION REGARDING THE PRODUCTS IN THIS MANUAL ARE SUBJECT TO CHANGE WITHOUT NOTICE. ALL STATEMENTS, INFORMATION, AND RECOMMENDATIONS IN THIS MANUAL ARE BELIEVED TO BE ACCURATE BUT ARE PRESENTED WITHOUT WARRANTY OF ANY KIND, EXPRESS OR IMPLIED. USERS MUST TAKE FULL RESPONSIBILITY FOR THEIR APPLICATION OF ANY PRODUCTS.

THE SOFTWARE LICENSE AND LIMITED WARRANTY FOR THE ACCOMPANYING PRODUCT ARE SET FORTH IN THE INFORMATION PACKET THAT SHIPPED WITH THE PRODUCT AND ARE INCORPORATED HEREIN BY THIS REFERENCE. IF YOU ARE UNABLE TO LOCATE THE SOFTWARE LICENSE OR LIMITED WARRANTY, CONTACT YOUR CISCO REPRESENTATIVE FOR A COPY.

The Cisco implementation of TCP header compression is an adaptation of a program developed by the University of California, Berkeley (UCB) as part of UCB's public domain version of the UNIX operating system. All rights reserved. Copyright © 1981, Regents of the University of California.

NOTWITHSTANDING ANY OTHER WARRANTY HEREIN, ALL DOCUMENT FILES AND SOFTWARE OF THESE SUPPLIERS ARE PROVIDED "AS IS" WITH ALL FAULTS. CISCO AND THE ABOVE-NAMED SUPPLIERS DISCLAIM ALL WARRANTIES, EXPRESSED OR IMPLIED, INCLUDING, WITHOUT LIMITATION, THOSE OF MERCHANTABILITY, FITNESS FOR A PARTICULAR PURPOSE AND NONINFRINGEMENT OR ARISING FROM A COURSE OF DEALING, USAGE, OR TRADE PRACTICE.

IN NO EVENT SHALL CISCO OR ITS SUPPLIERS BE LIABLE FOR ANY INDIRECT, SPECIAL, CONSEQUENTIAL, OR INCIDENTAL DAMAGES, INCLUDING, WITHOUT LIMITATION, LOST PROFITS OR LOSS OR DAMAGE TO DATA ARISING OUT OF THE USE OR INABILITY TO USE THIS MANUAL, EVEN IF CISCO OR ITS SUPPLIERS HAVE BEEN ADVISED OF THE POSSIBILITY OF SUCH DAMAGES.

Cisco and the Cisco Logo are trademarks of Cisco Systems, Inc. and/or its affiliates in the U.S. and other countries. A listing of Cisco's trademarks can be found at www.cisco.com/go/trademarks. Third party trademarks mentioned are the property of their respective owners. The use of the word partner does not imply a partnership relationship between Cisco and any other company. (1005R)

Any Internet Protocol (IP) addresses and phone numbers used in this document are not intended to be actual addresses and phone numbers. Any examples, command display output, network topology diagrams, and other figures included in the document are shown for illustrative purposes only. Any use of actual IP addresses or phone numbers in illustrative content is unintentional and coincidental.

© 2015 Cisco Systems, Inc. All rights reserved.